### **PONTIFÍCIA UNIVERSIDADE CATÓLICA DO RIO GRANDE DO SUL**

### **FACULDADE DE ENGENHARIA**

### **PROGRAMA DE PÓS-GRADUAÇÃO EM ENGENHARIA ELÉTRICA**

# **CONTROLE POR REALIMENTAÇÃO LINEAR DE VARIÁVEIS DE ESTADO COM MODELO INTERNO SENOIDAL APLICADO A FONTES ININTERRUPTAS DE ENERGIA**

Dissertação submetida ao Programa de Pós-Graduação em Engenharia Elétrica como parte dos requisitos para a obtenção do grau de Mestre em Engenharia Elétrica

> **Cristiano Zanini Nazário**  Porto Alegre, Julho de 2007

## **CONTROLE POR REALIMENTAÇÃO LINEAR DE VARIÁVEIS DE ESTADO COM MODELO INTERNO SENOIDAL APLICADO A FONTES ININTERRUPTAS DE ENERGIA**

### **Cristiano Zanini Nazário**

 Esta dissertação foi julgada adequada para a obtenção do Título de Mestre em Engenharia Elétrica, e aprovada em sua forma final pelo Programa de Pós-Graduação em Engenharia Elétrica da Pontifícia Universidade Católica do Rio Grande do Sul.

Luís Fernando Alves Pereira, Dr. Eng.

\_\_\_\_\_\_\_\_\_\_\_\_\_\_\_\_\_\_\_\_\_\_\_\_\_\_\_\_\_\_\_\_\_\_\_\_\_

Orientador

Daniel Ferreira Coutinho, Dr. Eng.

\_\_\_\_\_\_\_\_\_\_\_\_\_\_\_\_\_\_\_\_\_\_\_\_\_\_\_\_\_\_\_\_\_\_\_\_\_

Samir Ahmad Mussa, Dr. Eng.

\_\_\_\_\_\_\_\_\_\_\_\_\_\_\_\_\_\_\_\_\_\_\_\_\_\_\_\_\_\_\_\_\_\_\_\_\_

Walter Fetter Lages, Dr. Eng.

\_\_\_\_\_\_\_\_\_\_\_\_\_\_\_\_\_\_\_\_\_\_\_\_\_\_\_\_\_\_\_\_\_\_\_\_\_

### AGRADECIMENTOS

Após uma graduação com dificuldades diversas a ponto de ser concluída somente após sete anos e meio, decidi cursar o Mestrado por dois motivos: o primeiro para realizar o sonho de ser professor e o segundo pela oportunidade que a atual empresa propunha de pagar 80 % de um curso de Pós-Graduação.

 Quando conheci a proposta do curso achei que não seria muito difícil, mas com o início das cadeiras notei que o desafio seria ainda maior que a Graduação. Neste caminho pensei muitas vezes em desistir, mas com a mesma persistência e objetividade que fizeramme concluir a Graduação, estou finalizando o curso de Mestrado em Engenharia Elétrica.

 Com certeza isto não seria possível sem a ajuda, exemplo e compreensão de algumas pessoas. Começando pela minha esposa Angelita Maggioni Nazário que desde a maior parte da Graduação me acompanha, aconselha, incentiva, apóia e entende toda a dedicação necessária nestes desafios, principalmente, para uma pessoa que durante o 2º Grau técnico, Graduação e Mestrado sempre trabalhou.

 Como exemplo principal de dedicação e honestidade, tenho meu Avô Vitório Luiz Saurin Zanini e minha Mãe Amália Maria Saurin Zanini que, além disso, sempre me deram todo o suporte estrutural. Não esquecendo de minha falecida Avó Luiza Erd Zanini que fazia de qualquer dia uma alegria.

 Ao meu pai Ivoni Nazário agradeço as palavras amigas, de incentivo e conselhos, também a segurança para poder cometer alguns erros nestas grandes caminhadas.

 Aos meus Irmãos Luciano Zanini Nazário, Patrícia Zanini Nazário e Bruna Nazário, peço desculpa pela ausência e agradeço a compreensão, o carinho e a segurança de ter no mínimo 3 amigos para o resto da minha vida.

 Ao iniciar o curso, por gostar muito da área de controle, optei por um orientador desta área e está foi uma das melhores coisas do mestrado, pois não tivera contato com o Prof. Dr. Luís Fernando Alves Pereira e o mesmo me surpreendeu, não pelo conhecimento que é famoso dentro da Universidade, mas sim pela dedicação incondicional, atenção disposta e paciência, passando a ser para mim um exemplo de profissional a quem devo seguir.

 Outra grata surpresa foi o co-orientador Prof. Dr. Daniel Ferreira Coutinho, que mesmo não tendo extremo compromisso com a minha orientação, se mostrou extremamente dedicado e disposto a dividir seu conhecimento sempre pronto a esclarecer minhas dúvidas.

 Agradeço aos colegas do curso que sempre me apoiaram e auxiliaram nos momentos difíceis do curso, em especial ao Fabiano Daher Adegas e também ao pessoal do GACS – Grupo de Automação e Controle de Sistemas da PUC. Nesta dissertação recebi ajuda especial ao qual gostaria de agradecer ao Gustavo Willmann, César Cataldo Scharlau e Guilherme Bonan.

 Não esquecendo das empresas AGCO do Brasil com o apoio inicial e por final a Souza Cruz.

### DEDICATÓRIAS

*Dedico este trabalho a minha esposa, meus pais, meus irmãos e meus avós, que sempre dão a base para continuar realizando os meus sonhos.*

Resumo da Dissertação apresentada ao Programa de Pós-Graduação em Engenharia Elétrica como parte dos requisitos necessários para a obtenção do grau de Mestre em Engenharia Elétrica

### **CONTROLE POR REALIMENTAÇÃO LINEAR DE VARIÁVEIS DE ESTADO COM MODELO INTERNO APLICADO A FONTES ININTERRUPTAS DE ENERGIA**

**Cristiano Zanini Nazário** 

Julho de 2007

**Orientador**: Luís Fernando Alves Pereira, Dr. Eng. **Área de concentração**: Sistemas de Energia **Linha de Pesquisa**: Eletrônica industrial, controle e automação.

**Palavras-chaves**: Controle por Modelo Interno Senoidal, Realimentação de Estados com Variáveis Lineares, Fonte Ininterrupta de Energia.

**Número de Páginas**: 117.

**RESUMO**: A evolução dos componentes eletrônicos de potência das últimas décadas, seguida de diferentes estratégias de controle desenvolvidas para conversores de potência está resultando em diferentes aplicações dos conversores de potência. Uma família destes conversores é utilizada como parte do projeto de uma Fonte Ininterrupta de Energia comercial.

Esta dissertação apresenta uma estratégia alternativa para controlar uma Fonte Ininterrupta de Energia ou do Inglês UPS – *Uninterruptible Power Supply*. Um controle com Modelo Interno Senoidal é utilizado para realimentação da tensão de saída, enquanto uma Realimentação Linear da Variável de Estado "corrente do Indutor", é utilizada para melhorar as características dinâmicas do UPS. Os resultados obtidos são comparados com um controlador PID clássico, sendo ambos os controles aplicados a um UPS comercial.

Abstract of Dissertation submitted to the Postgraduate Program in Electrical Engineering in partial fulfillment of the requirements for the degree of Master in Electrical Engineering

### **SINUSOIDAL INTERNAL MODEL CONTROL WITH LINEAR VARIABLE STATE FEEDBACK APPLIED ON AN UNINTERRUPTIBLE POWER SUPPLY**

**Cristiano Zanini Nazário**

July 2007

**Supervisor**: Luís Fernando Alves Pereira, Dr. Eng. **Area of Concentration**: Energy Systems **Line of Research**: Industrial electronics, control and automation. **Keywords**: Sinusoidal Internal Model Control, Linear Variable State Feedback, Uninterruptible Power Supplies. **Number of Pages**: 117.

**ABSTRACT:** The evolution of power electronics devices in the last decades is followed by the development of alternative control strategies with applications on power electronics converters. A family of these converters is employed for the design of commercial Uninterruptible Power Supplies - UPS.

In this work, it is proposed an alternative strategy to the control of an Uninterruptible Power Supply – UPS. An Sinusoidal Internal Model Control Sinusoidal – SIMC – is used for the voltage regulation loop, while a Linear Variable State Feedback - LVSF – is employed to improve the current loop dynamics. The obtained results are compared with the traditional Proportional-Integral-Derivative – PID –controller, by means of a commercial UPS showing the effectiveness of the proposed control scheme.

## Índice

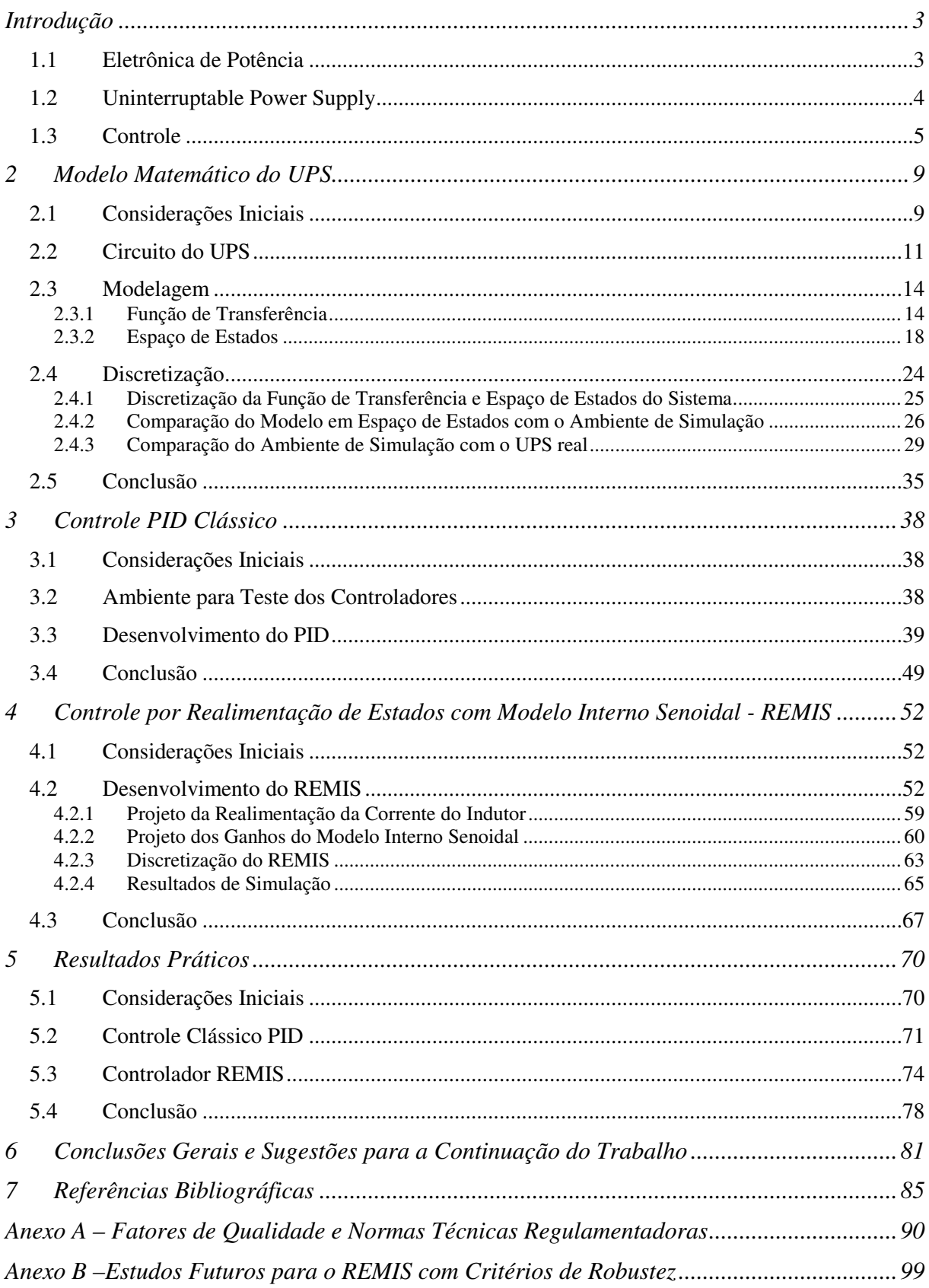

### **Lista de Figuras**

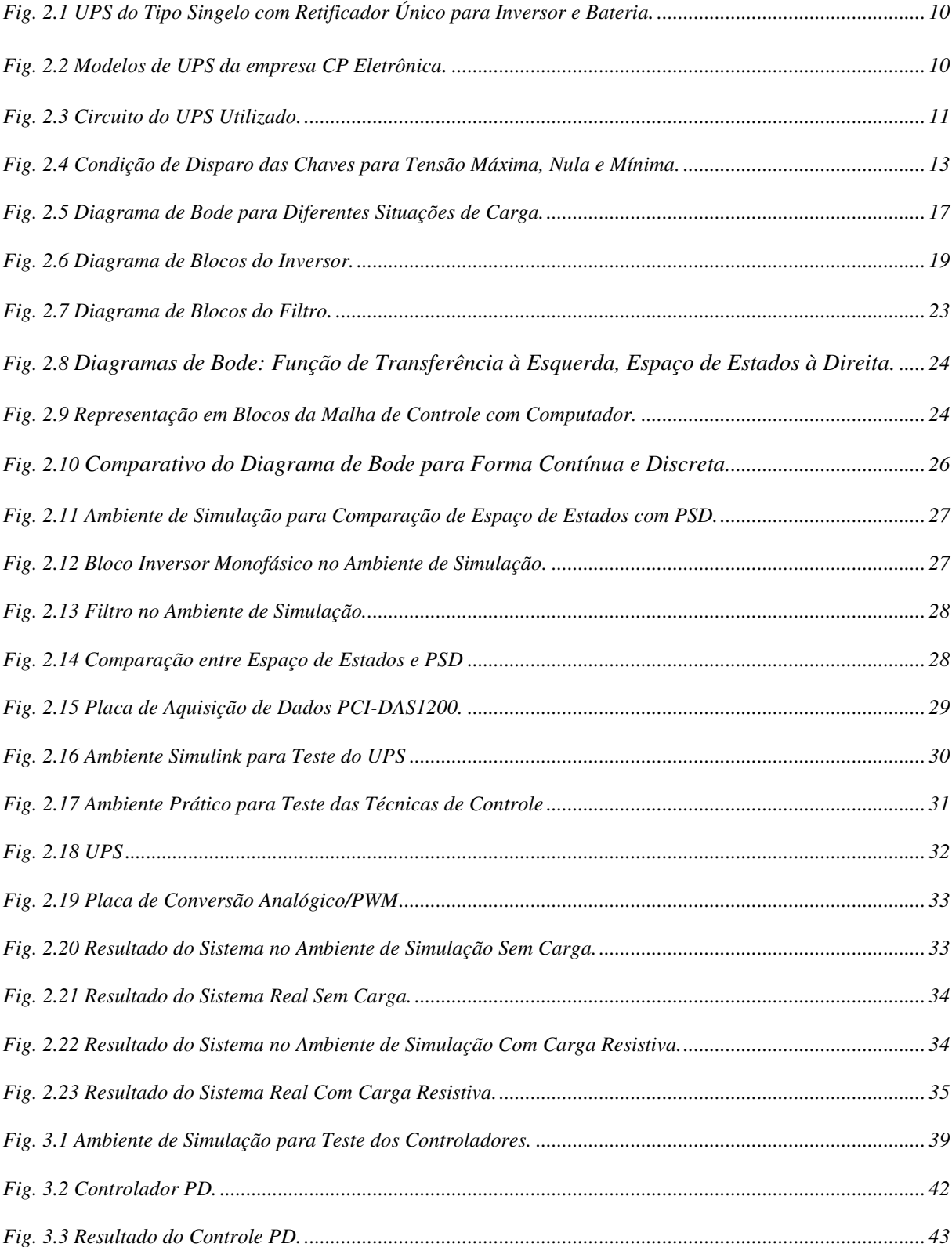

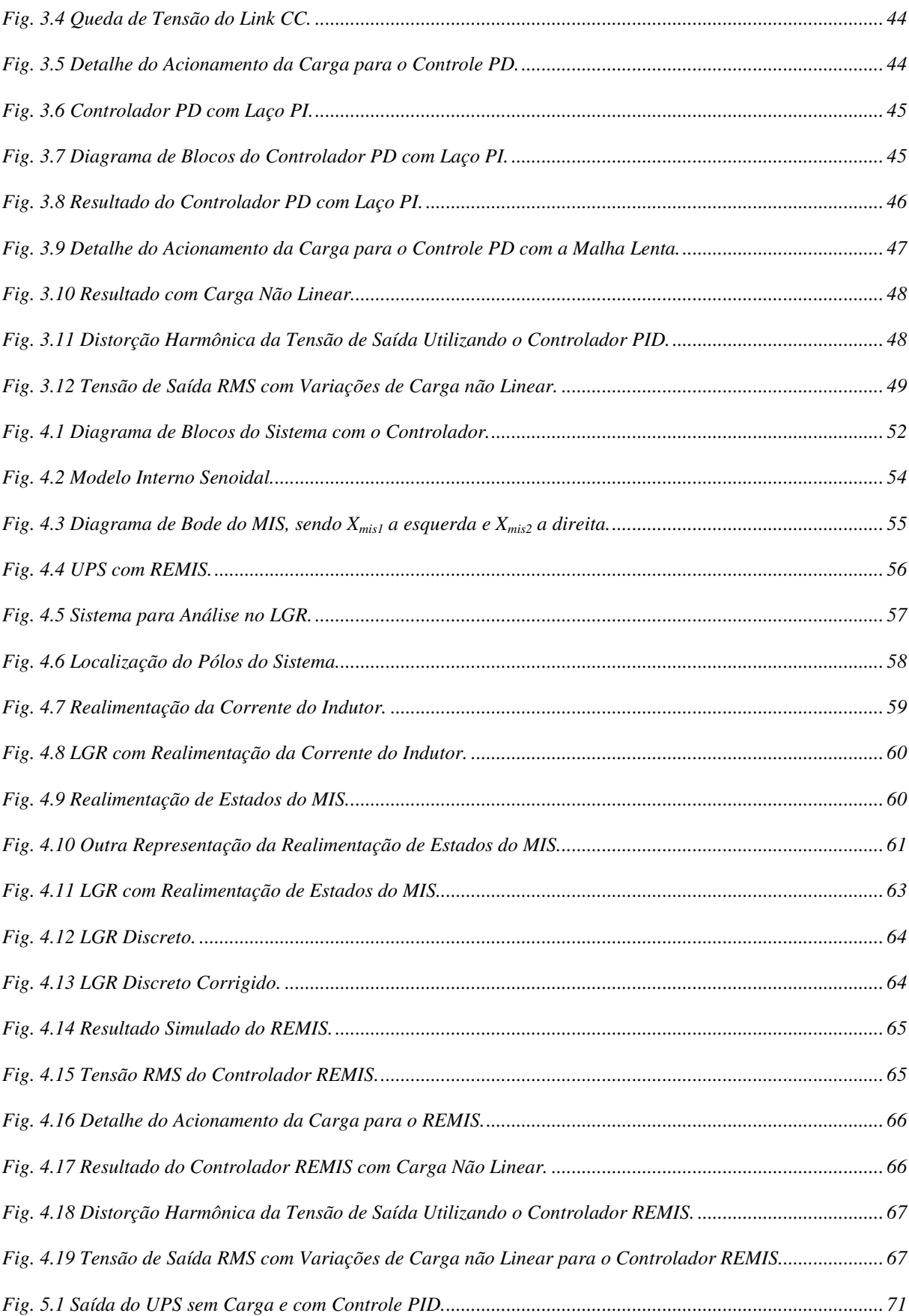

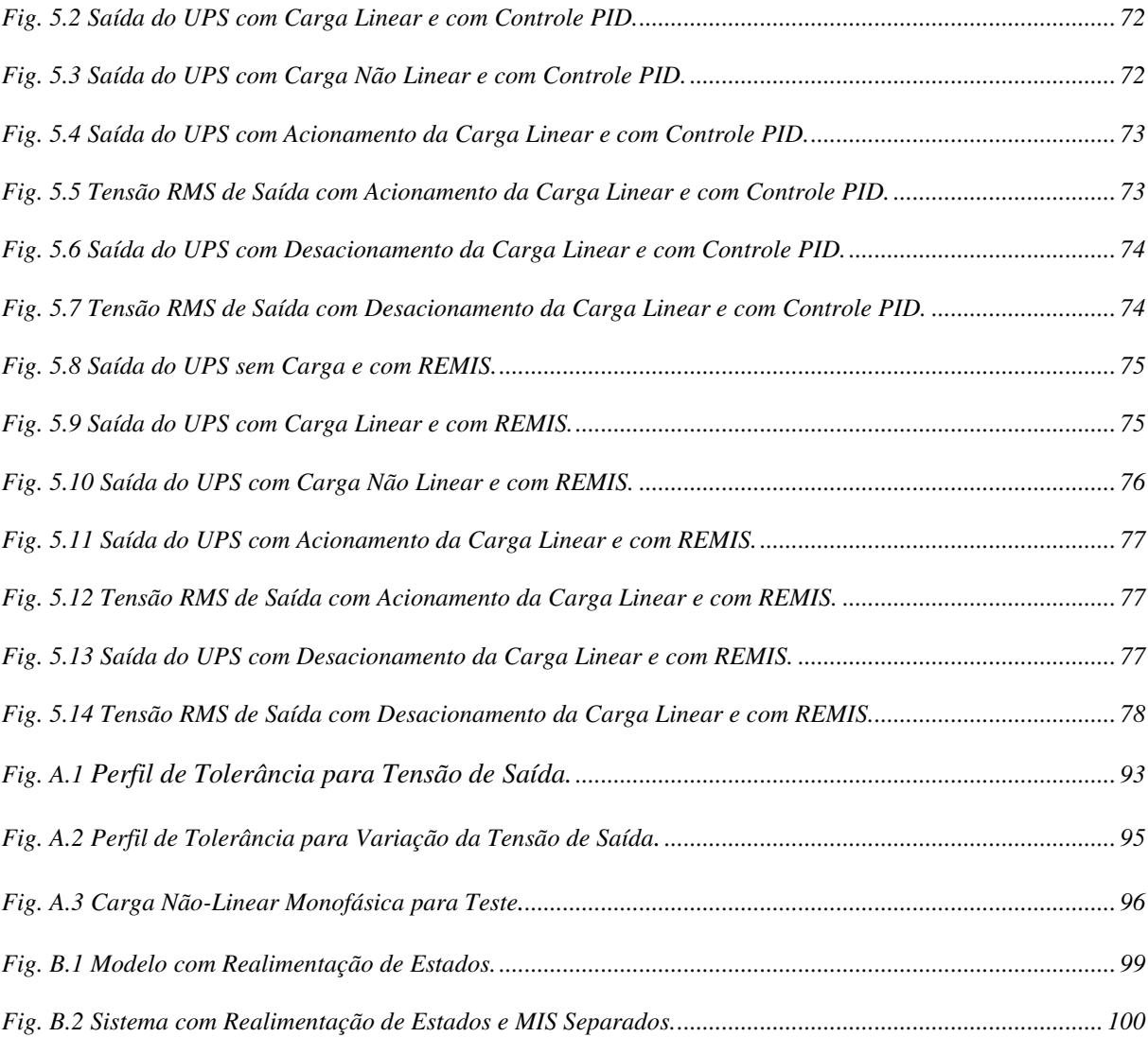

### Lista de Tabelas

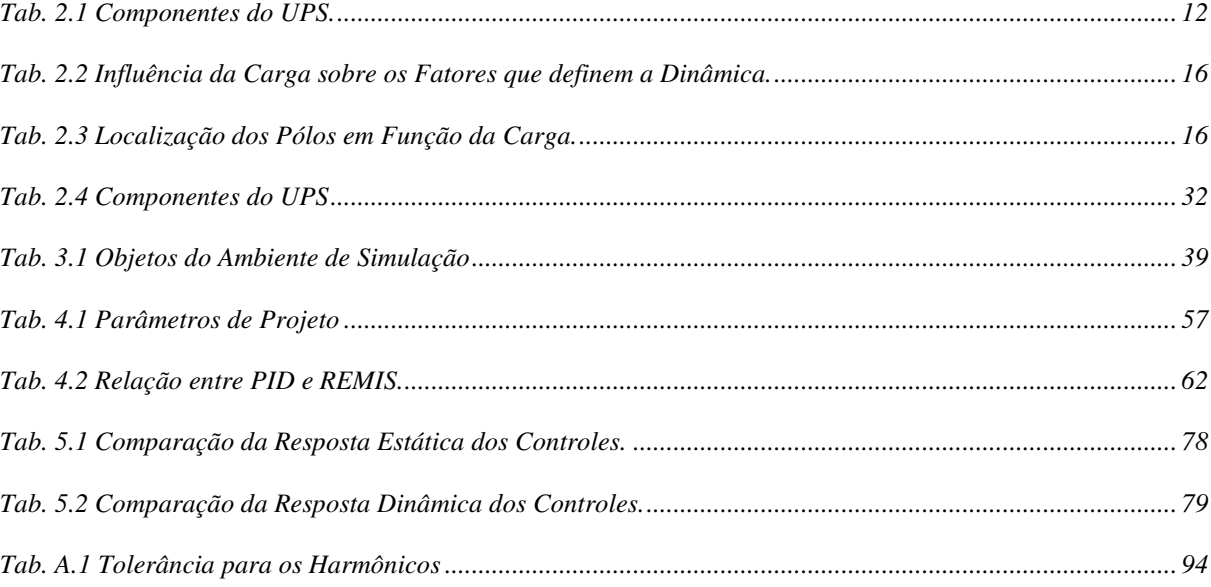

### **LISTA DE SÍMBOLOS**

kW *–* quilo Watt

- kVA quilo Volt Ampere
- Vr, Vs, Vt tensões de fase
- PR1 Ponte Retificadora
- $C_1$ ,  $C_2$  Capacitores
- Ch1, Ch2 Chaves do Inversor
- *Ve* Tensão de entrada do Filtro do Inversor
- *Lf* – Indutor do Filtro do Inversor
- *RLf* Resistência interna do Indutor do Filtro do Inversor
- *RCf* Resistência interna do Capacitor do Filtro do Inversor
- *XS* Reatância do Ramo Série do Filtro do Inversor
- *XP* Reatância do Ramo Paralelo do Filtro do Inversor
- *XLf* Reatância do Indutor do Filtro do Inversor
- *XCf* Reatância do Capacitor do Filtro do Inversor
- *Vz*, *vz* Tensão de Saída
- *Zeq* Impedância de Saída do Inversor
- *p* Pólo da função de Transferência do Inversor
- *z* Zero da função de Transferência do Inversor
- <sup>ω</sup>*n* Freqüência Natural não-amortecida
- <sup>ω</sup>*d* Freqüência Natural amortecida
- ζ Coeficiente de Amortecimento
- *iz* Corrente de Carga
- *iLf* Corrente do Indutor do Filtro do Inversor
- *iCf* Corrente do Capacitor do Filtro do Inversor
- *VXCf* Tensão Referente Sobre o Ramo Paralelo
- *VCf* Tensão do Capacitor do Filtro do Inversor
- *VLf* Tensão do Indutor do Filtro do Inversor
- $C_f$  Capacitor do Filtro do Inversor
- *Yo* Admitância da Carga do Inversor
- *Id*, *io* Corrente de Distúrbio da Saída do Inversor
- *Ro, Zo* Resistência da Carga do Inversor
- *Vc* Tensão do Capacitor do Filtro do Inversor
- $Ω Ohm$

Vrms – Tensão Eficaz

- µF micro Farad
- *e* erro
- *kp, P* Ganho da Ação Proporcional do PID
- <sup>τ</sup>*i, Ti* Tempo da Ação Integral do PID
- <sup>τ</sup>*d, Td* Tempo da Ação Derivativa do PID
- *ki, I* Ganho da Ação Integral do PID
- *kd, D* Ganho da Ação Derivativa do PID
- Vref Tensão de Referência
- Vref(t) Tensão de Referência Instantânea no Domínio Tempo
- Ts Intervalo de Amostragem
- ms mili segundos

%DHT – Percentual de Distorção Harmônica Total

- *A* Tensão de pico do sinal de referência
- $\omega$  Frequência do sinal de referência
- *Amis* Tensão de pico do MIS
- <sup>ω</sup>*mis* Freqüência do MIS
- *K* Vetor de Ganhos da realimentação de estados
- *Gups* Modelo matemático do UPS
- *C(s)* Modelo do Controlador no domínio freqüência

Hz – Hertz

### **LISTA DE ABREVIAÇÕES**

- UPS Uninterrupble Power Supply ("Fonte Ininterrupta de Energia")
- PWM Pulse Width Modulation ("Modulação por Largura de Pulso")
- LC Indutor / Capacitor
- SPWM Sinusoidal Pulse Width Modulation ("Modulação por Largura de Pulso Senoidal")
- RMS Root Mean Square ("Valor Quadrado Médio ou Valor Eficaz")
- PI Proporcional e Integral
- PD Proporcional e Derivativo
- PID Proporcional, Integral e Derivativo
- REMIS Realimentação de Estados com Modelo Interno Senoidal
- SEICA Sistemas de Energia Ininterrupta de Corrente Alternada
- CA Corrente Alternada
- CC Corrente Contínua
- ZOH *Zero Order Hold* (Elemento Amostrador-Retentor)
- PSB *Power System Blockset Toolbox* (Simulador do *Matlab* para Sistemas de Potência)
- E/S Entrada e Saída
- IGBT *Insulated Gate Bipolar Transistor* (Transistor Bipolar de Potência)
- DSP *Digital Signal Processor* (Processador Digital de Sinais)
- IMCS *Internal Model Control Sinusoidal* (Controle por Modelo Interno Senoidal)
- MIS Modelo Interno Senoidal
- LGR Lugar Geométrico da Raízes
- VCC Tensão Contínua
- LMI *Linear Matrix Inequalities* (Desigualdade Matriciais Lineares)

**CAPÍTULO 1** 

**INTRODUÇÃO** 

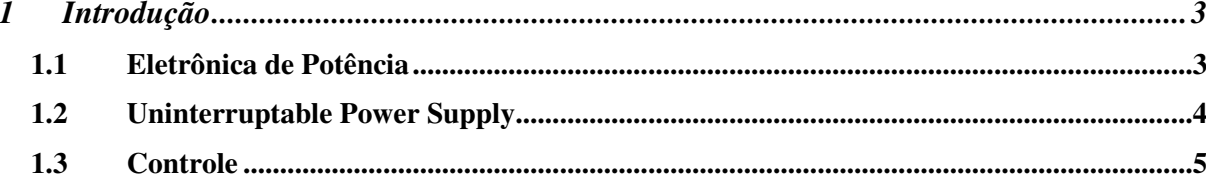

### **INTRODUÇÃO**

#### **1.1 Eletrônica de Potência**

A Eletrônica de Potência [1] é uma tecnologia utilizada no processamento da energia elétrica visando obter maior eficiência e qualidade. Os métodos empregados em Eletrônica de Potência baseiam-se na utilização de dispositivos semicondutores operados em regime de chaveamento para realizar o controle do fluxo de energia e a conversão de formas de onda de tensões e correntes entre fontes e cargas.

O aparecimento da Eletrônica de Potência proporcionou uma alternativa vantajosa para o processamento de energia comparando com os antigos dispositivos (transistores, conversores dinâmicos, etc), devido à baixa queda de tensão das chaves semicondutoras somada a pouca necessidade de manutenção das mesmas.

O campo de aplicações da Eletrônica de Potência vem crescendo acentuadamente, apresentando-se atualmente a tendência de que todo aparelho elétrico venha a ser conectado a rede de energia através de conversores eletrônicos de potência.

Da interação entre a Microeletrônica e a Eletrônica de Potência tem resultado uma crescente popularização dos conversores estáticos, sobretudo no acionamento de máquinas elétricas. No entanto, a utilização da Eletrônica de Potência não se restringe apenas às aplicações industriais. O espectro de aplicações é tão amplo que vai desde simples aplicações residenciais tais como *dimmers* até sistemas de transmissão de energia elétrica de alta potência como geradores eólicos.

#### **1.2 Uninterruptable Power Supply**

Um exemplo de aplicação da eletrônica de potência será o principal objeto de estudo desta dissertação. O UPS (*Uninterruptable Power Supply*) que em português significa Fonte Ininterrupta de Energia, algumas empresas no Brasil podem referir-se ao UPS como SEICA – Sistemas de Energia Ininterrupta de Corrente Alternada sendo também conhecido como *No-Break*. O UPS [3] está sendo cada vez mais utilizado para manter a disponibilidade da alimentação de sistemas elétricos críticos como computadores, sistemas de controles de processos, sistemas de comunicação e equipamentos de hospital. A tensão de saída do inversor do UPS deve ser senoidal com a mínima distorção harmônica possível. A mais básica topologia consiste de um inversor PWM (*Pulse Width Modulation*) e um filtro de segunda ordem do tipo LC (Indutor-Capacitor) na saída do inversor.

Sob o ponto de vista da Eletrônica de Potência [4], um caminho para conseguir uma saída senoidal da tensão é usar o *Sinusoidal Pulse Width Modulation -* SPWM (Modulação por Largura de Pulso Senoidal). Nesta técnica, a tensão da carga é comparada com uma referência de tensão senoidal e a diferença em amplitude é usada para controlar o sinal de modulação do circuito de controle do inversor de potência. Em todas as UPS's do tipo inversoras, o objetivo é manter a tensão de saída no formato desejado para todas as condições de carga e transiente.

No passado, inversores senoidais utilizavam controle em malha-aberta com alimentação indireta para conseguir a tensão de saída requerida [5], enquanto uma realimentação lenta da tensão RMS controlava a magnitude do sinal. Estes tipos de controles mantêm a tensão RMS de saída no valor requerido, mas as respostas a mudanças das condições de carga eram notavelmente lentas (muitos ciclos da tensão de saída). Hoje em dia, modernas técnicas de controle por realimentação são utilizadas para controlar a tensão de saída continuamente. Estes controladores, conhecidos por controladores instantâneos, oferecem muitas vantagens de desempenho incluindo rápida resposta a transientes (menor que o período de um ciclo da rede elétrica), menor distorção harmônica total e maior rejeição a distúrbios, conferindo o UPS aspectos de robustez a variação de carga.

No projeto de UPS comerciais, os fabricantes devem seguir normas específicas que preocupam-se em estabelecer padrões internacionais de operação. Desta forma, a área de Controle passa a desempenhar um papel fundamental no projeto destes sistemas. A formalização do problema através de modelos matemáticos que reproduzam o comportamento das UPS são fundamentais para obtenção de sistemas com alto desempenho, sendo apresentada no segundo capítulo deste trabalho.

#### **1.3 Controle**

Sob o posto de vista de Controle, um controlador comumente utilizado nas UPS é o Proporcional, Integral e Derivativo - PID. O sucesso do controlador PID [2] nos processos industriais é baseado em sua versatilidade, pois é o responsável por controlar mais de 90% dos processos existentes [6,7,23], sendo em sua maioria composta pelas ações proporcional e integral, sendo menos comum a utilização da ação derivativa.

Como pode ser visto em [22], somente 20% das malhas de controle encontradas funcionam satisfatoriamente. Dos controles com baixo desempenho, 30% são oriundos de erros de ajuste, outros 30% trabalham em modo manual e os restantes 20% utilizam os parâmetros vindos de fábrica. Esta falta de desempenho é, em muitos casos, o resultado de um ajuste pobre dos parâmetros causado principalmente pela falta de conhecimento do operador ou pessoal encarregado do controle e pela utilização de métodos genéricos de ajuste sem o refino necessário para a adequação as necessidades do processo [21].

Controladores do tipo PID quando empregados em UPS são realizados de maneira a atuar no comportamento transitório da tensão de saída, sendo que o responsável por esta ação de controle é o modo Proporcional-Derivativo, e no comportamento de regime permanente da tensão de saída do UPS, o responsável por esta ação de controle é o modo Proporcional-Integral.

Contudo, existem limitações na utilização dos controladores do tipo PID para aplicações em sistemas do tipo UPS, principalmente por estes controladores não terem a capacidade direta de anular o erro de regime permanente para sinais de referência senoidais, conforme detalhado no terceiro capítulo deste trabalho.

Uma alternativa ao tradicional controlador PID, apresentada neste trabalho, será denominada de controle por Realimentação de Estados com Modelo Interno Senoidal – REMIS. Trata-se de um controlador que utiliza a técnica de realimentação de estados para atuar no comportamento transitório do UPS, em conjunto com a inclusão do modelo interno senoidal, responsável pela regulação do valor médio de tensão do UPS no nível estabelecido como referência pelo projetista, assegurando pela realimentação direta da tensão de saída do UPS o erro nulo em regime permanente. A estratégia de controle proposta é apresentada no quarto capítulo deste trabalho.

Resultados de simulação e de tempo real, considerando condições reais de operação para um UPS de 5.0 kW são apresentados no quinto capítulo deste trabalho, onde são comparados resultados obtidos utilizando um PID na malha de controle do UPS [8, 18, 19] e resultados obtidos empregando o controlador proposto neste trabalho, tipo REMIS.

O sexto capítulo traz a conclusão desta dissertação, onde são feitas considerações do trabalho desenvolvido e dos possíveis desenvolvimentos futuros.

**CAPÍTULO 2** 

**MODELO MATEMÁTICO DO UPS** 

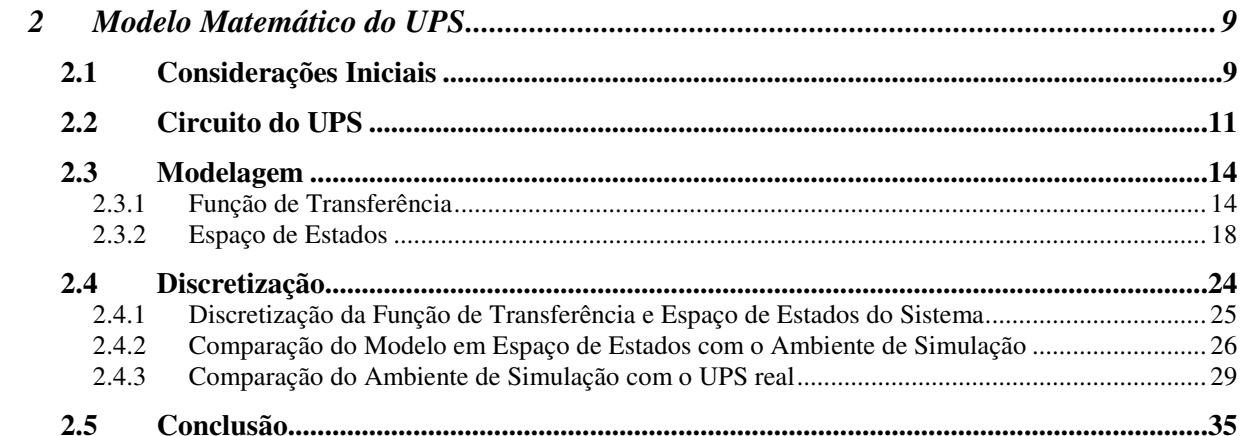

### **2 MODELO MATEMÁTICO DO UPS**

#### **2.1 Considerações Iniciais**

Um UPS [8] é um equipamento eletrônico de potência. Sua função principal é fornecer energia contínua e de qualidade aos equipamentos eletrônicos na eventualidade de falta parcial ou total da fonte de potência, normalmente a rede elétrica local. Ele também é responsável por converter algum tipo de energia armazenada para suprir potência aos equipamentos por um período de tempo quando a rede elétrica não está mais disponível ou aceitável.

Uma variedade de UPS vem sendo desenvolvida, visando atender as necessidades do mercado, para diferentes tipos de carga, de dezenas de watts até vários megawatts. Normalmente, são dotados de uma unidade retificadora cuja função é converter a corrente alternada em contínua, um meio de armazenamento de energia no elo de corrente contínua e uma unidade inversora que produz corrente alternada a partir deste elo contínuo. O meio de armazenamento de energia comumente utilizado são baterias, que podem fornecer energia por alguns minutos ou mesmo horas, durante um período chamado de Tempo de Autonomia.

Para melhor ilustrar, dentre as várias topologias possíveis e utilizadas para os UPS's, será mostrado na Fig 2.1 um UPS do tipo "Singelo com Retificador Único para Inversor e Bateria", sendo que esta dissertação será utilizado somente a parte destacada pelo pontilhado da figura, não tendo a bateria responsável por manter a energia no caso da interrupção da entrada CA. Singelo significa a não utilização de inversores em paralelo.

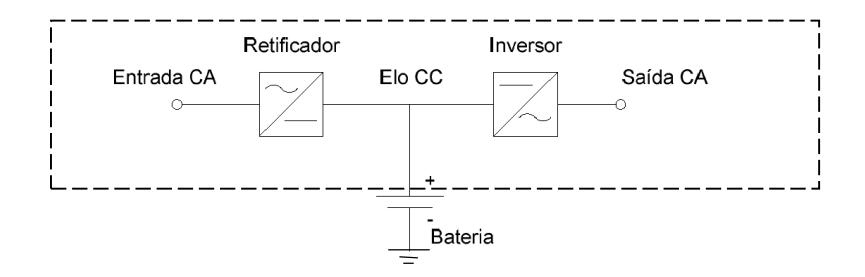

**Fig. 2.1 UPS do Tipo Singelo com Retificador Único para Inversor e Bateria.** 

Na Fig. 2.2 segue alguns modelos de UPS's fabricados pela empresa gaúcha CP Eletrônica que abrange aplicações de 3 a 250 kVA.

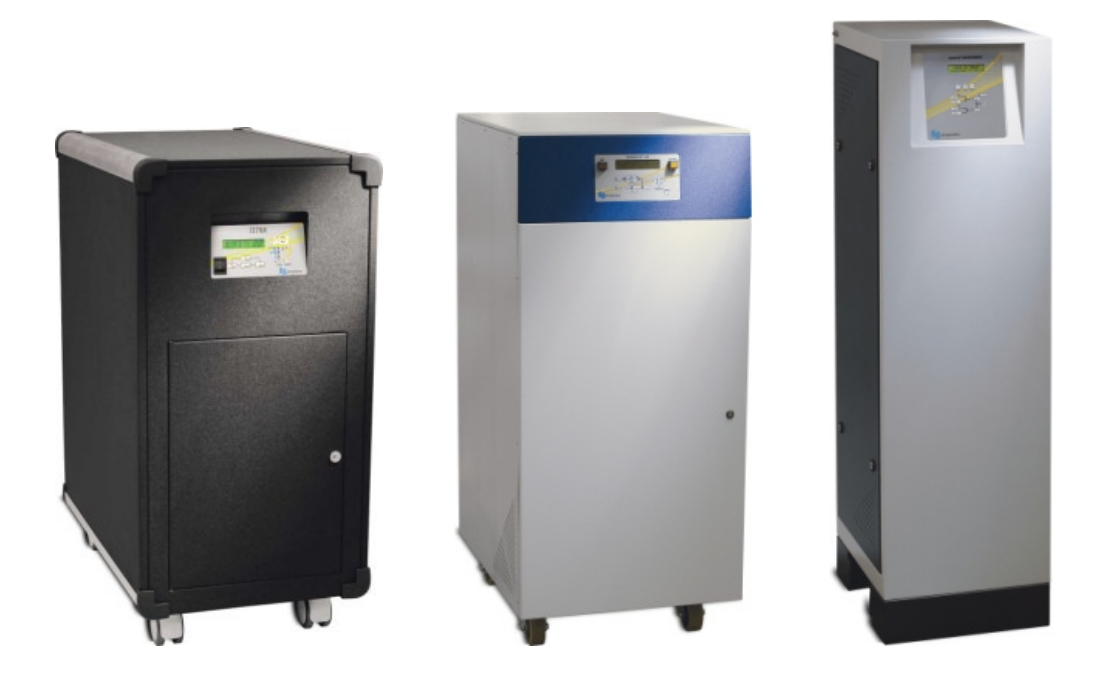

**Fig. 2.2 Modelos de UPS da empresa CP Eletrônica.** 

Para o projeto dos controladores serão utilizados os dois tipos de representações de sistemas dinâmicos mais comuns, que são as funções de transferência e o espaço de estados. Cada uma destas representações será descrita neste capítulo nas formas contínua e discreta. Primeiramente será mostrado o circuito do UPS utilizado, com a explicação de cada parte do mesmo, para daí partir para os modelos propriamente ditos, na forma contínua e discreta.

#### **2.2 Circuito do UPS**

O circuito da Fig. 2.3, representa o objeto de estudo sendo o principal foco no filtro. O *Link* CC foi a forma utilizada para gerar uma tensão CC com as condições semelhantes às fornecidas por baterias. As Chaves são os elementos responsáveis pela atuação na carga da técnica de modulação por largura de pulso – PWM (*Pulse Width Modulation*), ou seja, o chaveamento da tensão contínua que servirá como entrada para o estágio final do UPS constituído pelo filtro de saída. O Filtro é responsável pela extração do valor médio da tensão *Ve*, resultando em uma tensão senoidal na carga *Zo*.

 Os componentes elétricos utilizados para a montagem do sistema elétrico da Fig. 2.3 estão listados na Tab. 2.1.

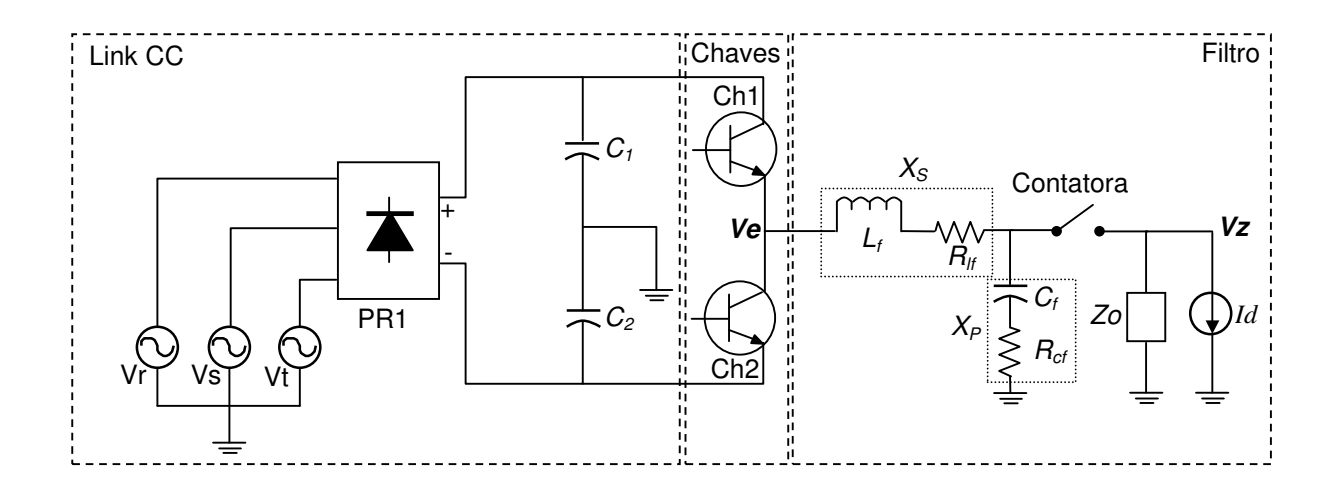

**Fig. 2.3 Circuito do UPS Utilizado.** 

### **Tab. 2.1 Componentes do UPS.**

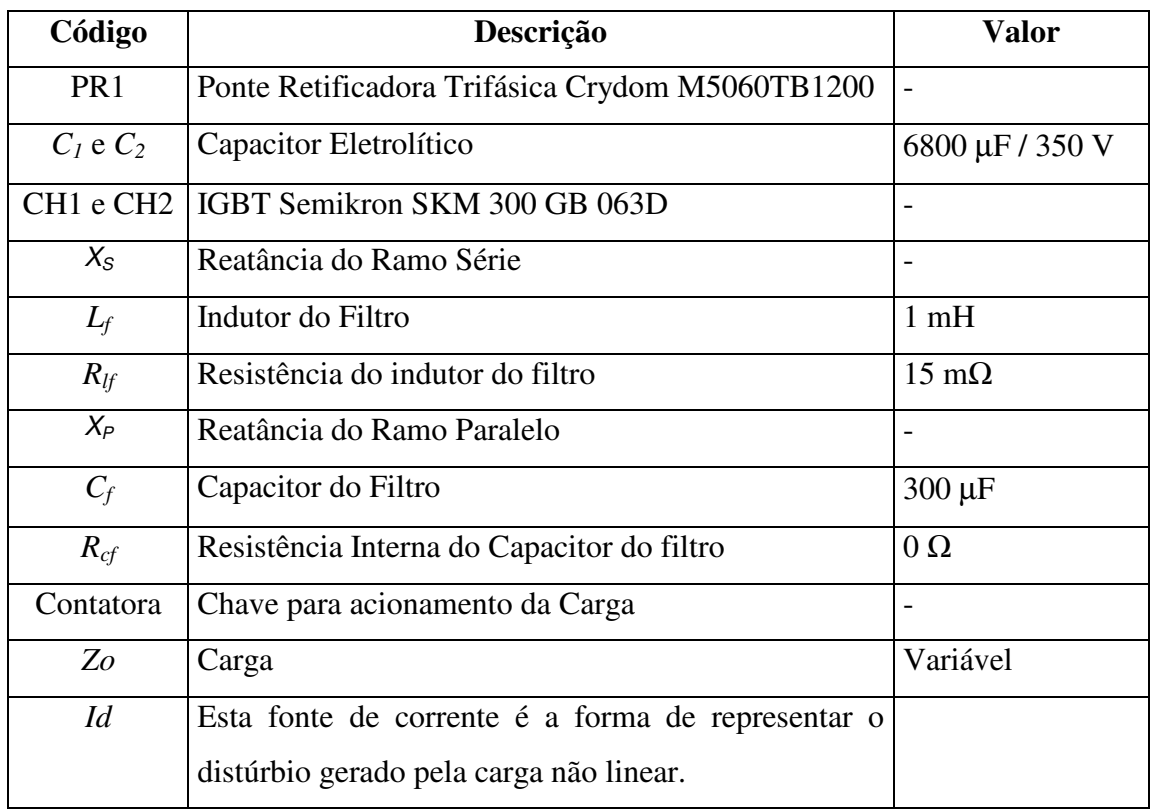

Para obter-se um modelo mais completo, serão consideradas as resistências equivalentes série do indutor ( *RLf* ) e do capacitor ( *RCf* ), que são componentes pertencentes ao filtro de saída do inversor. Mesmo sendo considerado no modelo, é importante notar que a resistência referente ao capacitor é praticamente nula, não tendo impacto no comportamento do UPS em questão.

Segue abaixo a definição dos 3 principais blocos do UPS:

#### 2.2.1 *Link* CC

Trata-se de uma ponte retificadora (PR1) com entrada trifásica 220 VAC e uma filtragem capacitiva resultando em uma tensão CC de 360 VDC, 180 VDC por capacitor (*C1* e *C2*).

2.2.2 Chaves

As Chaves são IGBT's que serão responsáveis por submeter o filtro à tensão do *Link* CC, controlando o nível médio de tensão "*Ve*" por intermédio da modulação PWM.

A freqüência de chaveamento é de 10 kHz tendo a condição de disparo das chaves mostrada na Fig. 2.4.

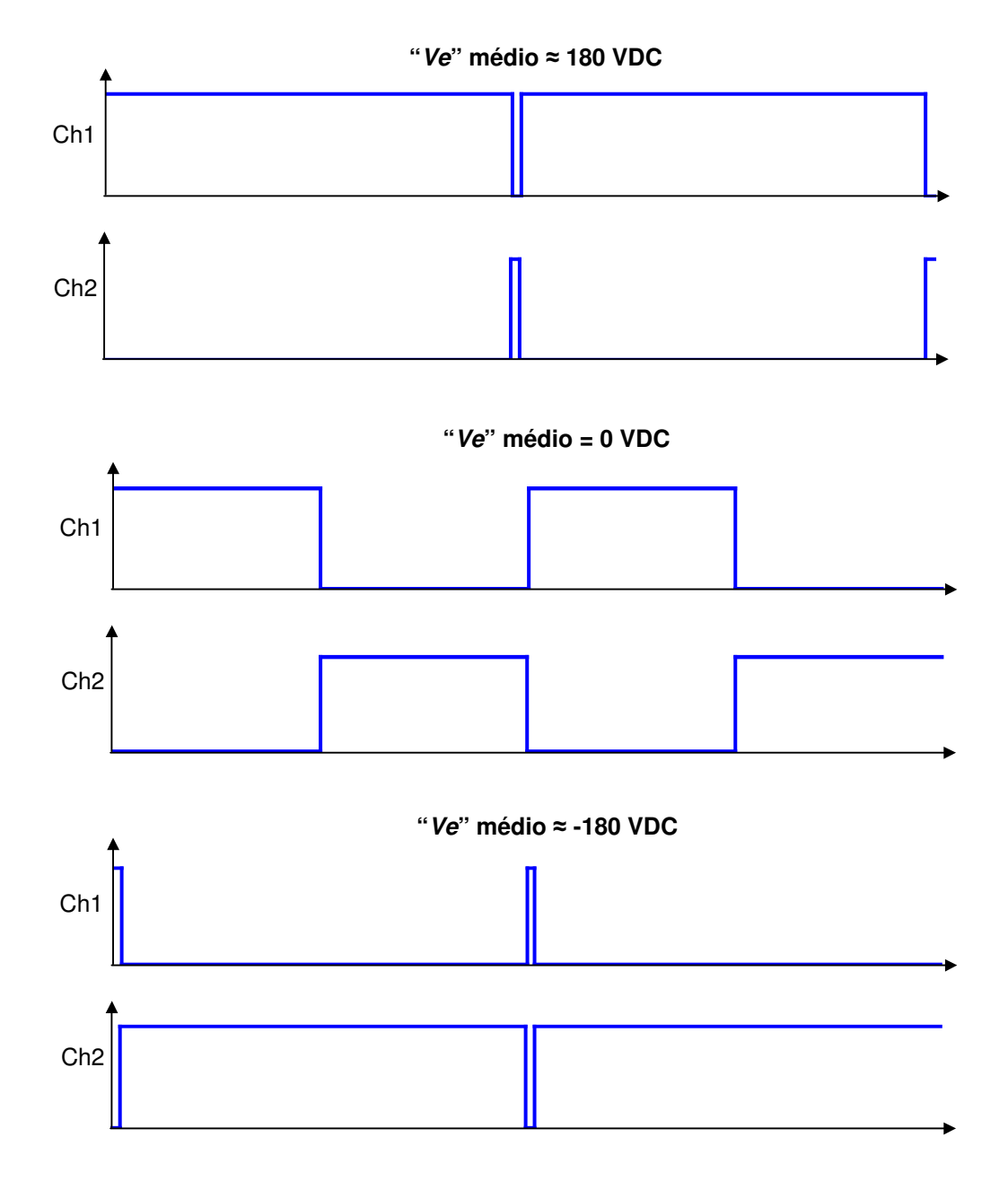

**Fig. 2.4 Condição de Disparo das Chaves para Tensão Máxima, Nula e Mínima.** 

É um filtro de 2ª ordem LC (Indutor e Capacitor) responsável por transformar o sinal PWM em nível médio. Este será o principal objeto de estudo já que será considerada a tensão "*Ve*" (mostrada na Fig. 2.3) sempre como um nível médio.

#### **2.3 Modelagem**

#### 2.3.1 Função de Transferência

O modelo que será obtido no formato de uma função de transferência, terá como entrada a tensão *Ve* e saída a tensão *Vz*. O *Id* será desconsiderado.

Considerando a impedância *Zo* da carga e os seguintes modelo matemáticos para as impedâncias de indutor em (2.1) e capacitor em (2.2):

$$
X_{s} \to XLf \cong sL_{f} + R_{Lf} \tag{Eq. 2.1}
$$

$$
X_P \to XCf \cong \frac{1}{sC_f} + R_{cf}
$$
 Eq. 2.2

Então a função de transferência será dada por:

$$
Vz = Ve \frac{X_P / IZo}{X_s + X_P / IZo}
$$
 Eq. 2.3

Resultando na função de transferência mostrada em (2.4).

$$
\frac{V_Z}{Ve} = \frac{sC_f ZoR_{Cf} + Zo}{s^2 [L_f C_f (Zo + R_{Cf})] + s[L_f + C_f Zo(R_{Lf} + R_{Cf}) + C_f R_{Cf} R_{Lf}] + R_{Lf} + Zo}
$$
Eq. 2.4

As resistências equivalentes do indutor e do capacitor são normalmente pequenas, podendo ser desconsiderada para efeitos práticos, sendo possível a simplificação da (2.4) na seguinte equação, facilitando a análise do comportamento dinâmico do filtro de saída do inversor.

$$
\frac{Vz}{Ve} = \frac{Zo}{s^2 \left[L_f C_f Zo\right] + sL_f + Zo}
$$
 Eq. 2.5

Podendo ainda ser representado da seguinte forma:

$$
\frac{V_Z}{Ve} = \frac{\frac{1}{L_f C_f}}{s^2 + s \frac{1}{C_f Zo} + \frac{1}{L_f C_f}} = \frac{\omega_n^2}{s^2 + 2\zeta \omega_n s + \omega_n^2}
$$
 Eq. 2.6

Através de (2.6) pode-se obter a freqüência natural não-amortecida do sistema "<sup>ω</sup>*n*", a freqüência natural amortecida "<sup>ω</sup>*d*" e o coeficiente de amortecimento "ζ", como pode-se visualizar nas equações abaixo:

$$
\omega_n = \frac{1}{\sqrt{L_f C_f}}
$$
 Eq. 2.7

$$
\omega_d = \frac{1}{2C_f Z \sigma \sqrt{L_f C_f}} \sqrt{4C_f^2 Z \sigma^2 - L_f C_f}
$$
Eq. 2.8

$$
\zeta = \frac{\frac{1}{C_f Z o}}{\frac{2}{\sqrt{L_f C_f}}} \qquad \qquad \text{Eq. 2.9}
$$

Nota-se que a freqüência natural não-amortecida é o único fator constante, ou seja, os demais são dependentes do valar da impedância *Zo*. Para demonstrar esta dependência da carga, a Tab. 2.2 mostra o comportamento dos fatores de (2.7), (2.8) e (2.9) para diferentes valores de *Zo*.

| Zο       | $\omega$ <sub>n</sub> [rad/s] |        | $\omega_d$ [rad/s] |
|----------|-------------------------------|--------|--------------------|
| Infinito | 1825,7                        |        | 1825,7             |
| 50       | 1825,7                        | 0,0365 | 1824,5             |
| 3,125    | 1825,7                        | 0,5842 | 1481,7             |

**Tab. 2.2 Influência da Carga sobre os Fatores que definem a Dinâmica.** 

Isto significa que a carga influência a posição dos pólos deste sistema. Sendo que para o caso de amortecimento nulo, haverá pólo imaginário puro, enquanto que nas demais situações existirá um sistema sub-amortecido, composto por pólos complexos conjugados com parte real negativa. Em (2.10) é mostrada a relação dos pólos com os fatores  $\omega_n$ ,  $\omega_d$  e  $\zeta$  mostrados anteriormente.

$$
\frac{Vz}{Ve} = \frac{\omega_n^2}{\left(s + \zeta \omega_n s + j\omega_d\right)\left(s + \zeta \omega_n s - j\omega_d\right)}
$$
 Eq. 2.10

Na Tab. 2.3 traz-se a posição dos pólos associados aos valores de carga propostos na Tab. 2.2.

| Zο       | Pólos                              |  |
|----------|------------------------------------|--|
| Infinito | 1825,7 <i>i</i> e -1825,7 <i>i</i> |  |
| 50       | $-10+1825,7i$ e $-10-1825,7i$      |  |
| 3,125    | $-160+1818,7i$ e $-160-1818,7i$    |  |

**Tab. 2.3 Localização dos Pólos em Função da Carga.** 

Nota-se que a parte imaginária dos pólos varia com pouca relevância, sendo a mudança de maior impacto na parte real, alterando o amortecimento do sistema. Isto pode ser visualizado facilmente no diagrama de Bode da Fig. 2.5, sendo possível verificar as diferentes situações de carga. O gráfico foi traçado com o auxílio do *Matlab*.

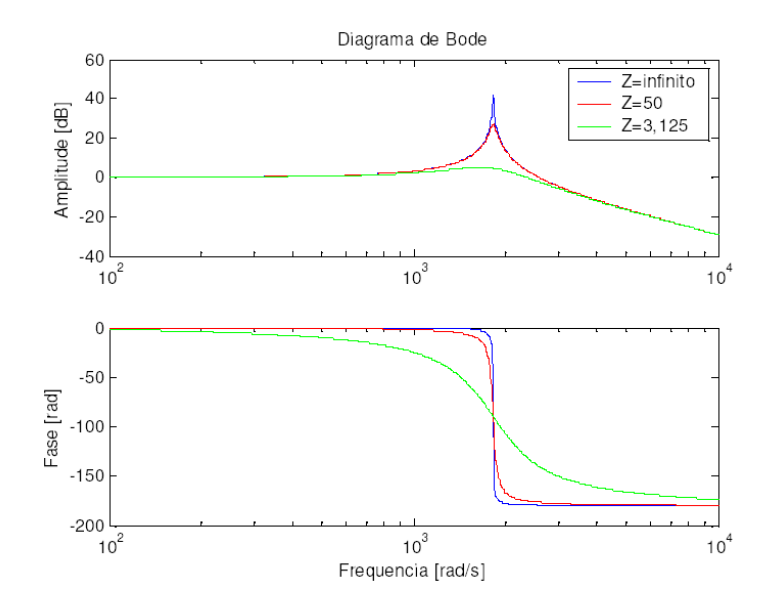

**Fig. 2.5 Diagrama de Bode para Diferentes Situações de Carga.**

Para o projeto dos controladores nos próximos capítulos, serão feitas algumas considerações. A primeira é a definição de *Yo*, que é a admitância da carga, tratando-se do inverso da resistência da carga como mostrada em (2.11).

$$
Y_O = \frac{1}{Z_O}
$$
 Eq. 2.11

Onde *Zo* é a carga.

E através de (2.11) e já considerando que *RCf* é nulo, chega-se a função de transferência (2.12).

$$
\frac{V_C}{V_e} = \frac{\frac{1}{C_f L_f}}{s^2 + \left(\frac{R_{Lf}}{L_f} + \frac{Y_O}{C_f}\right)s + \frac{R_{Lf}Y_O}{L_f C_f} + \frac{1}{C_f L_f}}
$$
 Eq. 2.12

Tendo *Vc* como a tensão no capacitor, que é a tensão de saída antes chamada de *Vz*, e *Ve* como a tensão de entrada do filtro ou também a tensão de controle.

A descrição do filtro do inversor apenas por função de transferência pode ser insuficiente ou até mesmo limitada visto que sua utilidade é restrita a controladores de uma única variável. Quando se quer analisar detalhadamente o comportamento do sistema em situações com variações de carga e as conseqüências nos componentes ou mesmo em função da estratégia de controle a ser adotada, faz-se necessária a representação vista na seguinte subseção, o modelo por variáveis de estados.

#### 2.3.2 Espaço de Estados

Este tipo de modelo é expresso no domínio tempo ao contrário da função de transferência que aparece no domínio freqüência. O Espaço de Estados descreve o comportamento dinâmico de todos os elementos armazenadores de energia de um sistema, que neste caso são indutor  $L_f$  e o capacitor  $C_f$  pertencentes ao filtro do inversor. Normalmente, os UPS's já possuem sensor para a tensão no capacitor para proteção e controle e um sensor de corrente no indutor para proteção, não se fazendo necessário a adição de um sensor de corrente para a implementação comercial de um controlador por variáveis de estados.

Para se observar as relações físicas entre os componentes do inversor, pode-se analisar o diagrama de blocos da Fig. 2.6, que traz as relações entre correntes e tensões presentes no inversor. Este passo é intermediário e tem o objetivo de facilitar a posterior descrição do inversor através de suas variáveis de estado.

A representação da corrente de carga será dividida em duas partes distintas. A primeira devido a impedância *Zo*, que representa a carga operando em regime com uma corrente *iz*, somada com uma segunda chamada por *io* que representa pequenas variações ou perturbações ao valor de carga aplicada ao inversor.

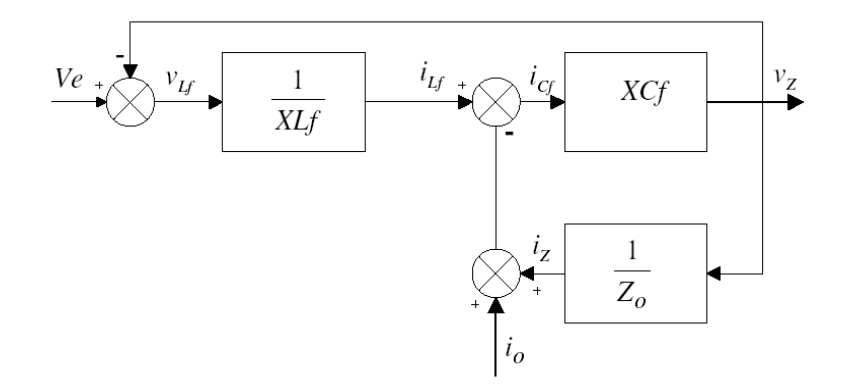

**Fig. 2.6 Diagrama de Blocos do Inversor.** 

Inicia-se por obter as equações diferenciais que regem o comportamento das tensões e correntes envolvidas no filtro, conforme definições das Fig. 2.3 e 2.6. Para este sistema, temse duas equações, uma de malha de tensão e outra de nó de corrente, vistas respectivamente abaixo:

$$
Ve = v_z + v_{Lf}
$$
 Eq. 2.13

$$
i_{Lf} = i_{Cf} + i_Z + i_o
$$
 Eq. 2.14

Sabendo que a relação entre tensão no indutor é dada por (2.15) e a corrente no capacitor por (2.16).

$$
v_{Lf} = L_f \frac{di_{Lf}}{dt}
$$
 Eq. 2.15

$$
i_{Cf} = C_f \frac{dv_{Cf}}{dt}
$$
 Eq. 2.16

desenvolve-se as seguintes equações para a tensão de saída *vZ* e para a corrente no indutor *iLf*.

$$
v_Z = v_{XCF} \tag{Eq. 2.17}
$$

ou ainda:

$$
v_Z = v_{Cf} + v_{Ref}
$$
 Eq. 2.18

$$
v_Z = v_{Cf} + i_{Cf} R_{Cf} \tag{Eq. 2.19}
$$

E a partir da (2.16), chega-se a corrente na impedância série do capacitor, obtendo o equacionamento para a tensão na carga:

$$
v_Z = v_{Cf} + C_f \frac{dv_{Cf}}{dt} R_{Cf}
$$
 Eq. 2.20

Substituindo (2.16) em (2.14):

$$
i_{Lf} = C_f \frac{dv_{Cf}}{dt} + \frac{v_Z}{Zo} + i_o
$$
 Eq. 2.21

E substituindo (2.20) em (2.21):

$$
i_{Lf} = C_f \frac{dv_{Cf}}{dt} + \frac{1}{Zo} \left( v_{Cf} + C_f \frac{dv_{Cf}}{dt} R_{Cf} \right) + i_o
$$
 Eq. 2.22

Então chega-se a uma equação que há apenas as variáveis medidas sendo relacionadas entre si. Como nela tem-se a presença da tensão do capacitor e sua derivada, pode-se fazer a manipulação vista abaixo, para chegar à primeira equação de estado, relacionada esta, a tensão do capacitor.

$$
\frac{d v_{Cf}}{dt} \left( C_f + \frac{C_f R_{Cf}}{Zo} \right) = i_{Lf} - \frac{v_{Cf}}{Zo} + i_o
$$
 Eq. 2.23

$$
\frac{dv_{Cf}}{dt} = \frac{Zo}{C_f (Zo + R_{Cf})} i_{Lf} - \frac{1}{C_f (Zo + R_{Cf})} v_{Cf} - \frac{Zo}{C_f (Zo + R_{Cf})} i_o
$$
 Eq. 2.24
Em (2.24) tem-se a equação do estado relacionada a tensão do capacitor.

Para definir a segunda equação de estado será através de (2.2), onde será determinado que a tensão sobre o indutor  $L_f$  será:

$$
V_{Lf} = L_f \frac{di_{Lf}}{dt} + R_{Lf}i_{Lf}
$$
 Eq. 2.25

De posse da relação definida em (2.25), substituindo esta em (2.13) chega-se em:

$$
Ve = L_f \frac{di_{1f}}{dt} + R_{1f}i_{1f} + v_{Cf} + C_f R_{Cf} \frac{dv_{Cf}}{dt}
$$
 Eq. 2.26

Da equação de estado (2.24), substituindo em (2.26), tem-se:

$$
Ve = L_f \frac{di_{Lf}}{dt} + R_{Lf}i_{Lf} + v_{Cf} + C_f R_{Cf} \left[ \frac{i_{Lf}Zo}{C_f (Zo + R_{Cf})} - \frac{v_{Cf}}{C_f (Zo + R_{Cf})} - \frac{i_o Zo}{C_f (Zo + R_{Cf})} \right]
$$
 Eq. 2.27

E associando os termos em comum de (2.27), chega-se a:

$$
Ve = L_f \frac{di_{Lf}}{dt} + i_{Lf} \left[ R_{Lf} + \frac{R_{Cf}Zo}{(Zo + R_{Cf})} \right] + v_{Cf} \left[ 1 - \frac{R_{Cf}}{(Zo + R_{Cf})} \right] - i_o \frac{R_{Cf}Zo}{(Zo + R_{Cf})}
$$
 Eq. 2.28

Manipulando a equação (2.28) para se obter a expressão da derivada da corrente do indutor, obtém-se a segunda equação de estado desejada:

$$
\frac{di_{Lf}}{dt} = \frac{Ve}{L_f} - i_{Lf} \frac{1}{L_f} \left[ R_{Lf} + \frac{R_{Cf}Zo}{(Zo + R_{Cf})} \right] + v_{Cf} \frac{1}{L_f} \left[ 1 - \frac{R_{Cf}}{(Zo + R_{Cf})} \right] - i_o \frac{1}{L_f} \frac{R_{Cf}Zo}{(Zo + R_{Cf})}
$$
 Eq. 2.29

Como para a função de transferência desenvolvida na sub-seção anterior, a tensão aplicada na entrada do filtro é uma variável de entrada do modelo por variáveis de estados. Nota-se também que a corrente de carga está modelada como um elemento variável, visto que o conhecimento do modelo matemático da carga nem sempre ocorrerá numa aplicação prática. Esta não participa do equacionamento e torna-se uma segunda variável de entrada, permitindo ser considerada como uma perturbação ao sistema, conforme desejo anterior. A presença desta variável é de extrema importância sendo uma forma de modelar cargas não lineares.

As (2.24) e (2.29) podem ser escritas na forma matricial apresentada em (2.30). O vetor de saída possui a tensão de saída do filtro, disponível para a carga, e a corrente do indutor. Ambos serão úteis mais adiante, quando do estudo da estratégia de controle REMIS, discutida no capítulo IV.

$$
\dot{x}(t) = Ax(t) + Bu(t)
$$
  
 
$$
z(t) = Cx(t)
$$
 Eq. 2.30

ou ainda:

$$
\begin{bmatrix}\n\dot{i}_{Lf} \\
\dot{v}_{Cf}\n\end{bmatrix} = \begin{bmatrix}\n-\left(\frac{R_{Lf}}{L_f} + \frac{ZoR_{Cf}}{L_f(Zo + R_{Cf})}\right) & \frac{-Zo}{L_f(Zo + R_{Cf})} \\
\frac{Zo}{C_f(Zo + R_{Cf})} & -1 & \frac{-1}{C_f(Zo + R_{Cf})}\n\end{bmatrix} \begin{bmatrix}\n\dot{i}_{Lf} \\
\dot{v}_{Cf}\n\end{bmatrix} + \begin{bmatrix}\n\frac{ZoR_{Cf}}{L_f} & \frac{ZoR_{Cf}}{L_f(Zo + R_{Cf})} \\
0 & \frac{-Zo}{C_f(Zo + R_{Cf})}\n\end{bmatrix} \begin{bmatrix}\nVe \\
i_o\n\end{bmatrix}
$$
\nEq. 2.31

Como *io* não é uma entrada controlável faz-se necessário separar o vetor de entrada em dois, sendo considerado  $i<sub>o</sub> = w(t)$ , criando a seguinte representação:

$$
\begin{aligned} \n\dot{x}(t) &= Ax(t) + Bu(t) + Ew(t) \\ \nz(t) &= Cx(t) \n\end{aligned}
$$
\nEq. 2.32

onde  $x(t) = [x_1(t) x_2(t)]^T$  é o vetor de estados, tendo  $x_1(t)$  como corrente do indutor,  $x_2(t)$  a tensão do capacitor, *u(t)* é a tensão de entrada do filtro (sinal PWM), *w(t)* é o distúrbio na tensão de saída e *z(t)* representa a variável de interesse (mais precisamente a tensão de saída).

E assim como foi feito para o modelo da Função de Transferência, considerando (2.11) e *RCf* nulo, obtém-se as seguistes matrizes vista em [18, 19].

$$
A = \begin{bmatrix} -\left(\frac{R_{Lf}}{Lf}\right) & \frac{-1}{Lf} \\ \frac{1}{Cf} & -\frac{Y}{Cf} \end{bmatrix}, B = \begin{bmatrix} \frac{1}{Lf} \\ 0 \end{bmatrix}
$$
  
\n
$$
E = \begin{bmatrix} 0 \\ \frac{-1}{Cf} \end{bmatrix}, C = \begin{bmatrix} 1 & 0 \end{bmatrix}
$$

Podendo ser representado pelo diagrama de blocos montado no *Matlab*<sup>®</sup> Simulink visto na Fig. 2.7.

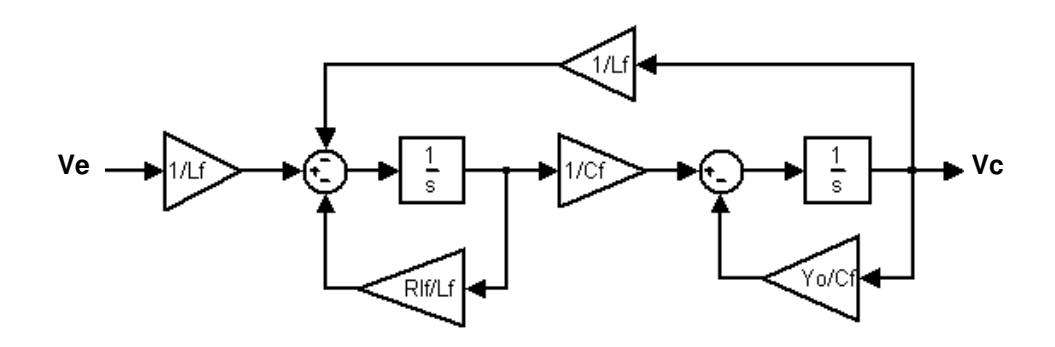

**Fig. 2.7 Diagrama de Blocos do Filtro.** 

Para validar os modelos matemáticos mostra-se na Fig. 2.8 à esquerda, o diagrama de Bode para a função de transferência do filtro e na direita o diagrama de Bode para a representação em espaço de estados.

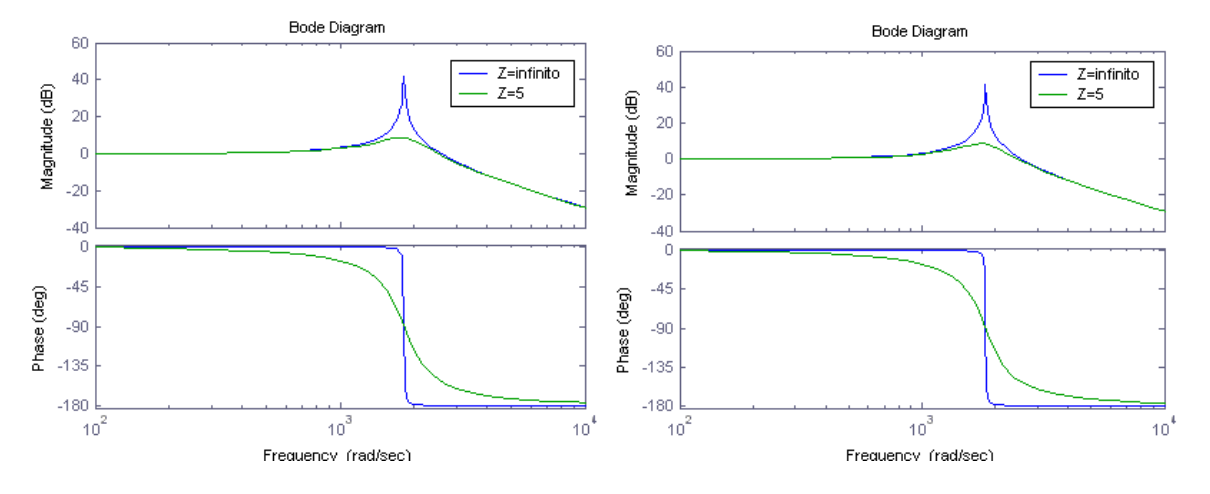

**Fig. 2.8 Diagramas de Bode: Função de Transferência à Esquerda, Espaço de Estados à Direita.** 

Pode-se notar que os dois diagramas tem a mesma resposta para ausência de carga e para uma carga de 5 Ω, estando assim validados um em relação ao outro.

## **2.4 Discretização**

O sinal discreto, como mostrado na Fig. 2.9, é oriundo de uma leitura de sinais amostrados através de conversores analógicos/digitais, o sinal de controle é gerado através de um conversor digital/analógico. Estas conversões se fazem necessárias para comunicar o UPS a ser controlado com o computador que estabelecerá o algoritmo de controle, caracterizando um controlador digital.

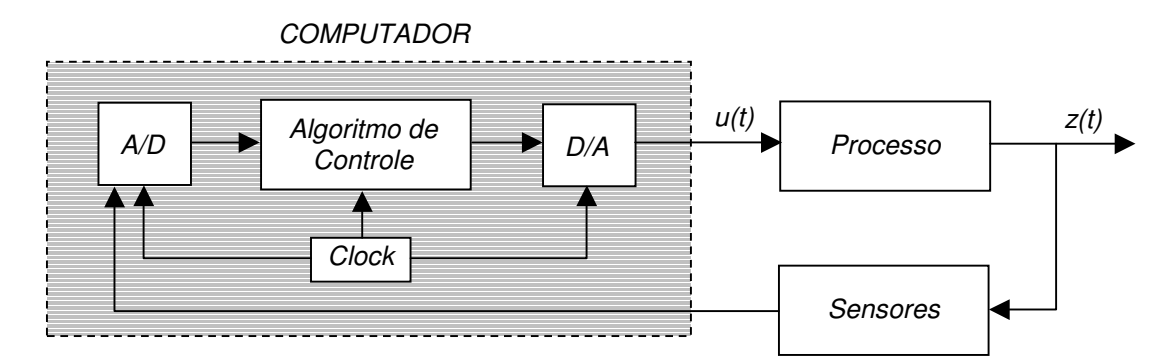

**Fig. 2.9 Representação em Blocos da Malha de Controle com Computador.** 

Mas como tudo tem um "porem", esta amostragem que tem um período relacionado ao "*Clock*" visto na Fig. 2.9, insere ao sistema uma dinâmica representada em (2.34), que é conhecido como elemento amostrador-retentor (ou do inglês *ZOH* – *Zero Order Hold*).

$$
ZOH(s) = \frac{1 - e^{-sT}}{s}
$$
 Eq. 2.34

Então para projetar o controle nos próximos capítulos será necessário analisar o sistema na forma discreta, para isto será utilizado o *Matlab*<sup>®</sup> que converterá o sistema contínuo no formato discreto, ou seja, passará do domínio "*s*" (freqüência) para o domínio "*z*" (discreto). Para as seguintes discretizações, será utilizado o método *ZOH* ou *backward approximation* detalhado em [9]. A relação entre "*z*" e "*s*" está representada em (2.35).

$$
s \cong \frac{z-1}{T}
$$
 Eq. 2.35

## 2.4.1 Discretização da Função de Transferência e Espaço de Estados do Sistema

A discretização das representações foi realizada diretamente no *Matlab* que além de possibilitar esta manipulação também disponibiliza a escolha do método, que neste caso será o *ZOH*. Na Fig. 2.10 pode-se visualizar os diagramas de Bode comparando o contínuo com o discreto, considerando a freqüência do amostrador-retentor de 5200 Hz. A Fig. 2.10a e 2.10b mostram o diagrama para carga infinita da função de transferência e da representação por espaço de estados, respectivamente, e a Fig. 2.10c e 2.10d para carga de 5 Ω.

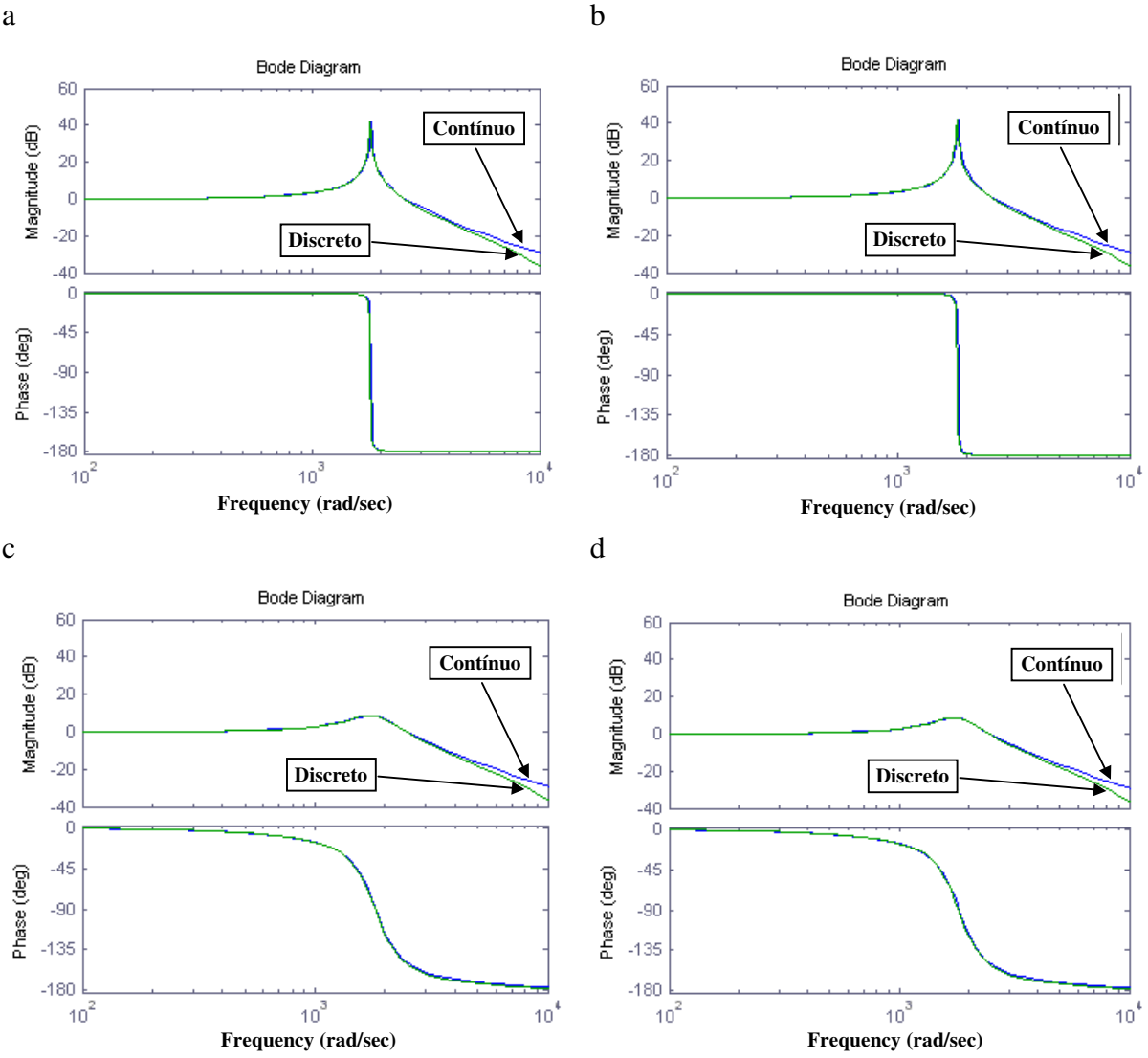

**Fig. 2.10 Comparativo do Diagrama de Bode para Forma Contínua e Discreta.** 

Pode-se verificar que existe uma diferença entre o sistema na forma contínua e discreta e esta deve ser considerada na etapa de projeto do controlador, caso esta diferença não seja considerada, o controlador projetado poderá instabilizar o sistema.

2.4.2 Comparação do Modelo em Espaço de Estados com o Ambiente de Simulação

Para validar as representações, primeiramente, será utilizada uma ferramenta do *Matlab* / Simulink conhecida como "*Power System Blockset Toolbox* – PSB", que possibilitará obter uma simulação mais realista do UPS.

Na Fig. 2.11 é apresentado o ambiente de simulação que comparará o modelo matemático em espaço de estados (bloco "*State-Space*") com o modelo elétrico (bloco "Filtro Monofásico E/S: PSB").

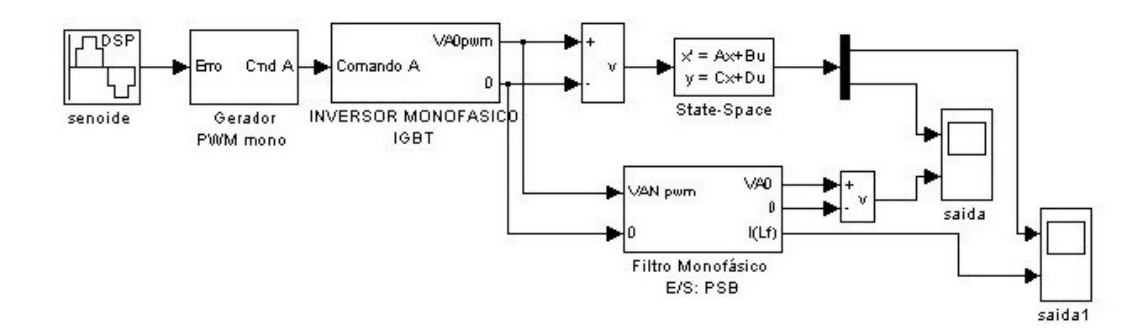

**Fig. 2.11 Ambiente de Simulação para Comparação de Espaço de Estados com PSD.** 

O bloco "INVERSOR MONOFÁSICO IGBT", aberto na Fig. 2.12, é o elemento que simula o componente de chaveamento que gera o PWM.

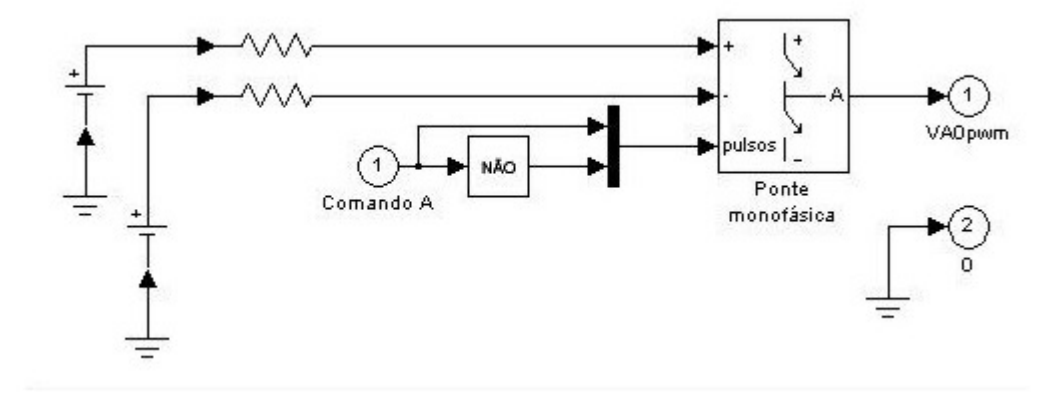

**Fig. 2.12 Bloco Inversor Monofásico no Ambiente de Simulação.** 

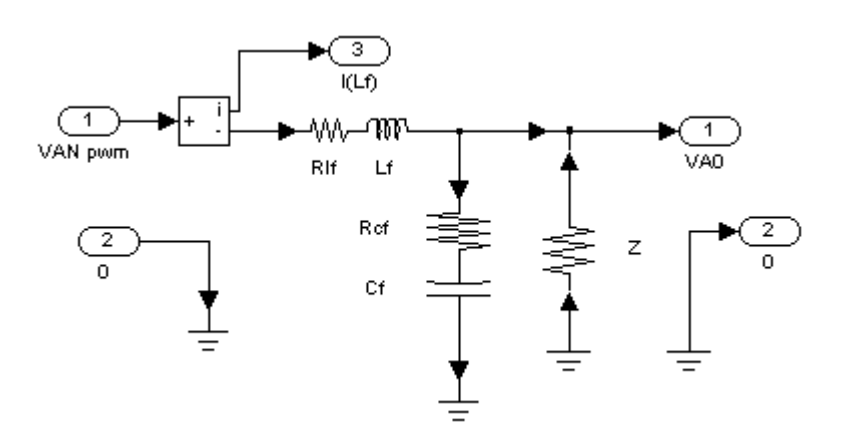

Na Fig. 2.13, tem-se o filtro modelado dentro do Simulink.

**Fig. 2.13 Filtro no Ambiente de Simulação.** 

E comparando o resultado do sistema simulado com o modelo matemático tem-se a Fig. 2.14, que mostra a igualdade dos dois, comparando a tensão de saída e a corrente do indutor.

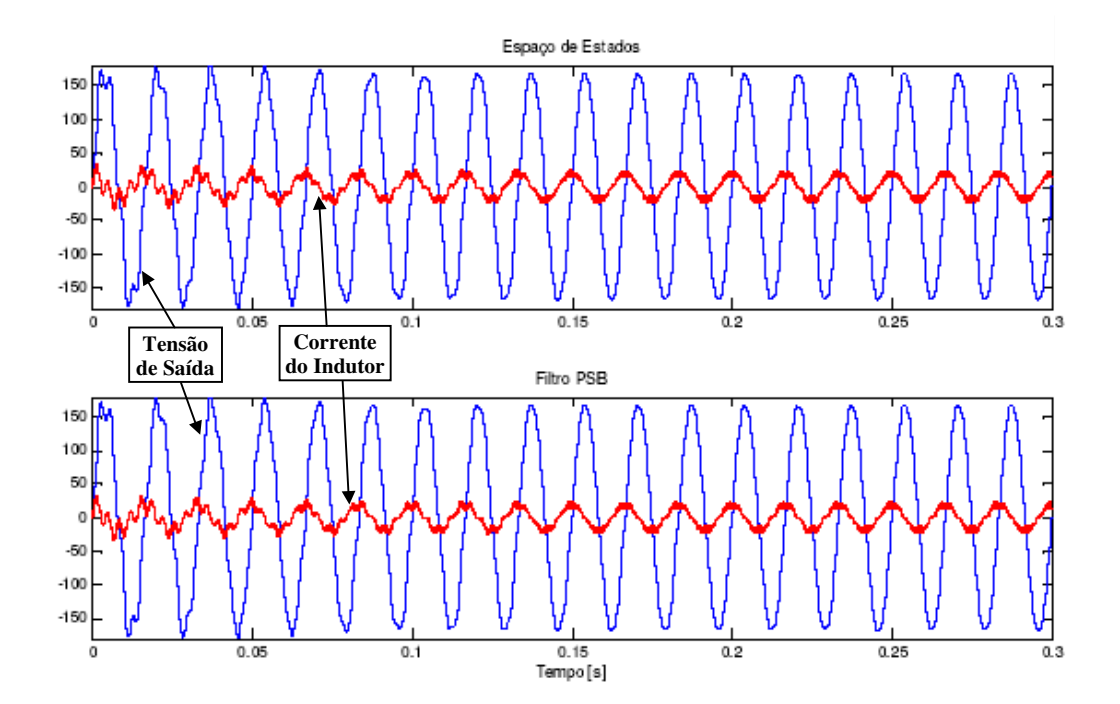

**Fig. 2.14 Comparação entre Espaço de Estados e PSD** 

# 2.4.3 Comparação do Ambiente de Simulação com o UPS real

Detalhando o UPS que será utilizado, bem como todos os demais periféricos necessários, começa-se com a forma de conectar o computador no UPS, sendo através de uma placa de aquisição de dados PCI-DAS1200 da Computer Boards vista na Fig. 2.15.

![](_page_44_Picture_2.jpeg)

**Fig. 2.15 Placa de Aquisição de Dados PCI-DAS1200.** 

Esta placa possui um driver de comunicação com o *Matlab* que, com o ambiente de simulação do Simulink mostrado na Fig. 2.16, mostrará a resposta do inversor operando em malha aberta. Este mesmo ambiente será utilizado para testar os controladores on-line.

| Analog<br>Saída de Controle<br>Output<br>Sine Wave<br>Analog Output<br>ComputerBoards<br>PCI-DAS1200 [auto]                                                                                                    | Esta parte é responsável pela<br>saída analógica de controle que<br>acionará a placa de acionamento<br>dos IGBT's.                                                                                                    |
|----------------------------------------------------------------------------------------------------|----------------------------------------------------------------------------------------------------|
| Analog<br>30<br>Input<br>Analog Input<br><b>ComputerBoards</b><br>Tensão da Carga<br>PCI-DAS1200 [auto]<br>ou no Capacitor<br>Analog<br>16.6<br>Corrente na Carga<br>Input<br>Analog Input1<br>Corrente no Indutor<br><b>ComputerBoards</b><br>PCI-DAS1200 [auto]<br>Analog<br>8.9<br>Input<br>Analog Input2<br>ComputerBoards<br>PCI-DAS1200 [auto] | Nesta, terá a leitura das variáveis<br>de interesse para a técnica de<br>controle ou para registro. Os<br>ganhos de 30, 16,6 e 8,9 são para<br>converter as entradas analógicas<br>em Tensão no Capacitor, Corrente<br>na Carga e Corrente no Indutor,<br>respectivamente. |
| Digital<br>Acionamento da Contatora<br>Output<br>da Carga<br>0<br>Digital Output<br>ComputerBoards<br>PCI-DAS1200 [auto]                                                                                                    | Esta é o acionamento da saída<br>digital responsável por ligar e<br>desligar a carga.                                                                                                    |

**Fig. 2.16 Ambiente Simulink para Teste do UPS** 

![](_page_46_Picture_0.jpeg)

Na Fig. 2.17, segue todo o ambiente onde serão testadas as técnicas de controle na prática.

**Fig. 2.17 Ambiente Prático para Teste das Técnicas de Controle** 

Onde "A" é o computador com a placa de aquisição de dados e o *Matlab*® instalados, "B" é o UPS e "C" a carga resistiva (sendo confeccionada através de resistências de aquecedores de 600 Watts cada).

![](_page_47_Picture_0.jpeg)

Na Fig. 2.18 detalha-se o UPS, tendo na Tab. 2.4 a descrição dos itens identificados.

**Fig. 2.18 UPS** 

**Tab. 2.4 Componentes do UPS** 

| Código     | Descrição                                                           |
|------------|---------------------------------------------------------------------|
| B.1        | Fonte CC para as partes de controle do UPS                          |
| B.2        | PR <sub>1</sub>                                                     |
| B.3        | IGBT's                                                              |
| B.4        | Placa Driver SKHI para os IGTB's                                    |
| B.5        | Placa confeccionada como interface entre placa de aquisição e "B.4" |
| <b>B.6</b> | $C_f$                                                               |
| B.7        | $L_f$                                                               |
| B.8        | $C_1$ e $C_2$                                                       |
| B.9        | Contatora                                                           |
| B.10       | Filtro passa baixas para medição do nível CC da saída do inversor   |

A placa da Fig. 2.19, foi confeccionada para, através do sinal de controle gerado pela placa de aquisição de dados, gerar o sinal já no formato PWM para a placa *driver* dos IGBT's.

![](_page_48_Picture_0.jpeg)

**Fig. 2.19 Placa de Conversão Analógico/PWM** 

A parte mais importante da placa é o circuito integrado LM-494, que converte um sinal analógico de tensão em duas saídas PWM (uma saída complemento da outra). Nesta placa é possível gerar três freqüências de chaveamento: 10, 20 ou 30 kHz.

Finalmente na Fig. 2.20 tem-se o sinal simulando o sistema em malha aberta e na Fig. 2.21, o sistema real operando em malha aberta sendo registrado num osciloscópio Tektronics THS720P, ambos sem carga.

![](_page_48_Figure_4.jpeg)

**Fig. 2.20 Resultado do Sistema no Ambiente de Simulação Sem Carga.** 

![](_page_49_Figure_0.jpeg)

**Fig. 2.21 Resultado do Sistema Real Sem Carga.** 

Na Fig. 2.22 tem-se o sinal simulando o sistema em malha aberta e na figura Fig. 2.23, o sistema real operando em malha aberta sendo registrado num osciloscópio Agilent 54621, agora com carga.

![](_page_49_Figure_3.jpeg)

**Fig. 2.22 Resultado do Sistema no Ambiente de Simulação Com Carga Resistiva.**

![](_page_50_Figure_0.jpeg)

**Fig. 2.23 Resultado do Sistema Real Com Carga Resistiva.**

# **2.5 Conclusão**

Como pôde ser observado neste capítulo, a discretização para a condição da Placa de Aquisição de Dados utilizada altera significativamente a resposta do sistema. Então esta diferença do sistema discreto para o contínuo deve ser considerada na etapa de projeto do controlador.

Verificou-se também que tanto o modelo matemático discreto, quanto o sistema modelado no simulador, representam de forma muito semelhante o UPS real. Sendo estes ambientes de simulação de grande utilidade na etapa de projeto e teste dos controladores.

**CAPÍTULO 3** 

**CONTROLE PID CLÁSSICO** 

![](_page_52_Picture_4.jpeg)

# **3 CONTROLE PID CLÁSSICO**

#### **3.1 Considerações Iniciais**

Para avaliar o controlador proposto nesta dissertação, será utilizado para efeito de comparação o controlador PID (Proporcional, Integral e Derivativo), que é largamente utilizado na indústria.

O PID trata-se de um controlador com teoria de ajuste relativamente simples, passível de um descritivo passo-a-passo de como ser ajustado. Também possibilita um ajuste mais refinado na medida em que a resposta do processo a ser controlado é ajustada na prática.

Em [11] diz que a ação deste controlador normalmente é proporcional ao erro verificado entre o valor desejado e o medido para a propriedade regulada, composta de três parcelas: uma de proporcionalidade direta a cada novo erro, outra de proporcionalidade à soma acumulada do erro e uma terceira de proporcionalidade à taxa de variação do erro, descrevendo o comportamento de boa parte das topologias de PID's mais simples.

## **3.2 Ambiente para Teste dos Controladores**

O ambiente de simulação da Fig. 3.1 será utilizado para testar e comparar as técnicas de controle abordadas neste trabalho.

![](_page_54_Figure_1.jpeg)

**Fig. 3.1 Ambiente de Simulação para Teste dos Controladores.** 

A Tab. 3.1 mostra a função de cada bloco do ambiente de simulação.

| Código        | Descrição                             |
|---------------|---------------------------------------|
| $\mathbf{A}$  | Referência Senoidal com 110 Vrms      |
| B             | Técnica de Controle                   |
| $\mathcal{C}$ | Conversão do Sinal de controle em PWM |
| D             | Elemento amostrador-retentor          |
| E             | IGBT's                                |
| $\mathbf{F}$  | Filtro                                |
| G             | Carga linear                          |
| H             | Carga não linear                      |

**Tab. 3.1 Objetos do Ambiente de Simulação** 

A carga linear consome 4,5 kW do UPS utilizando um resistor de 2,7  $\Omega$  e a carga não linear se trata do circuito da Fig. A.3 com o mesmo valor de resistência da carga linear, capacitor de 2200 µF, consumindo 7,3 kVA.

# **3.3 Desenvolvimento do PID**

Este controlador é de variável única, ou seja, o controle é realizado com base apenas na variável desejada.

O PID clássico passa pelo ajuste dos ganhos Proporcional, Integral e Derivativo do compensador mostrado na Eq. 3.1, baseado na função de transferência do sistema, de forma a se obter a resposta temporal ou em freqüência desejada. Em [24] encontra-se um desenvolvimento desta estratégia, desde a obtenção da função de transferência do sistema, simulação até a implementação prática em um processador DSP com o compensador modelado no domínio discreto.

Com a estrutura do controle PID vista em [25,26], verifica-se que a lei de controle traduz a idéia de que a variável manipulada será alterada proporcionalmente ao erro que aparece a cada instante (Proporcional), ao acúmulo do erro ao longo do tempo (integral) e à taxa de variação do erro da variável controlada (Derivativo), ou seja, a equação (3.1) vista em [27,28].

$$
u(t) = k_p e(t) + \frac{k_p}{\tau_i} \int e(t) dt + k_p \tau_d \frac{de(t)}{dt}
$$
 Eq. 3.1

Aparecendo três parâmetros de sintonia:

*kp*: ganho da parte proporcional do controlador

<sup>τ</sup>*i*: tempo da ação integral do controlador (reset time)

<sup>τ</sup>*d*: tempo da ação derivativa do controlador (rate)

 Para tratar o controlador apenas como ajustes dos ganhos pode-se considerar o seguinte:

$$
k_i = \frac{k_p}{\tau_i} , k_d = k_p \tau_d
$$
 Eq. 3.2

O valor numérico dessas três constantes deve ser determinado de maneira que o controlador tenha um bom desempenho e nunca introduza instabilidades no processo.

Nesta dissertação não será detalhada a forma de determinação dos ganhos do controlador PID mas em [30] tem-se que muitos métodos de ajuste são recomendados mas talvez os mais conhecidos sejam o Ziegler-Nichols, com o método do ganho crítico sendo realizado em malha fechada, o Cohen-Coon com o método da curva de reação sendo realizado em malha aberta e muitos outros tipos baseados método de mínimo erro integral.

Ziegler-Nichols usa o ganho crítico e a freqüência que oscila o sistema quando submetido a este ganho para determinar os parâmetros do controlador.

Já Cohen-Coon utiliza um modelo de 1ª ordem com um atraso de transporte para determinar os parâmetros do PID.

Em [13] mostra que realizando a transformada de Laplace (3.1) obtem-se o sinal de controle no domínio freqüência como visto em (3.3).

$$
U(s) = k_p + \frac{k_i}{s} + k_d \cdot s \Longrightarrow \frac{k_p \cdot s + k_d \cdot s^2 + k_i}{s}
$$
 Eq. 3.3

Com uma simples análise neste sistema de segunda ordem pode-se concluir que aumentado o *kp* e *k<sup>i</sup>* , geralmente aumenta-se sua velocidade de resposta com o impacto da redução da estabilidade, no entanto, aumentando o *kd*, geralmente, aumenta-se a estabilidade do sistema. Com o *k<sup>i</sup>* nulo, o sistema será passível a erro de regime, mas quando *k<sup>i</sup>* for diferente de zero a ação integral irá eliminar o erro de regime.

 Para o caso da aplicação com referência senoidal, não se utiliza a parte integradora, já que esta resultaria em um valor CC no sinal de comando para o sinal de controle, introduzindo distorções na forma de onda.

 Por isto o controlador será do tipo PD conforme mostrado na Fig. 3.2, onde terá somente a ação proporcional e derivativa sobre o sinal de erro. As letras "P" e "D" da figura são os ganhos explicados acima e identificados como *kp* e *kd*.

![](_page_57_Figure_0.jpeg)

**Fig. 3.2 Controlador PD.**

Sendo o erro oriundo da subtração da tensão senoidal de referência (Vref) pela tensão de saída (Vcap1 - tensão no Capacitor de Filtro).

A equação do controlador PD no domínio discreto está representada em (3.4).

$$
u(k) = Pe(k) + D[e(k) - e(k-1)]
$$
 Eq. 3.4

Tendo:

$$
D = \frac{PT_d}{Ts}
$$
 Eq. 3.5

onde:

- · *k* é o índice da amostra;
- · *P* é o ganho proporcional;
- · *e(k)* é o erro da amostra k;
- · *Ts* é o intervalo de amostragem;
- · *Td* é o horizonte de predição da derivada;
- · *D* é o ganho derivativo.

Esta equação é obtida diretamente da discretização da equação em domínio contínuo, conforme descrito por Franklin em [10].

O ajuste utilizado no PID em questão é oriundo do próprio fabricante do UPS utilizado. Este UPS comercial fabricado pela empresa CP Eletrônica já foi substituído por uma linha atualizada, mas o ajuste foi largamente testado na prática originando ganhos bastante refinados do controlador PID. A estrutura de PID utilizada é idêntica a utilizada pelo fabricante. Para este controlador, tem-se que  $P = 1,5$  e  $D = 3,5$ .

Na Fig. 3.3 é apresentado o resultado da simulação do controlador PD, quando acionada a carga no instante 0,15 segundo e desacionada no instante 0,35 segundo.

![](_page_58_Figure_2.jpeg)

**Fig. 3.3 Resultado do Controle PD.**

Nota-se que existe uma sensível queda na tensão RMS quando acionada a carga devido à regulação do *Link* CC como pode ser visto na Fig. 3.4. A topologia utilizada neste trabalho não contempla um conversor CA/CC com regulação da tensão de saída que neste caso é o *Link* CC.

![](_page_59_Figure_0.jpeg)

**Fig. 3.4 Queda de Tensão do** *Link* **CC.** 

Na Fig. 3.5 é mostrado em detalhe o momento do acionamento da carga com o objetivo de visualizar o afundamento da tensão de saída que existe neste ponto.

![](_page_59_Figure_3.jpeg)

**Fig. 3.5 Detalhe do Acionamento da Carga para o Controle PD.** 

Como o controlador não possui a parte integral que elimina o erro estático de posição, a queda de tensão no *Link* CC se reflete na saída do UPS.

Como este efeito é indesejável, será necessária a inserção de um novo elemento no controle. O controle manterá a parte rápida, responsável pela regulagem senoidal é será colocado um elemento integrador que utilizará como referência um sinal constante no valor de 110 Vrms e um elemento medidor RMS para medição da tensão de saída. Esta parte será mais lenta devido à medição RMS e também utilizará um controlador do tipo PID, porém contemplando somente a parte integradora e sem a necessidade da ação proporcional e derivativa. Assim sendo, o sistema continuará tolerante a erro estático, mas compensará desvios no valor RMS da tensão de saída.

O novo controlador está representado na Fig. 3.6.

![](_page_60_Figure_2.jpeg)

**Fig. 3.6 Controlador PD com Laço PI.** 

 No diagrama da Fig. 3.7 pode-se visualizar de forma didática o funcionamento do laço PI que consiste em compor um sinal de controle através da integral do erro da tensão RMS de saída. Este sinal é modulado pela multiplicação com a tensão senoidal de referência, que origina uma variação da referência senoidal para o laço de controle PD em função do erro RMS.

![](_page_60_Figure_5.jpeg)

**Fig. 3.7 Diagrama de Blocos do Controlador PD com Laço PI.** 

A equação do controlador PD com laço PI no domínio discreto está representada em (3.6).

$$
u(k) = (P+D)[Ie_{RMS}(k)V_{REF}(k) - V_{CAP}(k)] + De_M(k-1)
$$
 Eq. 3.6

Tendo:

$$
I = \frac{PTs}{T_i}
$$
 Eq. 3.7

Onde acrescenta-se aos itens já definidos em (3.4) e (3.5):

· *T<sup>i</sup>* é o tempo de integração do domínio contínuo;

· *I* é o ganho integral final.

A seguir, representa-se a resposta do inversor para este controlador, com  $I = 0.6$ , em situações de degrau de carga linear e de retirada dela. A Fig. 3.8 apresenta o comportamento do valor eficaz da tensão de saída, agora com o novo laço de controle.

![](_page_61_Figure_8.jpeg)

**Fig. 3.8 Resultado do Controlador PD com Laço PI.**

Nota-se que ocorre variação da tensão RMS tanto na entrada da carga quanto no retirada, mas não tem-se o erro constante quando acionada a carga. A parte integradora do controle, que aqui denominada de parte lenta, demora cerca de 10 ms para corrigir o erro, devido ao retardo provocado pela integração do erro e também pela utilização do sensor de Tensão RMS.

Na Fig. 3.9 tem-se uma ampliação do afundamento causado pelo acionamento da carga linear assim como foi mostrado no controle sem a malha lenta.

![](_page_62_Figure_2.jpeg)

**Fig. 3.9 Detalhe do Acionamento da Carga para o Controle PD com a Malha Lenta.** 

Nota-se neste gráfico que, mesmo com a inserção de uma malha lenta oriunda do controle integral e do sensor RMS, o sistema não teve alteração na resposta do controle senoidal, tendo o mesmo afundamento visto na Fig. 3.5. Confirmando a eficácia da estrutura proposta na Fig. 3.7, onde pode-se notar que não existe alteração na malha PD do controle.

Quando ao invés de uma carga linear resistiva, utiliza-se uma carga não linear capacitiva com potência de 7,3 kVA e fator de potência de 0,7, observa-se na Fig. 3.10 uma grande mudança na forma de onda da corrente e tensão de saída do inversor.

![](_page_63_Figure_0.jpeg)

**Fig. 3.10 Resultado com Carga Não Linear.** 

E na Fig. 3.11 tem-se a representação da distorção harmônica da tensão, que calculando o % DHT através de (3.8) resulta em 18,7 %.

![](_page_63_Figure_3.jpeg)

**Fig. 3.11 Distorção Harmônica da Tensão de Saída Utilizando o Controlador PID.** 

$$
THD\% = \frac{\sqrt{V_2^2 + V_3^2 + V_4^2 + \dots + V_N^2}}{V_1} \times 100
$$
 Eq. 3.8

Na Fig. 3.12 pode-se visualizar o comportamento da tensão RMS quando utilizada a carga não linaer.

![](_page_64_Figure_0.jpeg)

**Fig. 3.12 Tensão de Saída RMS com Variações de Carga não Linear.** 

# **3.4 Conclusão**

Verificou-se neste capítulo que o controlador PID se for utilizado somente como PD, será sensível a variações do *Link* CC, fazendo-se necessário a adição de uma malha lenta para controle da tensão RMS através de um PI. Sendo que esta malha lenta não exerceu qualquer influência sobre o comportamento do controle da tensão de saída no que diz respeito a resposta senoidal.

**CAPÍTULO 4** 

# **CONTROLE POR REALIMENTAÇÃO DE ESTADOS COM MODELO INTERNO SENOIDAL - REMIS**

![](_page_66_Picture_4.jpeg)

# **4 CONTROLE POR REALIMENTAÇÃO DE ESTADOS COM MODELO INTERNO SENOIDAL - REMIS**

# **4.1 Considerações Iniciais**

O método chamado neste trabalho de REMIS (Realimentação de Estados com Modelo Interno Senoidal), considera o modelo da dinâmica senoidal do sinal de referência e tem sua topologia baseada na realimentação linear de estados.

A principal vantagem do controlador REMIS será a não utilização do elemento não linear de medição da tensão RMS utilizado no controlador PID e no controle Robusto mencionado em [12, 18, 19, 29]. Este fato inviabilizou um resultado melhor, no momento da tentativa de otimização do controle por realimentação de estados, quando estabelecidos critérios de robustez, pois o método de otimização utilizado não comportava elementos não lineares. Não esquecendo também que o elemento de medição RMS deixa a resposta do controle mais lenta, por precisar de uma amostra do sinal para calcular o valor eficaz.

# **4.2 Desenvolvimento do REMIS**

Considerando o diagrama da Fig. 4.1:

![](_page_67_Figure_6.jpeg)

**Fig. 4.1 Diagrama de Blocos do Sistema com o Controlador.**

Onde R(s) é o sinal de referência, E(s) é o erro, C(s) o controlador, G(s) o processo e Y(s) a saída a ser controlada.

A idéia principal deste controlador é inserir um Controle por Modelo Interno Senoidal [13 – 15], com a Realimentação Linear das Variáveis de Estados [16, 17].

Para inserir a dinâmica do sinal de referência R(s) visto em (4.1) como função de transferência e em (4.2) como espaço de estados.

$$
R(s) = \frac{A\omega}{s^2 + \omega^2}
$$
 Eq. 4.1

$$
\begin{bmatrix} \dot{x}_1 \\ \dot{x}_2 \end{bmatrix} = \begin{bmatrix} 0 & 1 \\ -\omega^2 & 0 \end{bmatrix} \begin{bmatrix} x_1 \\ x_2 \end{bmatrix}
$$
  

$$
z = \begin{bmatrix} A & 0 \end{bmatrix} \begin{bmatrix} x_1 \\ x_2 \end{bmatrix}
$$
  
Eq. 4.2

onde:

*A* é amplitude da referência senoidal,

#### $\omega$ é a frequência em radianos/segundos.

Então para inserir a representação do sinal de referência no sistema, o mesmo será modelado como mostrado em (4.3), sendo este, o Modelo Interno Senoidal – MIS que insere mais dois estados nos sistema do UPS.

$$
\dot{x}_{mis}(t) = \begin{bmatrix} 0 & 1 \\ -\omega_{mis}^2 & 0 \end{bmatrix} x_{mis}(t) + \begin{bmatrix} 0 \\ 1 \end{bmatrix} u_{mis}(t)
$$
  

$$
z_{mis}(t) = \begin{bmatrix} A_{mis} & 0 \end{bmatrix} x_{mis}(t)
$$
 Eq. 4.3

onde  $x_{mis}(t) = [x_{mis1}(t) \quad x_{mis2}(t)]^T$ ,  $u_{mis}(t)$  e  $z_{mis}(t)$  representam, respectivamente, os dois estados, a entrada e a saída do controle por modelo interno senoidal, com *Amis* e <sup>ω</sup>*mis* sendo a amplitude e a freqüência do sinal do modelo interno senoidal.

![](_page_69_Figure_0.jpeg)

A Fig. 4.2 representa em diagrama de blocos, o MIS (Modelo Interno Senoidal).

**Fig. 4.2 Modelo Interno Senoidal.** 

A representação em malha aberta do UPS com a inclusão do modelo interno senoidal pode ser vista em (4.4), onde  $x_a(t) = [ [x(t)]^T \quad [x_{\text{mix}}(t)]^T ]^T$ *mis T*  $x_a(t) = [x(t)]^t$   $[x_{mis}(t)]^t$  representa o vetor de estados (sendo *x(t)* os estados do UPS) e *Vref(t)* o sinal de referência senoidal.

$$
\dot{x}_{a}(t) = \begin{bmatrix} -\frac{R_{L_f}}{L_f} & -\frac{1}{L_f} & \frac{A_{mis}}{L_f} & 0\\ \frac{1}{C_f} & -\frac{Yo}{C_f} & 0 & 0\\ 0 & 0 & 0 & 1\\ 0 & 0 & -\omega_{mis}^2 & 0 \end{bmatrix} x_{a}(t) + \begin{bmatrix} 0\\0\\0\\1 \end{bmatrix} V_{ref}(t) + \begin{bmatrix} 0\\-\frac{1}{C_f}\\0\\0\\0 \end{bmatrix} i_{d}(t)
$$
  
\n
$$
z_{a}(t) = \underbrace{[0 \ 1 \ 0 \ 0 \ 0]}_{C_a} x_{a}(t)
$$

A principal motivação da inclusão do modelo interno senoidal é o ganho infinito que a função de transferência apresenta em malha aberta para a freqüência especificada como pode ser visualizado na Fig 4.3. Para sinais com a mesma freqüência, o ganho infinito causa, para uma malha fechada estável, erro nulo para sinais senoidais de mesma freqüência.

![](_page_70_Figure_0.jpeg)

**Fig. 4.3 Diagrama de Bode do MIS, sendo** *Xmis1* **a esquerda e** *Xmis2* **a direita.**

 O sistema com a realimentação linear dos estados é demonstrada em (4.5), resultando no sistema em malha fechada como mostrado na Fig. 4.4.

$$
\dot{x}_{a}(t) = \begin{bmatrix}\n-\frac{R_{L_f} + k_0}{L_f} & \frac{-1 - k_1}{L_f} & \frac{k_2}{L_f} & \frac{k_3}{L_f} \\
\frac{1}{C_f} & -\frac{Yo}{C_f} & 0 & 0 \\
0 & 0 & 0 & 1 \\
0 & -1 & -\omega_{mis}^2 & 0\n\end{bmatrix} x_{a}(t) + \begin{bmatrix}\n\frac{k_1}{L_f} \\
0 \\
0 \\
1\n\end{bmatrix} V_{ref}(t) + \begin{bmatrix}\n0 \\
-\frac{1}{C_f} \\
0 \\
0 \\
0\n\end{bmatrix} i_{d}(t)
$$
\nEq. 4.5\n
$$
z_{a}(t) = \underbrace{[0 \ 1 \ 0 \ 0 \ 0]} x_{a}(t)
$$

Onde:

 $k_2 = A_{\text{mis}} k'_2$ , pode-se calcular o ganho  $k_2$  direto já que compõem, neste formato, o denominador da equação de controle.

![](_page_71_Figure_1.jpeg)

**Fig. 4.4 UPS com REMIS.** 

Com (4.5) pode-se determinar o vetor *K* visto em (4.6), assim como, a lei de controle.

$$
u(t) = \underbrace{k_0 - k_1 \ k_2 \ k_3}_{K} x_a(t) + k_1 V_{ref}(t)
$$
 Eq. 4.6

Existem muitas formas de projetar o ganho *K*. Nesta dissertação será utilizado o Método do Lugar Geométrico das Raízes - LGR. Para projetar através do LGR, faz-se necessário a análise do sistema em malha aberta. Em (4.7) é apresentada a função de transferência do UPS que será chamada de *Gups(s)*.

$$
\frac{Z(s)}{U(s)} = \frac{\frac{1}{C_f L_f}}{s^2 + \left(\frac{Y_O}{C_f} + \frac{R_{L_f}}{L_f}\right)s + \left(\frac{YOR_{L_f} + YO + 1}{C_f L_f}\right)}
$$
 Eq. 4.7

E em (4.8) tem-se a função de transferência do Modelo Interno Senoidal em malha aberta chamada de *Gmis(s)*.

$$
\frac{Z_{mis}(s)}{U_{mis}(s)} = \frac{A_{mis}\omega_{mis}}{s^2 + \omega_{mis}^2}
$$
 Eq. 4.8
A Fig. 4.5 ilustra a associação das equações (4.7) e (4.8) para ser avaliado o comportamento do sistema em malha fechada quando submetido a um ganho  $K_p \geq 0$ .

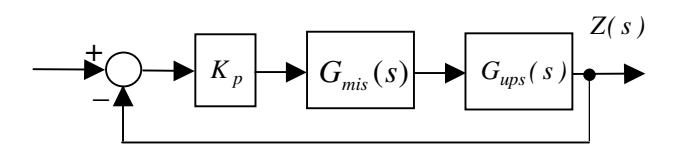

**Fig. 4.5 Sistema para Análise no LGR.** 

Os valores numéricos utilizados nas equações (4.7) e (4.8) estão definidos na Tab. 4.1. Na Fig. 4.6 mostra a localização dos pólos quando variado o ganho.

| Parameter                     | Value             |  |  |
|-------------------------------|-------------------|--|--|
| $L_f$                         | 1.0 <sub>mH</sub> |  |  |
| $R_{L_f}$                     | 15.0 $m\Omega$    |  |  |
| $C_f$                         | 300.0 $\mu$ F     |  |  |
| Yo                            | $0.2 \Omega^{-1}$ |  |  |
| $\pmb{\omega}_{\textit{imc}}$ | $377$ rad / s     |  |  |
|                               | 156.0             |  |  |

**Tab. 4.1 Parâmetros de Projeto** 

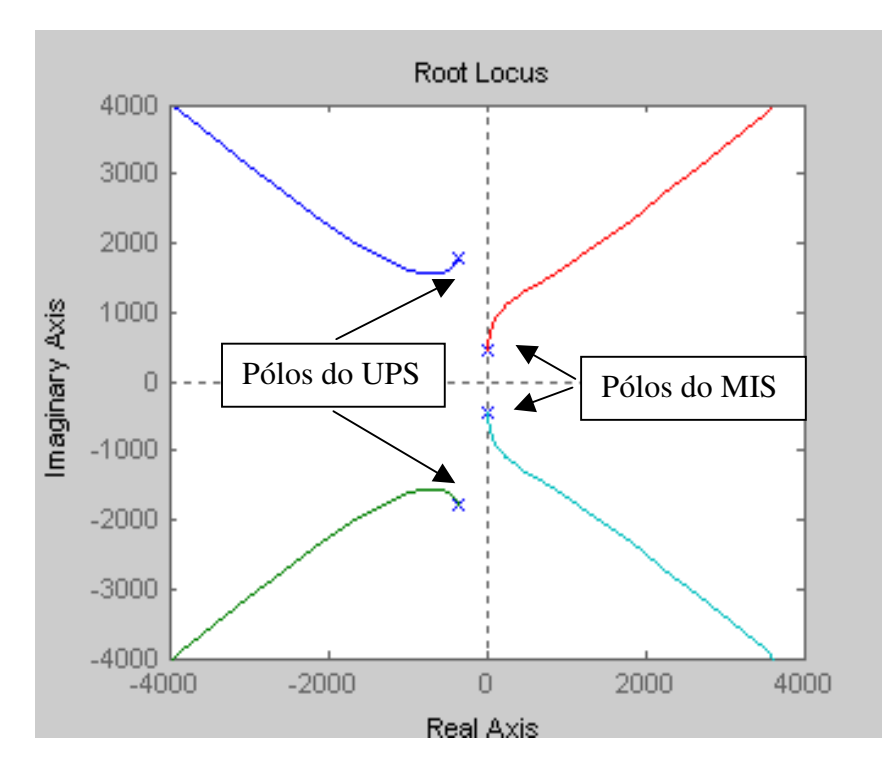

**Fig. 4.6 Localização do Pólos do Sistema.** 

Para o projeto do vetor de ganhos *K*, será primeiramente realizado o projeto da realimentação do estado referente à corrente do indutor e posteriormente serão determinados os ganhos relacionados ao Modelo Interno Senoidal.

### 4.2.1 Projeto da Realimentação da Corrente do Indutor

Esta realimentação será realizada como mostrada na Fig. 4.7.

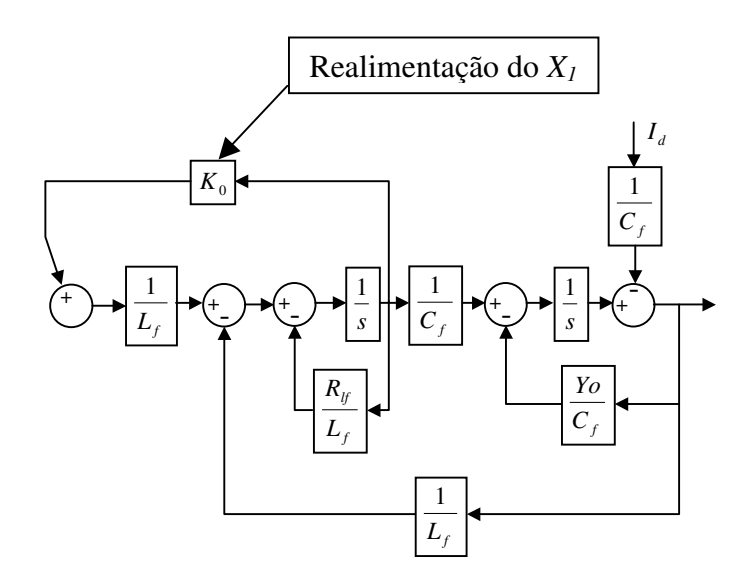

**Fig. 4.7 Realimentação da Corrente do Indutor.** 

Desta forma pode-se avaliar a influência do *K0* no sistema através da função de transferência (4.9) resultante.

$$
\frac{V_c(s)}{U(s)} = \frac{\frac{1}{C_f L_f}}{s^2 + s \left(\frac{Y_O}{C_f} + \frac{R_f + K_0}{L_f}\right) + \left(\frac{YOR_f + K_0 YO + 1}{C_f L_f}\right)}
$$
Eq. 4.9

Baseado na localização dos pólos mostrada na Fig. 4.6, o ganho  $K_0$  do vetor de ganhos K é ajustado. O ganho  $K_0$  mudará a resposta dinâmica do UPS. O efeito deste ganho pode ser visualizado na Fig. 4.8, que foi montada utilizando a função de transferência do UPS (4.9).

Tendo  $K_0 = 4.31$ , os pólos do UPS são movidos de  $-341 \pm j1800$ , para uma nova posição em –2610 e –2380, tornando a dinâmica do UPS mais rápida.

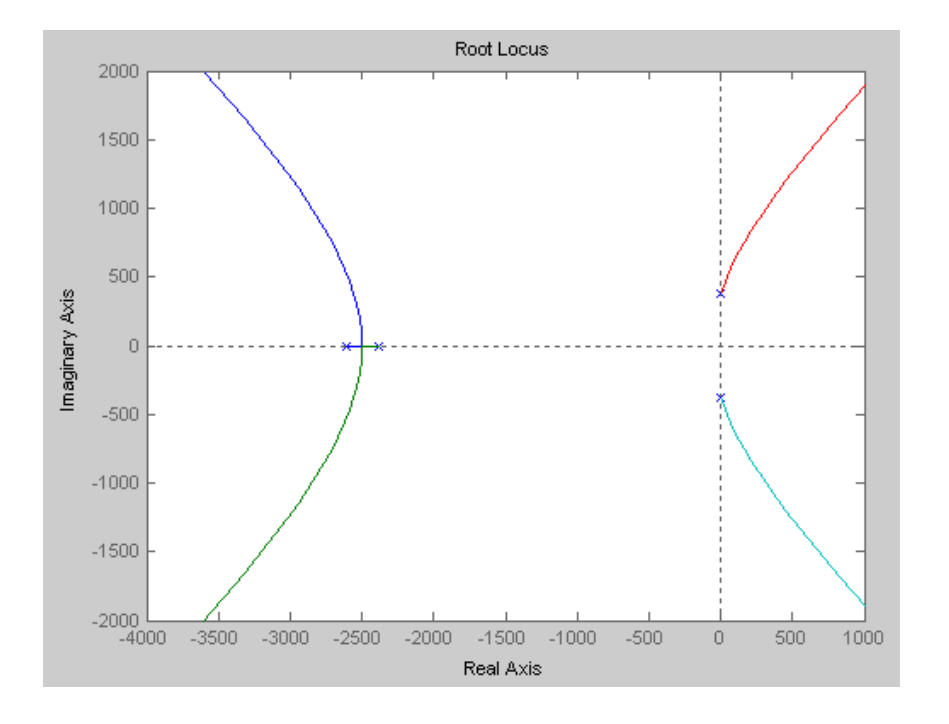

**Fig. 4.8 LGR com Realimentação da Corrente do Indutor.** 

### 4.2.2 Projeto dos Ganhos do Modelo Interno Senoidal

O objetivo desta etapa do projeto será basicamente realocar os pólos do MIS, tornandoos estáveis em malha fechada.

Na Fig. 4.9 tem-se a parte do sistema vinculada ao Modelo Interno Senoidal.

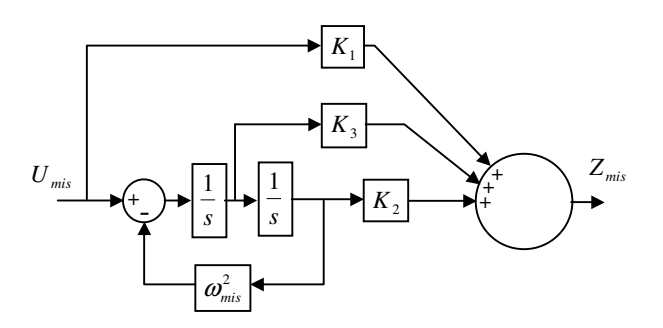

**Fig. 4.9 Realimentação de Estados do MIS.** 

A proposta é utilizar um controlador conforme representado em (4.10).

$$
C(s) = \frac{NC}{s^2 + \omega_{mis}^2}
$$
 Eq. 4.10

O diagrama apresentado na Fig. 4.9 também pode ser representado pela Fig. 4.10.

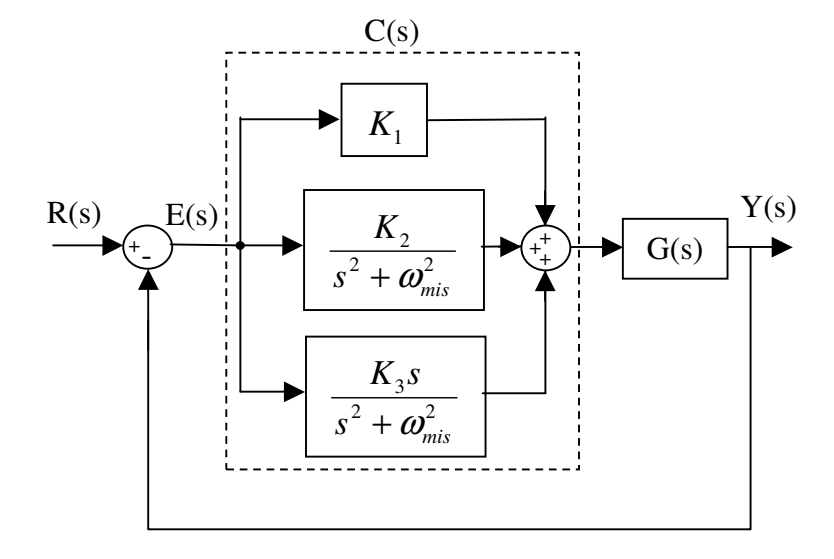

**Fig. 4.10 Outra Representação da Realimentação de Estados do MIS.** 

Que origina a função de transferência da (4.11).

$$
C(s) = K_1 \frac{s^2 + \frac{K_3 s}{K_1} + \frac{K_2 + K_1 \omega_{mis}^2}{K_1}}{s^2 + \omega_{mis}^2}
$$
 Eq. 4.11

Além da dinâmica do sinal de referência inserida no controlador pode-se fazer uma analogia ao controlador PID quando utilizado para controlar uma referência do tipo degrau. Na Tab. 4.2 tem-se a correlação entre as duas abordagens.

| Sinal de Referência:       | Degrau         | Seno                                   |  |
|----------------------------|----------------|----------------------------------------|--|
| Laplace da referência:     | $\mathcal{S}$  | $\omega$<br>$\frac{1}{s^2 + \omega^2}$ |  |
| <b>Parte Proporcional:</b> | Ganho $(K_p)$  | Ganho $(K_1)$                          |  |
| <b>Parte Integral:</b>     | $\overline{S}$ | $\omega$<br>$\frac{a}{s^2 + \omega^2}$ |  |
| <b>Parte Derivativa</b>    | S              | S<br>$\sqrt{s^2 + \omega^2}$           |  |

**Tab. 4.2 Relação entre PID e REMIS.** 

### **Considerações:**

Em ambos tem-se uma parte do controlador igual a Transformada de Laplace do sinal de referência;

A parte derivativa é representada por um zero na origem em ambos os casos, no "seno" tem-se o denominador igual à referência.

O numerador do controlador será projetado para inserir um "zero" em –100 e outro em –200, sabendo que no numerador do controlador tem-se:

$$
a = K_1, b = \frac{K_3}{K_1}, c = \frac{K_2 + K_1 \omega_{inc}^2}{K_1}
$$

Quanto maior o  $K_1$ , mais rápida será a resposta do sistema, já que se trata do ganho proporcional, sendo assim para os pólos do controlador não se aproximarem muito do eixo imaginário (caracterizando instabilidade) definiu-se *K1*=20, resultando em *K2*=-2.442.400 e *K3*=6000.

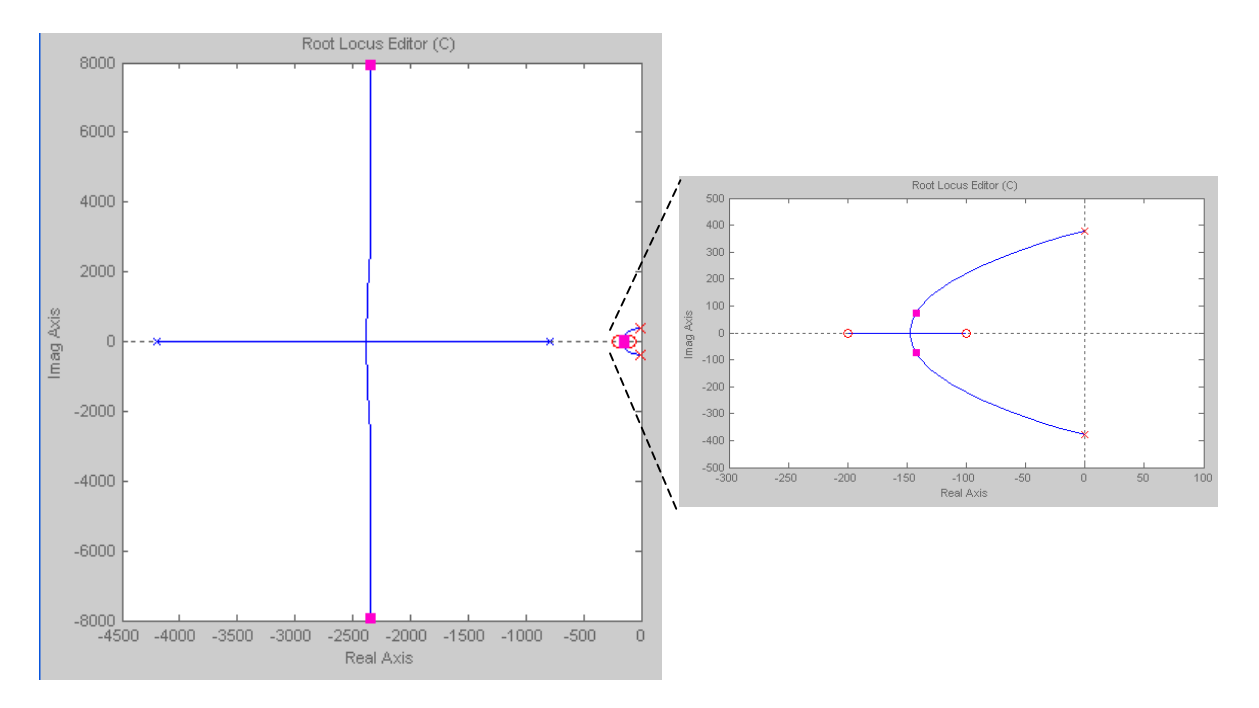

Tendo o LGR da Fig 4.11.

**Fig. 4.11 LGR com Realimentação de Estados do MIS.** 

Trazendo os pólos do MIS para o lado esquerdo do LGR, caracterizando a estabilidade do sistema.

### 4.2.3 Discretização do REMIS

Como será utilizada uma interface computadorizada para a implementação do controle, o projeto deste deve ser avaliado na forma discreta. A discretização será realizada pelo *Matlab*<sup>®</sup> utilizando o método de *ZOH* (escolhido por representar a dinâmica inserida pelo controle computadorizado) para uma freqüência de amostragem de 5200 Hz.

Na Fig. 4.12 tem-se o LGR do sistema com o controlador e a realimentação da corrente do indutor projetados na forma contínua, representado na forma discreta.

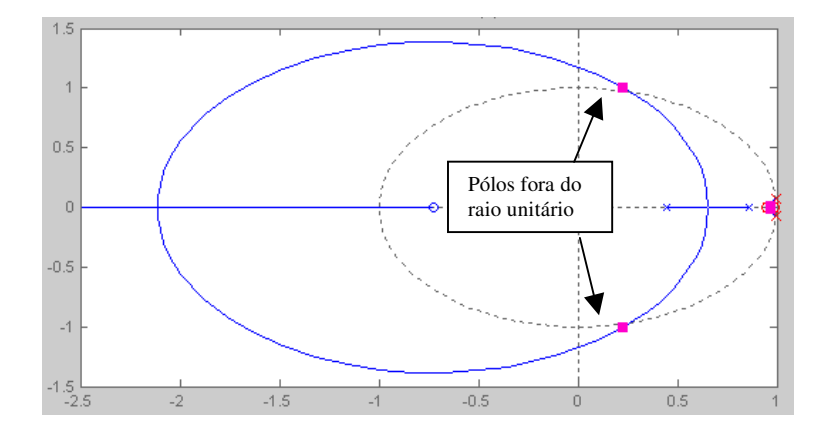

**Fig. 4.12 LGR Discreto.** 

Sabendo que a condição de estabilidade para o LGR na forma discreta é que todos os pólos estejam dentro do círculo de raio unitário foi reduzido o ganho *K1*, e por conseqüência *K2* e *K3*, até garantir a estabilidade do sistema para esta condição. Resultando em:

$$
K_1=7; K_2=-854.856; K_3=2100
$$

E o LGR na forma discreta de todo o sistema passa a ser representado conforme a Fig. 4.13.

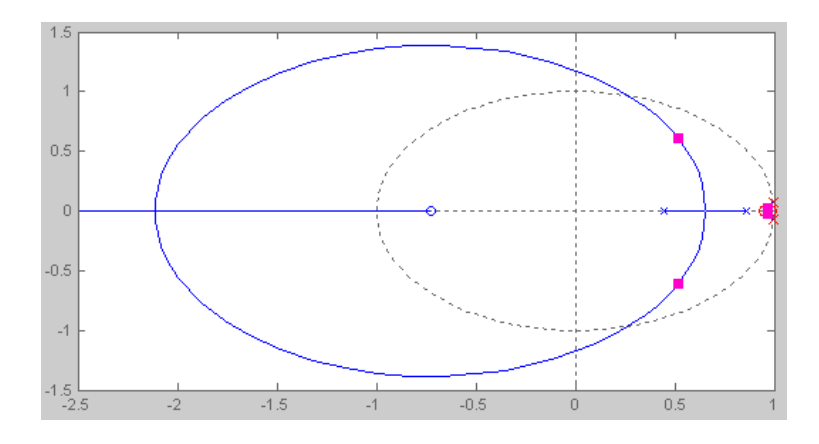

**Fig. 4.13 LGR Discreto Corrigido.** 

### 4.2.4 Resultados de Simulação

Na Fig. 4.14 é apresentado o resultado da simulação do REMIS, quando acionada a carga no instante 0,15 segundos e desacionada no instante 0,35 segundos.

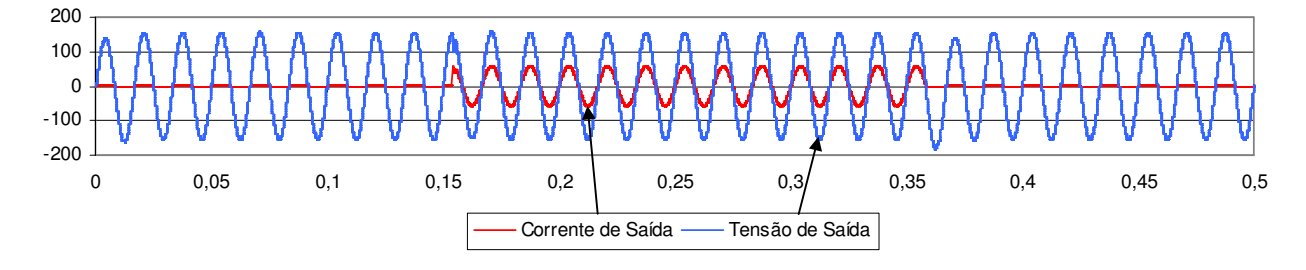

**Fig. 4.14 Resultado Simulado do REMIS.** 

E na Fig. 4.15 pode-se visualizar a tensão RMS vista na Fig. 4.14.

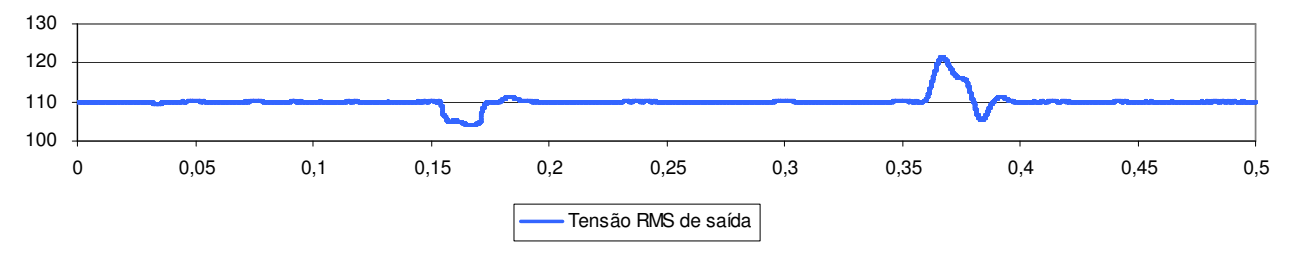

**Fig. 4.15 Tensão RMS do Controlador REMIS.** 

Ampliando o momento do acionamento da carga na Fig. 4.16, pode-se verificar que não existe diferença considerável em relação ao demonstrado no PID.

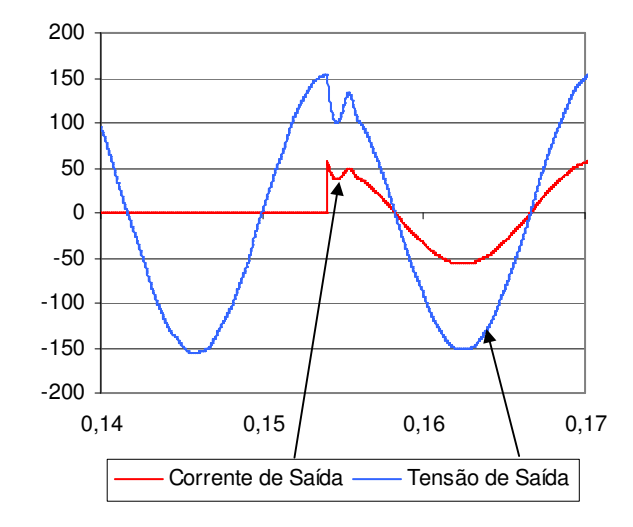

**Fig. 4.16 Detalhe do Acionamento da Carga para o REMIS.** 

Da mesma forma que para o controlador PID, o REMIS foi simulado com carga não linear, apresentando o resultado na Fig. 4.17.

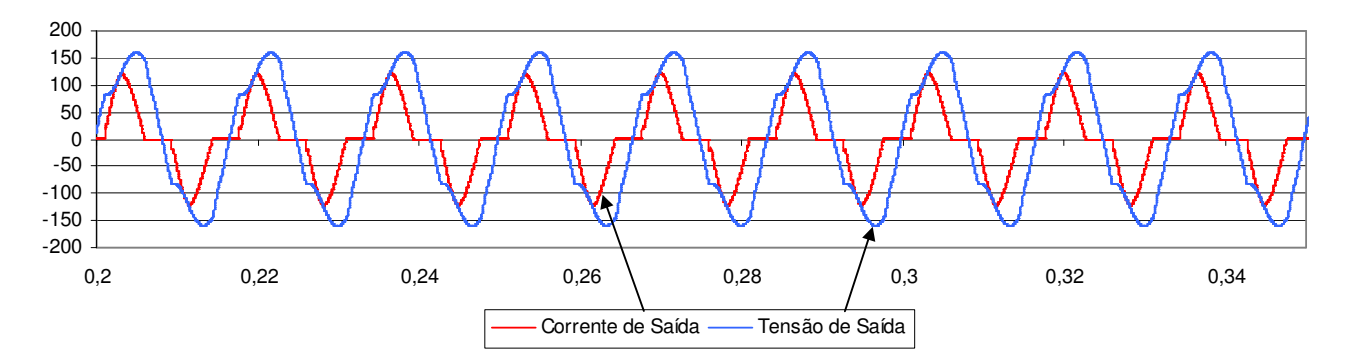

**Fig. 4.17 Resultado do Controlador REMIS com Carga Não Linear.** 

E na Fig. 4.17 tem-se a representação da distorção harmônica da tensão, que calculando o % DHT através de (3.8) resulta em 12,5 %.

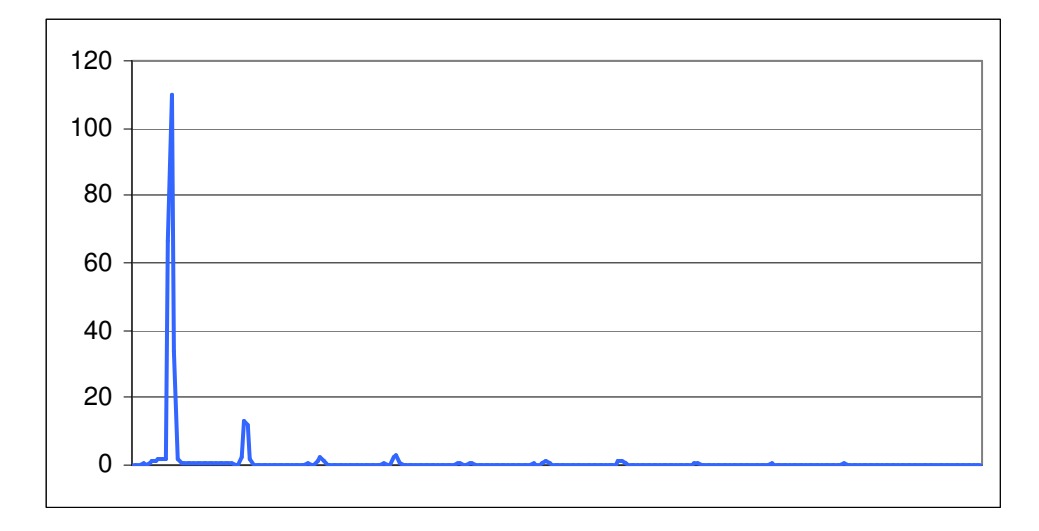

**Fig. 4.18 Distorção Harmônica da Tensão de Saída Utilizando o Controlador REMIS.** 

Na Fig. 4.19 pode-se visualizar o comportamento da tensão RMS quando utilizada a carga não linear.

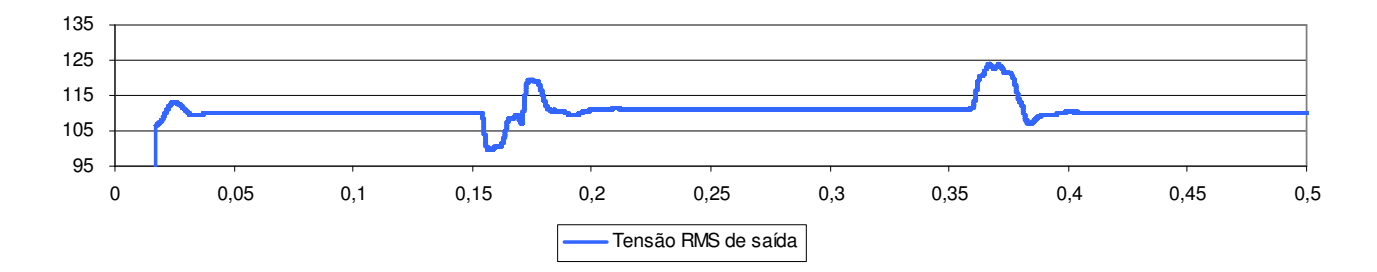

**Fig. 4.19 Tensão de Saída RMS com Variações de Carga não Linear para o Controlador REMIS.** 

### **4.3 Conclusão**

O controlador REMIS não necessita de uma malha lenta e nem mesmo de um sensor RMS devido a utilizar o modelo da referência senoidal.

 Em relação à resposta dos controladores, apesar do REMIS resultar em um erro maior em relação ao PID quando desacionada a carga, o tempo de estabilização do REMIS é menor após as mudanças de condições da carga bem como a Distorção Harmônica, quando submetido à carga não linear.

**CAPÍTULO 5** 

**RESULTADOS PRÁTICOS** 

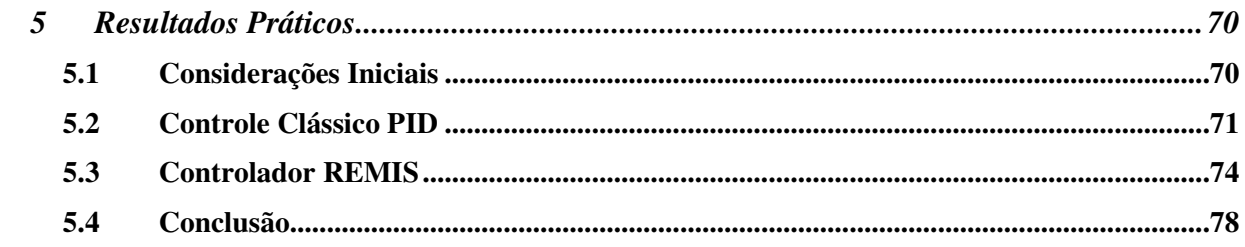

# **5 RESULTADOS PRÁTICOS**

### **5.1 Considerações Iniciais**

Neste capítulo serão apresentados os resultados dos dois métodos de controle com o objetivo de compará-los quanto ao desempenho e avaliações qualitativas. Os testes serão analisados entre as técnicas de controle e também em relação aos critérios comentados no Anexo I desta dissertação.

Para medição e coleta dos dados de saída do UPS foram utilizados um multímetro *Fluke True RMS 179* e um osciloscópio *Tectronix TDS2000B*, onde:

• Fluke: utilizado para Tensão e Corrente RMS, Distorção Harmônica Total da Tensão e Corrente e Fator de Potência.

• Tektronix: utilizado para os registro gráfico da Tensão e Corrente.

A condição do barramento CC para o ensaio foi de 396 VCC (+10% sobre 360 VCC) sem carga e quando acionada a carga, chega a 360 VCC.

Para controle do barramento CC foi utilizado um variador trifásico de tensão.

Ao final deste capítulo será apresentada uma tabela mostrando o desempenho estático dos dois controladores e nos gráficos será demonstrado o desempenho dinâmico dos mesmos.

Para todos os ensaios abaixo, foi estabelecida uma referência senoidal com valor eficaz de 110V e freqüência de 60 Hz. A taxa de amostragem para as técnicas de controle foi de 5200 Hz, conforme utilizada na etapa de projeto.

# **5.2 Controle Clássico PID**

Na Fig. 5.1 segue a resposta do controle no **UPS sem carga**, apresentando os seguintes resultados numéricos:

- Tensão RMS de Saída: 110,5 Volts;
- Distorção Harmônica Total da Tensão de Saída: 1,6 %;

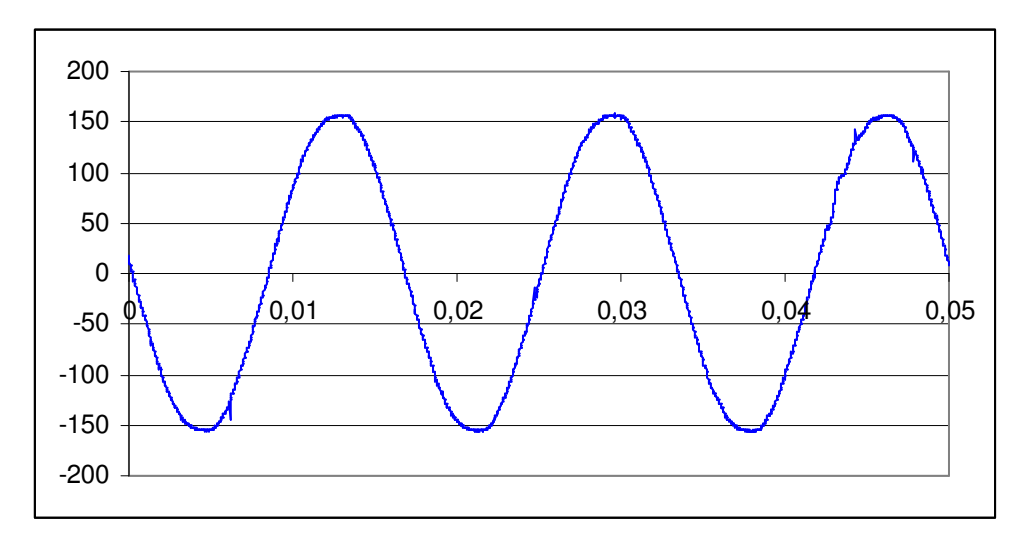

**Fig. 5.1 Saída do UPS sem Carga e com Controle PID.**

Na Fig. 5.2 segue a resposta do controle no UPS **com carga linear**, apresentando os seguintes resultados numéricos:

- Tensão RMS de Saída: 109,6 Volts;
- Corrente RMS de Saída: 40,0 A;
- Distorção Harmônica Total da Tensão de Saída: 2,8 %;
- Distorção Harmônica Total da Corrente de Saída: 3,0 %;
- Fator de Potência: 1,0.

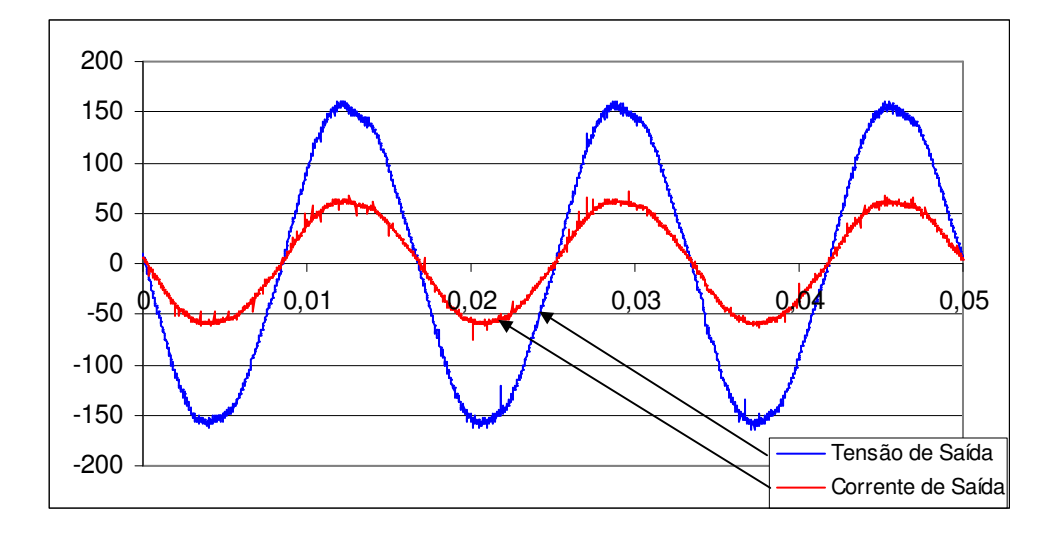

**Fig. 5.2 Saída do UPS com Carga Linear e com Controle PID.**

Na Fig. 5.3 segue a resposta do controle no UPS **com carga não linear**, apresentando os seguintes resultados numéricos:

- Tensão RMS de Saída: 110,0 Volts;
- Corrente RMS de Saída: 68,0 A;
- Distorção Harmônica Total da Tensão de Saída: 11,7 %;
- Distorção Harmônica Total da Corrente de Saída: 49,2 %;
- Fator de Potência: 0,79.

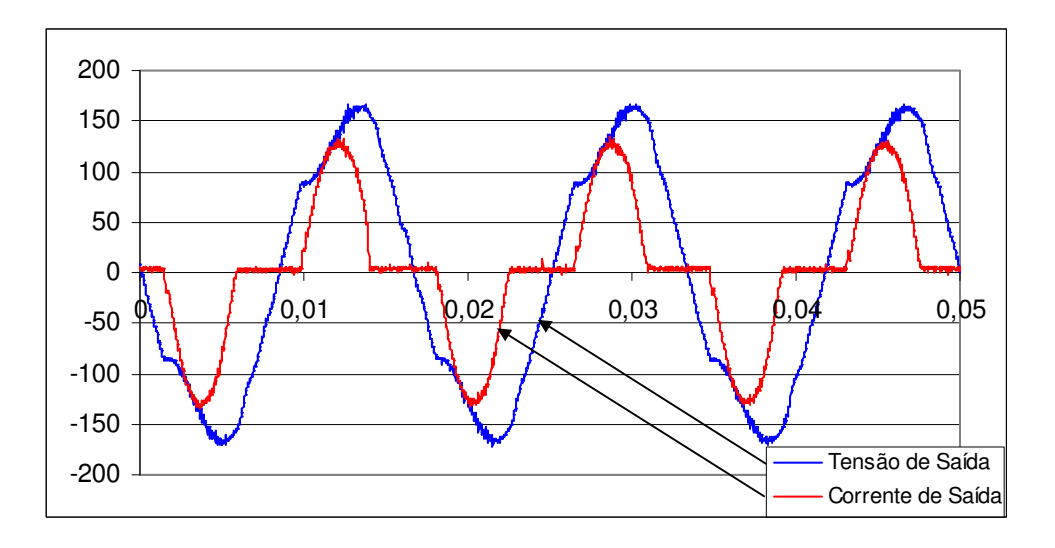

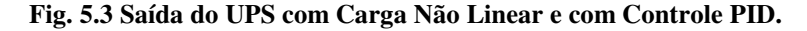

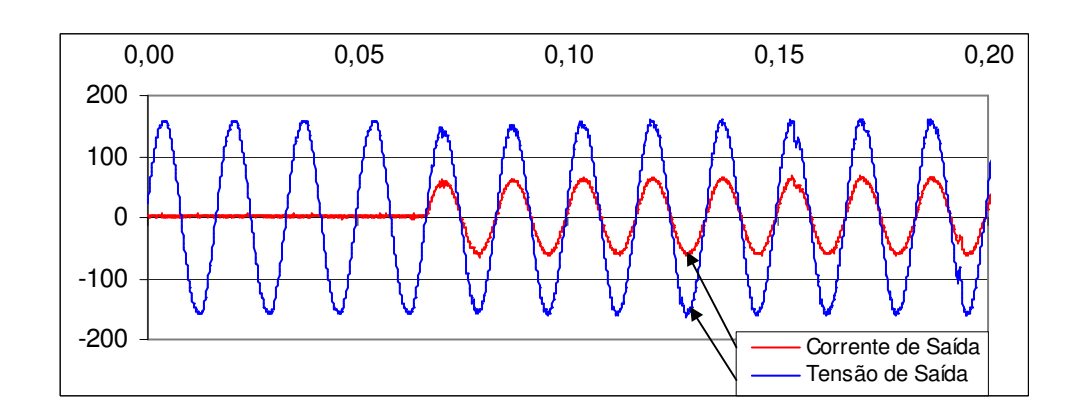

Na Fig. 5.4 segue a resposta do controle no UPS **com carga linear**, apresentando o momento em que a **carga é acionada**.

**Fig. 5.4 Saída do UPS com Acionamento da Carga Linear e com Controle PID.** 

Sendo apresentada na Fig. 5.5 a tensão RMS de saída.

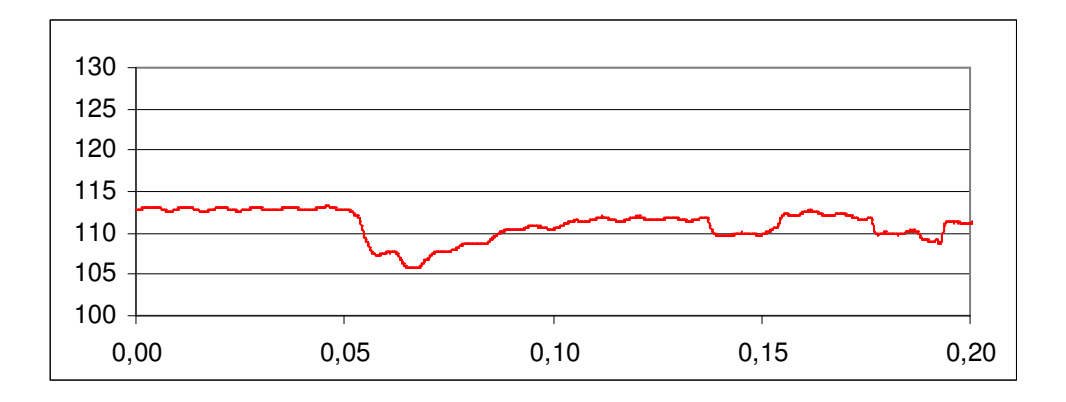

**Fig. 5.5 Tensão RMS de Saída com Acionamento da Carga Linear e com Controle PID.** 

Na Fig. 5.6 segue a resposta do controle no UPS **com carga linear**, apresentando o momento em que a **carga é desacionada**.

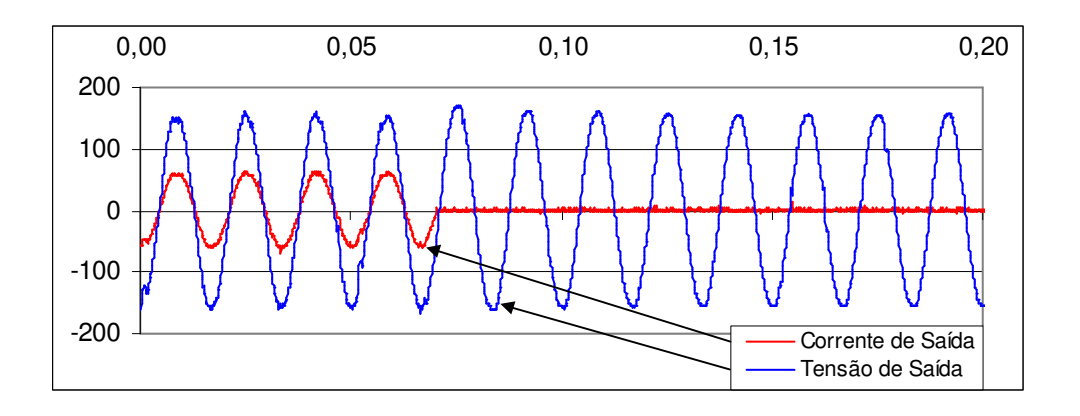

**Fig. 5.6 Saída do UPS com Desacionamento da Carga Linear e com Controle PID.** 

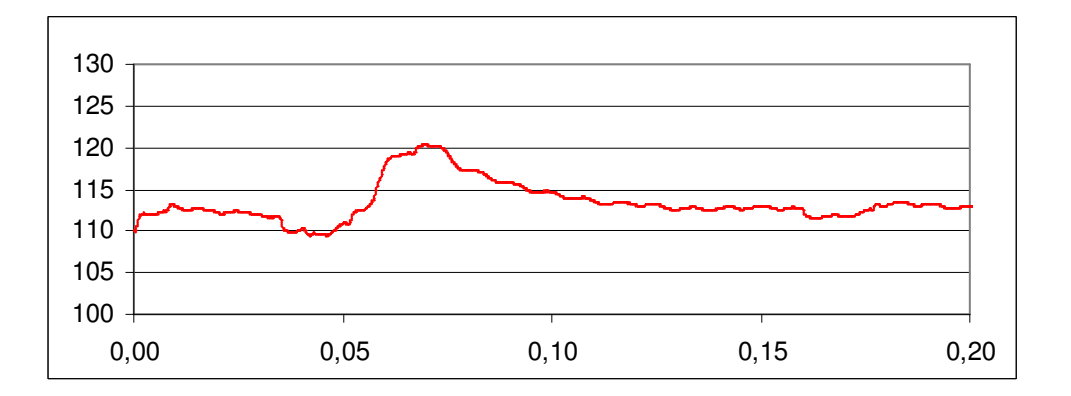

Sendo na Fig. 5.7 apresentada a tensão RMS de saída.

**Fig. 5.7 Tensão RMS de Saída com Desacionamento da Carga Linear e com Controle PID.** 

## **5.3 Controlador REMIS**

Na Fig. 5.8 segue a resposta do controle no UPS **sem carga**, apresentando os seguintes resultados numéricos:

- Tensão RMS de Saída: 110,8 Volts;
- Distorção Harmônica Total da Tensão de Saída: 2,7 %;

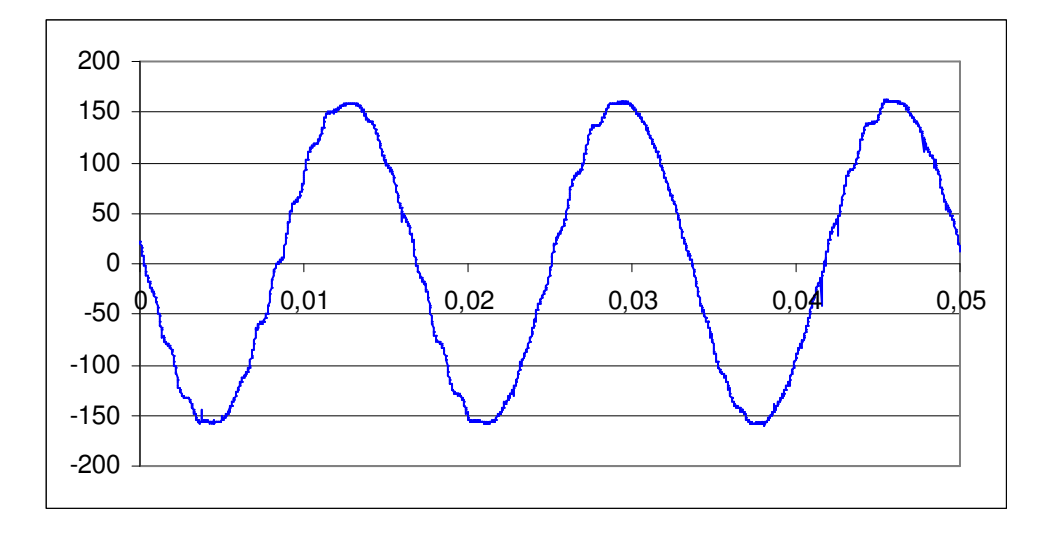

**Fig. 5.8 Saída do UPS sem Carga e com REMIS.**

Na Fig. 5.9 segue a resposta do controle no UPS **com carga linear**, apresentando os seguintes resultados numéricos:

- Tensão RMS de Saída: 109,6 Volts;
- Corrente RMS de Saída: 40,8 A;
- Distorção Harmônica Total da Tensão de Saída: 1,8 %;
- Distorção Harmônica Total da Corrente de Saída: 2,0 %;
- Fator de Potência: 1,0.

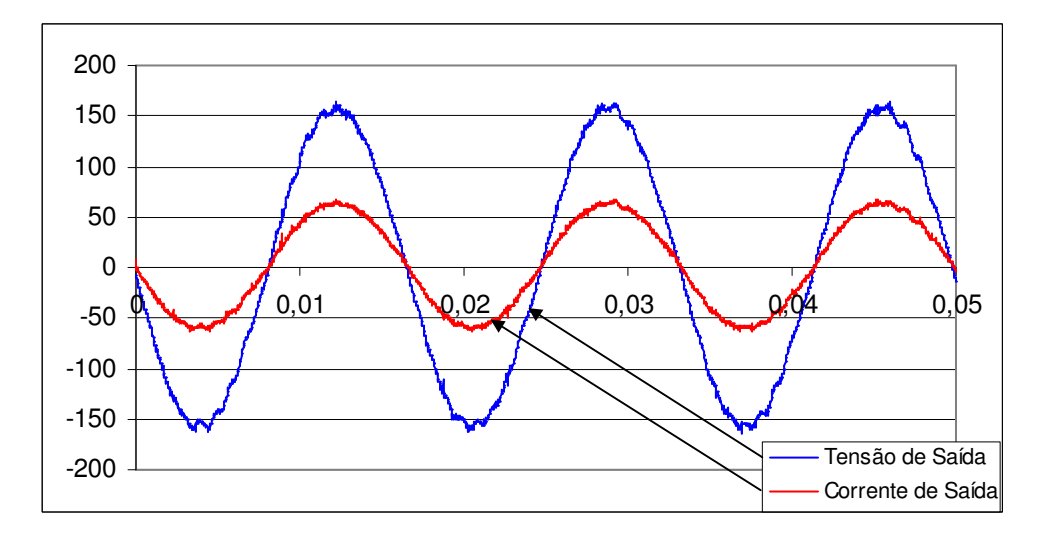

**Fig. 5.9 Saída do UPS com Carga Linear e com REMIS.**

Na Fig. 5.10 segue a resposta do controle no UPS **com carga não linear**, apresentando os seguintes resultados numéricos:

- Tensão RMS de Saída: 110,2 Volts;
- Corrente RMS de Saída: 65,7 A;
- Distorção Harmônica Total da Tensão de Saída: 10,7 %;
- Distorção Harmônica Total da Corrente de Saída: 47,3 %;

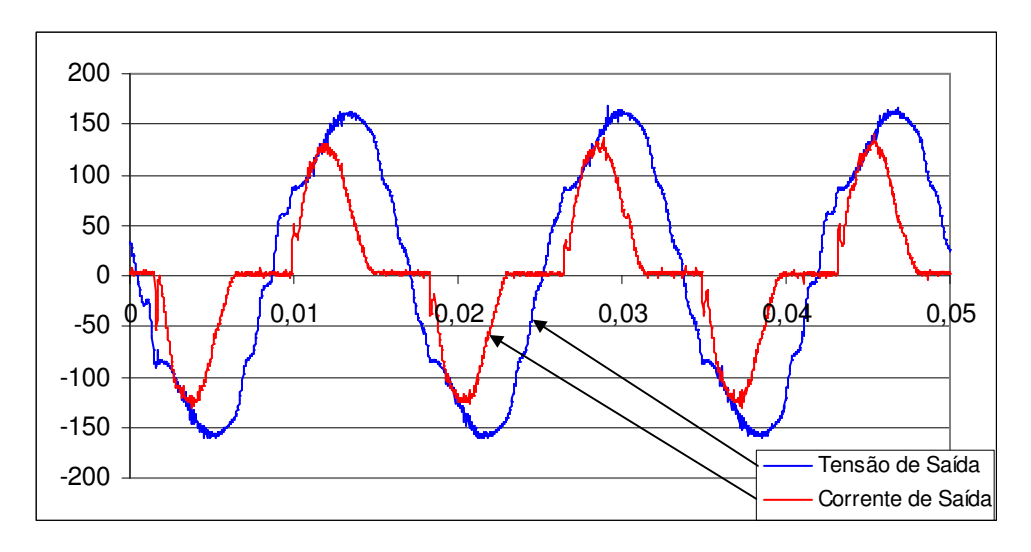

- Fator de Potência: 0,78.

**Fig. 5.10 Saída do UPS com Carga Não Linear e com REMIS.** 

Na Fig. 5.11 segue a resposta do controle no UPS **com carga linear**, apresentando o momento em que a **carga é acionada**.

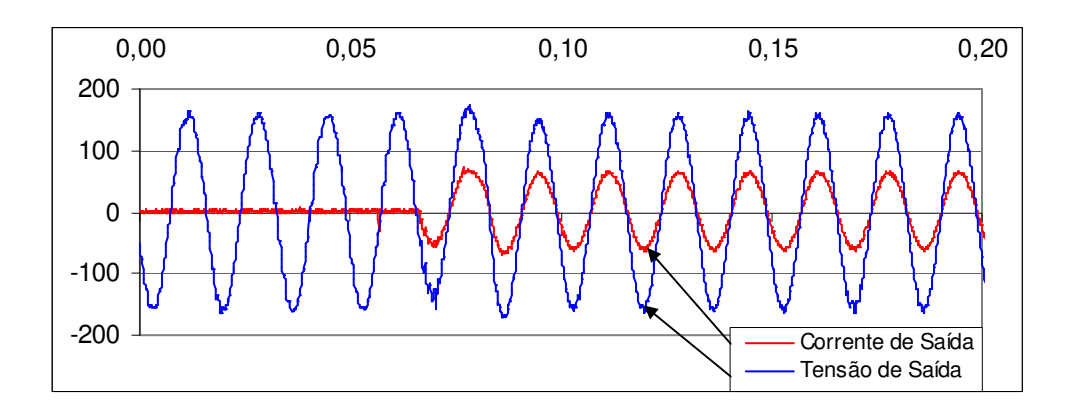

**Fig. 5.11 Saída do UPS com Acionamento da Carga Linear e com REMIS.** 

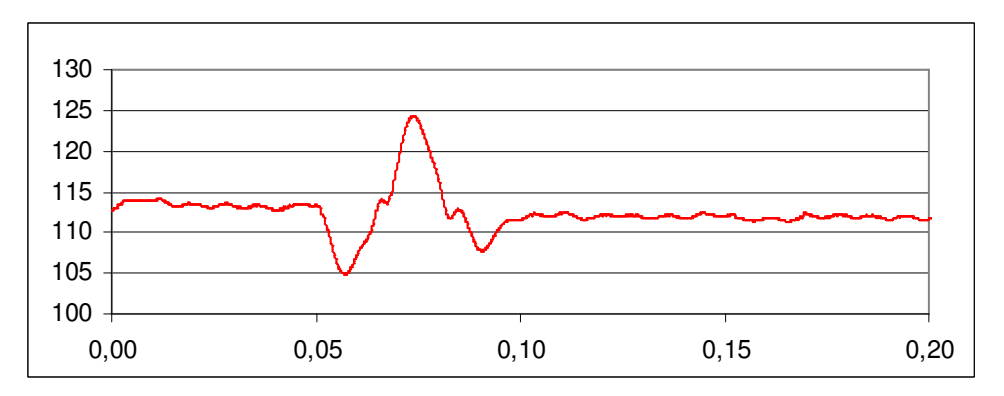

Sendo na Fig. 5.12 apresentada a tensão RMS de saída.

**Fig. 5.12 Tensão RMS de Saída com Acionamento da Carga Linear e com REMIS.** 

Na Fig. 5.13 segue a resposta do controle no UPS **com carga linear**, apresentando o momento em que a **carga é desacionada**.

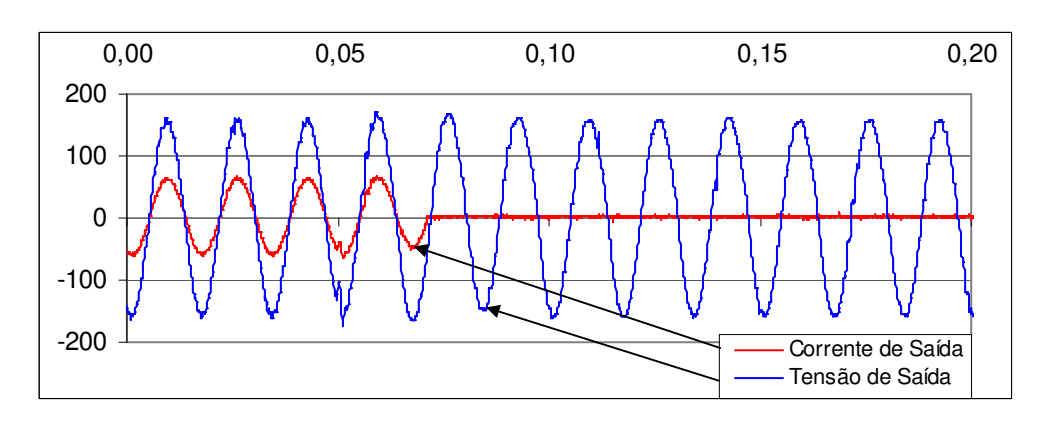

**Fig. 5.13 Saída do UPS com Desacionamento da Carga Linear e com REMIS.** 

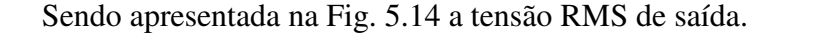

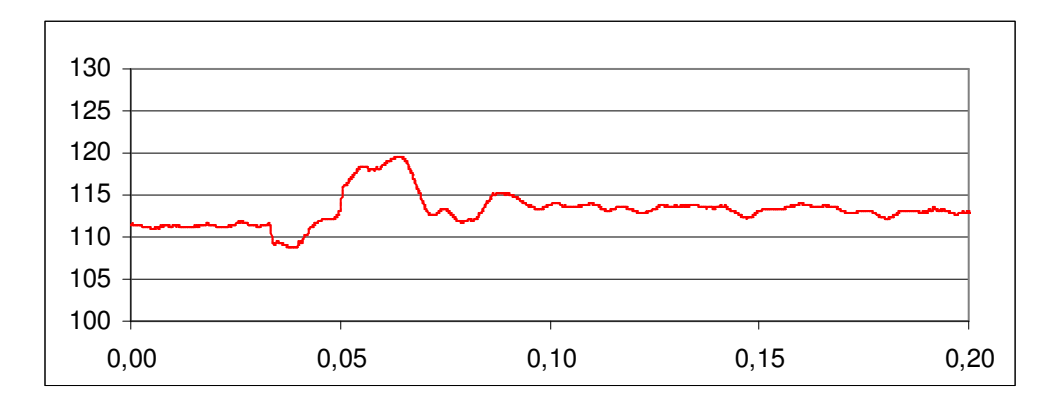

**Fig. 5.14 Tensão RMS de Saída com Desacionamento da Carga Linear e com REMIS.** 

### **5.4 Conclusão**

Na Tab. 5.1, pode-se comparar a resposta estática das técnicas de controle.

| Condição                       | <b>Controle</b> | $V_{RMS}$ | I <sub>RMS</sub> | THD <sub>v</sub> | THD <sub>I</sub> | FP   |
|--------------------------------|-----------------|-----------|------------------|------------------|------------------|------|
| Sem Carga                      | <b>PID</b>      | 110,5     |                  | 1,60%            |                  |      |
|                                | <b>REMIS</b>    | 110,8     |                  | 2,70%            |                  |      |
| <b>Com Carga</b><br>Linear     | <b>PID</b>      | 109,6     | 40,0             | 2,80%            | 3,00%            | 1,00 |
|                                | <b>REMIS</b>    | 109,6     | 40,8             | 1,80%            | 2,00%            | 1,00 |
| <b>Com Carga</b><br>Não Linear | <b>PID</b>      | 110,0     | 68,0             | 11,70%           | 49,20%           | 0,79 |
|                                | <b>REMIS</b>    | 110,2     | 65,7             | 10,70%           | 47,30%           | 0,78 |

**Tab. 5.1 Comparação da Resposta Estática dos Controles.**

Onde se pode verificar que sem carga a DHT do PID é menor que o REMIS mas com carga linear e não linear esta situação se inverte tanto em relação a tensão quanto a corrente de saída.

Nos gráficos que demonstram o comportamento da tensão de saída RMS dos controles, pode-se notar uma resposta significativamente melhor do REMIS em relação ao PID no que se refere oscilação da saída.

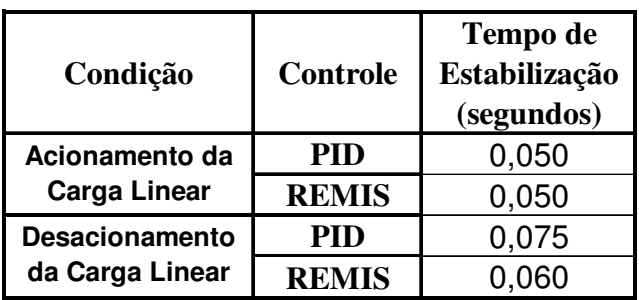

Na Tab. 5.2, pode-se comparar a resposta dinâmica das técnicas de controle.

Verifica-se na tabela que a técnica de controle REMIS tem resposta mais rápida no desacionamento da carga.

**Tab. 5.2 Comparação da Resposta Dinâmica dos Controles.** 

**CAPÍTULO 6** 

# **CONCLUSÕES GERAIS E SUGESTÕES PARA CONTINUAÇÃO DO TRABALHO**

# **6 CONCLUSÕES GERAIS E SUGESTÕES PARA A CONTINUAÇÃO DO TRABALHO**

Neste trabalho foi apresentado o controlador REMIS que se trata de um Controlador por Realimentação de Estados com Modelo Interno Senoidal. Este foi utilizado para controlar um UPS, tendo o seu desempenho comparado a um controlador PID clássico. Num primeiro momento, o objetivo foi explicar o UPS a partir de diagramas elétricos e de blocos, de forma detalhada, para facilitar o entendimento na etapa de projeto. Foram comentados exemplos de UPS's comerciais e suas aplicações.

Daí passou-se para o modelo matemático do UPS, sendo este necessário para fins de projeto e também de simulação dos controles projetados antes de aplicar no UPS físico. Neste momento verificou-se uma sensível diferença entre o sistema modelado na forma contínua e o sistema discretizado, a ponto de ser considerado na etapa de projeto. Através da simulação e de testes com o UPS real em malha aberta, foi possível validar os modelos matemáticos encontrados, de forma que, toda a etapa de projeto pôde ser realizada em ambientes de simulações. Foram mostradas todas as partes do UPS detalhando suas funções no sistema.

Na etapa de projeto do controlador REMIS, foi mostrado primeiramente, um controlador PID clássico [18] utilizado para ser comparado com o proposto. Isto foi motivado devido à alta taxa de utilização do PID na indústria. A topologia do PID utilizada neste trabalho contém a particularidade de utilizar dois laços de realimentação da tensão, sendo um PD para controlar a referência senoidal e uma malha lenta PI para controlar a tensão RMS de saída, já que o *Link* CC não possuía qualquer tipo de controle e variava quando o UPS era submetido a variação de carga. Para a malha lenta, fez-se necessário a utilização de um elemento não linear para a medição da tensão RMS. Este fato foi uma das principais motivações da criação do controlador REMIS que também está subdividido em duas partes, a primeira é a Realimentação de Estados propriamente dita e a segunda é o Modelo Interno

Senoidal. A etapa de projeto foi dividida em alocar os pólos do UPS em malha aberta primeiramente através da realimentação do estado referente a corrente no indutor e num segundo momento utilizar o Modelo Interno Senoidal e a realimentação do estado referente à tensão de saída para complementar esta realocação dos pólos do UPS. Foi possível realizar uma analogia do controlador REMIS ao PID clássico, já que para uma referência senoidal, o Modelo Interno Senoidal tem os mesmos componentes (Proporcional, Integral e Derivativo) que o PID para uma referência do tipo degrau. Como todo o projeto foi realizado considerando o modelo contínuo, ao final foi necessário um pequeno ajuste para estabilizar o sistema na forma discreta. Já em ambiente de simulação, foi possível visualizar algumas vantagens do controlador REMIS para o PID em relação a tempo de estabilização e distorção harmônica.

Visualizando os resultados práticos, foram possíveis algumas conclusões do tipo:

Estático ou Regime: sem carga o PID apresentou uma DHT% menor que o REMIS já com carga linear o REMIS teve 1% a menos de DHT%. Com carga não linear ocorreu o mesmo, o REMIS obteve 10,7 % de DHT% enquanto que no PID foi 11,7 %. Refletindo num menor consumo e DHT% da corrente de saída quando utilizado o REMIS. Concluindo que para condições de regime o REMIS possui uma resposta melhor que o PID utilizado.

Dinâmico: já para as condições de variação da carga de saída do UPS, ambos os controladores utilizados tiveram um comportamento semelhante, não sendo exatamente iguais por dois pontos. Quando há um decréscimo da carga, o REMIS responde mais rapidamente, em contra partida, o REMIS resulta em uma variação maior da tensão RMS de saída quando ocorre a variação da carga. Estas duas diferenças não são grandes a ponto de decidir qual topologia possui melhor comportamento quanto à resposta dinâmica do UPS.

Nota-se que ao final do projeto não foi necessária a utilização de qualquer elemento não linear na topologia REMIS. Esta diferença motiva o estudo proposto para o futuro, que é a utilização de condições de robustez para determinação do vetor de ganhos do REMIS utilizando técnicas de controle robusto [18, 19].

Era esperado que esta diferença do REMIS em relação ao PID resultasse em uma resposta sensivelmente em todas as condições de performance avaliadas.

As prováveis causas para este diferença entre os dois controladores não ocorrer foram, que o PID em questão já está em aplicação industrial por volta de 4 anos em um UPS comercial, portanto, está bastante ajustado para o processo em questão. Diferente do controlador REMIS, que trabalha com novo conceito e utilizou uma técnica de ajuste pouco precisa.

Resultando na comparação de um PID bem ajustado com o controlador REMIS com menor qualidade de ajuste.

Outro ponto que deve ser comentado é em relação ao Sensor RMS, que na verdade colabora com um atraso de somente ¼ de ciclo, talvez não sendo tão prejudicial ao controle quanto esperado.

No anexo B estão comentados algumas considerações que embasarão os trabalhos futuros para o projeto do REMIS com critérios de robustez.

**CAPÍTULO 7** 

**REFERÊNCIAS BIBLIOGRÁFICAS** 

# **7 Referências Bibliográficas**

[1] I. Barbi, *"Eletrônica de Potência" – livro - 6ª Edição.*

[2] J. J. E. Oviedo, *"Robust Advanced PID Control (RaPID)e" - IEEE Trans. on Industrial Electronics, vol. 26, no. 1, pp. 15-19, Feb. 2006.* 

[3] J. Holtz, K. H. Werner, *"Multi-Inverter UPS System with Redundant Load Sharing Control" - IEEE Trans. on Industrial Electronics, vol. 37, no. 6, pp. 506-513, Dec. 1990.* 

[4] N. M. Abdel-Rahim, *"Analysis and Design of a Multiple Feedback Loop Control Strategy for Single-Phase Voltage-Source UPS Inverters" – IEEE Trans. on Industrial Electronics, vol. 11, no. 4, pp. 532-541, Feb. 1996.* 

[5] M. J. Ryan, W. E. Brumsickle, R. D. Lorenz, *"Control Topology Options for Single-Phase UPS Inverters" – IEEE Trans. on Industrial Electronics, vol. 33, no. 2, pp. 493-501, Apr. 1997.* 

[6] K. J. Astrom, *"Control System Design – Department of Mechanical & Environmental Engineering" – Univertity of California – Santa Barbara, 2002*.

[7] C. H. Lee, *"A Survey of PID Controller Design Based on Gain and Phase Margins" – Yang's Scientific Research Institute, LLC, 2004.*

[8] G. Willmann, *Dissertação: "Estudo e implementação de Estratégias de Controle Aplicadas a Fontes Ininterruptas de Energia", Mestrado em Engenharia Elétrica – Pontifícia Universidade Católica do Rio Grande do Sul, 2004. 150f.*

[9] Kuo, Benjamin C., 7<sup>th</sup> Edition, *"Automatic Control Systems", Prentice Hall.* 

[10] G. F. Franklin, J. D. Powell, M. L. Workman, "*Digital Control of Dynamic Systems" Menlo Park, California, EUA: Addison Wesley Longman, 742p , 1998.*

[11] R. Spandri, *"Sintonia de Controles Regulatórios" Boletin Técnico Petrobrás, 2003.*

[12] G. Willmann, D. Coutinho, L. F. Pereira, "A Robust Discrete-Time Controller for DC-*AC Inverters" - IEEE Trans. on Industrial Electronics, vol. 1, pp. 213-218, Nov. 2005.* 

[13] S. Fukuda, Y. Iwaji, H. Hasegawa. *"PWM Technique for Inverter with Sinusoidal Output Current" - IEEE Trans. on Industrial Electronics, vol. 5, no. 1, pp. 54-61, Jan. 1990.* 

[14] S. Fukuda, T. Yoda, *"A Novel Current-Tracking Method for Active Filters Based on a Sinusoidal Internal Model" - IEEE Trans. on Industrial Electronics, vol. 37, no. 3, pp. 888- 895, Jun. 2001.* 

[15] S. Fukuda, R. Imamura, *"Application of a Sinusoidal Internal Model to Current Control of Three-Phase Utility-Interface Converters" - IEEE Trans. on Industrial Electronics, vol. 52, no. 2, pp. 420-426, Apr. 2005.* 

[16] W. A. Wolovich, *"Automatic Control Systems: Basic Analysis and Design" - Saunders College, Fort Worth, TX, 2000.*

[17] G. F. Franklin, J. D. Powell, and A. Emani-Naeini, *"Feedback Control of Dynamic Systems" - Addison-Wesley Publishing Company, 1994.*

[18] G. Willmann, D. Coutinho, L. F. Pereira, F. B. Libano *"Projeto de Controladores Robustos para Sistemas UPS" - XV Congresso Brasileiro de Automática, 2004, Gramado, 2004.* 

[19] G. Willmann, D. Coutinho, L. F. Pereira, F. B. Libano *"Robust Control Design for Uninterruptible Power Systems" - In: The 30th Annual Conference of the Industrial Electronics Society, 2004, Busan. IECON'04, 2004.* 

[20] P. J. Gawthrop, P. E. Nomikos, *"Automatic Tuning of Commercial PID Controllers for Single-Loop and Multiloop Applications" - IEEE Trans. on Industrial Electronics, vol. 10, no. 1, pp. 34-42, Jan, 1990.* 

[21] Q. G. Wang, T. H. Lee, H. W. Fung, Q. Bi, Y. Zhang, *"PID tuning for improved performance" - IEEE Trans. on Industrial Electronics, vol. 7, no. 4, pp. 457-465, July 1999.* 

[22] W. K. Ho, T. H. Lee, W. Xu, J. R. Zhou, E. B. Tay, *"The Direct Nyquist Array Design of PID Controllers" - IEEE Trans. on Industrial Electronics, vol. 47, no. 1, pp. 175-185, Febr. 2000.* 

[23] W. K. Ho, T. H. Lee, H. P. Han, Y. Hong, *"Self-Tuning IMC-PID Control with Interval Gain and Phase Margins Assignment" - IEEE Trans. on Industrial Electronics, vol. 9, no. 3, pp. 535-541, May 2001.* 

[24] C. E. Lau, M. H. Pong, *"Comparison of three approaches on DSP based digital controlled2-wheeler forward converter" - IEEE Trans. on Industrial Electronics, vol. 5, no. 9, pp. 164-168, Dec. 1994.* 

[25] W. K. Ho, C. C. Hang, J. Zhou, *"Self-tuning PID control of a plant with under-damped response with specifications on gain and phase margins" - IEEE Trans. on Industrial Electronics, vol. 5, no. 4, pp. 446-452, July 1997.* 

[26] A. S. Hodel, C. E. Hall, *"Variable-Structure PID Control to Prevent Integrator Windup" - IEEE Trans. on Industrial Electronics, vol. 48, no. 2, pp. 442-451, Apr. 2001.*

[27] J. C. Basilio, S. R. Matos, *"Design of PI and PID Controllers With Transient Performance Specification" - IEEE Trans. on Industrial Electronics, vol. 45, no. 4, pp. 364- 370, Nov. 2002.*

[28] J. Jantzem, *"Tuning Of Fuzzy PID Controllers" – Technical University of Denmark, Department of Automation, Bldg 326, DK-2800 Lyngby, DENMARK, Tech. report no 98-H 871 (fpid), Sep. 1998.*

[29] G. Willmann, D. Coutinho, L. F. Pereira, *"Multiple-Loop H-Infinity Control Design for Uninterruptible Power Supplies" - IEEE Trans. on Industrial Electronics, vol. 54, no. 3, pp. 1591-1602, Jun. 2007.* 

[30] G. XiaoFeng, G. JinChang, Z. ChunHui, *"Extension of IMC Tuning to Improve Controller Performance" - IEEE Trans. on Industrial Electronics, vol. 3, no. 14-17, pp. 1770- 1775, Oct. 1996.* 

[31] ASSOCIAÇÃO BRASILEIRA DE NORMAS TÉCNICAS, 2004, *NBR 15014: "Conversor a semicondutores - Sistemas de alimentação de potência ininterrupta, com saída em corrente alternada (nobreak)".* 

[32] THE INSTITUTE OF ELECTRICAL AND ELECTRONICS ENGINEERS, 1986, *IEEE Std 944: "Recommended Practice for the Application and Testing of Uninterruptible Power Supplies for Power Generating Stations".* 

[33] INTERNATIONAL ELECTROTECHNICAL COMMISION, 1999, *IEC 62040-3: "Uninterruptible power systems (UPS) - Part 3: Method of specifying the performance and test requirements".*

**ANEXO A** 

# **FATORES DE QUALIDADE E NORMAS TÉCNICAS REGULAMENTADORAS**

# **ANEXO A – FATORES DE QUALIDADE E NORMAS TÉCNICAS**

### **REGULAMENTADORAS**

Neste anexo serão fundamentados os parâmetros que qualificarão o desempenho do UPS com base em normas nacionais e internacionais.

# **A.1 Fatores de Qualidade**

De forma a avaliar o funcionamento do inversor e sua estratégia, alguns parâmetros precisam ser levantados por medição e ensaios, além de um simples valor eficaz de tensão. Para tal, será feita uma revisão em algumas definições presentes nas normas IEEE 944 e IEC 62040-3 e sua importância. Para isto listou-se abaixo os parâmetros:

### A.1.1 Componentes Harmônicos

 Componentes do conteúdo harmônico, expressos em ordem e valor eficaz – *Root Mean Square* - RMS de todos os termos da série de Fourier que descreve a função periódica.

### A.1.2 Conteúdo Harmônico

Quantidade obtida subtraindo de um sinal periódico a sua componente fundamental, como visto na Eq. A.1.

$$
V_H = V_T - V_1
$$
 Eq. A.1

### A.1.3 DHT - Distorção Harmônica Total

É uma distorção caracterizada pela aparição de harmônicos em adição à componente fundamental. Razão em percentual entre o valor eficaz RMS do conteúdo harmônico e o valor eficaz RMS da componente fundamental do sinal alternado, conforme Eq. A.2. Quanto mais próximo a uma onda senoidal pura, menor será o valor da DHT, chegando a zero idealmente. Quanto menor, mais pura é a senóide que o inversor fornece para a carga.

$$
THD\% = \frac{\sqrt{V_2^2 + V_3^2 + V_4^2 + \dots + V_N^2}}{V_1^2} \times 100
$$
 Eq. A.2

### A.1.4 Desvio

Diferença entre o valor desejado e o valor real de uma variável.

# A.1.5 Tensão Nominal de Saída

Tensão declarada pelo fabricante como fornecida pelo equipamento.

### A.1.6 Variação de Tensão Eficaz

 Diferença entre o valor eficaz, em RMS, da tensão atual e o anterior a uma perturbação.

A.1.7 Regulação estática

Razão percentual entre o desvio de tensão máximo e o valor nominal operando em regime permanente. É um parâmetro de estabilidade da forma de onda para a carga.

A.1.8 Regulação dinâmica

É a variação máxima de tensão quando da aplicação de uma perturbação por carga externa.

#### A.1.9 Tempo de restabelecimento

Intervalo de tempo entre a modificação de um dos parâmetros de controle ou em um dos parâmetros que influenciam a saída e o instante em que a grandeza estabilizada de saída retorna e permanece dentro da faixa de tolerância e regime permanente.

Seu valor indica a rapidez com que o inversor responde a uma perturbação, como um degrau de carga.

### **A.2 Especificações de Desempenho**

A norma brasileira NBR 15014 é pouco abrangente e possui apenas definições de termos técnicos genéricos aplicados ao UPS e exemplos de topologias existentes.

Para a norma IEEE *Std* 944 é comentado somente os aspectos relevantes a abordagem desta dissertação.

O UPS deve atender para carga de zero a 100 % da nominal:

- Capacidade: O inversor deve suportar uma margem de 25 % de sobrecarga, tanto útil como reativa. Este extra deve ser computado na capacidade do equipamento. Quando não especificado, considerar fator de potência de 0,8 em atraso. O inversor deve, ainda, suportar 100% da carga nominal durante toda a faixa de entrada, para uma carga com fator de crista inferior a 2.

- Tensão: em regime permanente, para todas as condições de carga e toda a faixa de entrada, a tensão de saída deve permanecer na faixa de  $\pm$  2% da tensão nominal, para todas combinações possíveis de carga.
- Freqüência: a freqüência deve ter precisão de ± 0,5 %. A taxa de variação de freqüência quando sincronizando com rede alternativa deve ser inferior a 1 Hz/s, para uma faixa de ± 0,5 % de variação permitida.

- Forma de onda: A senóide de saída não pode possuir componente harmônico superior a 3 % e DHT superior a 5 % da magnitude da componente fundamental;

 - Transientes: a Figura A.1 abaixo define um perfil de tolerância para a tensão de saída, considerando um incremento possível de carga de zero a 100 % da potência nominal, em função da duração dos desvios, para carga com fator de potência igual a 0,8 em atraso até 1;

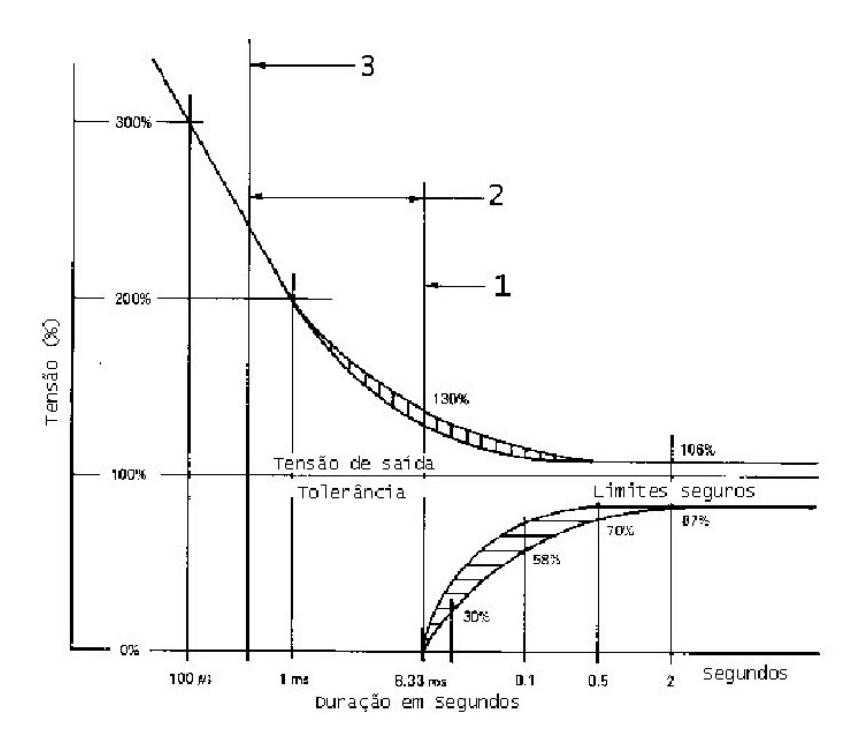

**Fig. A.1 Perfil de Tolerância para Tensão de Saída.** 

- Ruído acústico: devem ser considerados requisitos regulatórios de cada aplicação para determinar o que é aceitável.

Da mesma forma que para a norma IEEE *Std* 944, a IEC 62040-3 também será comentado somente os aspectos relevantes a abordagem desta dissertação.

O UPS deve atender para carga de zero a 100 % da nominal:

- Forma de onda: a Tab. A.1 se aplica à saída do inversor;

| Harmônicos Ímpares não<br>múltiplos de 3 |                                       | Harmônicos Ímpares<br>múltiplos de 3 |            | Harmônicos Pares |                |
|------------------------------------------|---------------------------------------|--------------------------------------|------------|------------------|----------------|
| Ordem [n]                                | Tensão [%]                            | Ordem [n]                            | Tensão [%] | Ordem [n]        | Tensão [%]     |
| 5                                        | 6                                     | 3                                    | 5          | $\overline{2}$   | $\overline{2}$ |
| 7                                        | 5                                     | 9                                    | 1,5        | $\overline{4}$   | $\,1$          |
| 11                                       | 3,5                                   | 15                                   | 0,3        | 6                | 0,5            |
| 13                                       | 3                                     | 21                                   | $_{0,2}$   | 8                | 0,5            |
| 17                                       | $\overline{c}$                        | >21                                  | 0,2        | 10               | 0,5            |
| 19                                       | 1,5                                   |                                      |            | 12               | $_{0,2}$       |
| 23                                       | 1,5                                   |                                      |            | >12              | 0,2            |
| 25                                       | 1,5                                   |                                      |            |                  |                |
| $>25$                                    | $0.2 + 0.5 \times \frac{25}{10}$<br>n |                                      |            |                  |                |

**Tab. A.1 Tolerância para os Harmônicos** 

Transientes: a Fig. A.2 exemplifica um perfil de tolerância para a tensão de saída, onde a diferença básica é o percentual de desvio e sua durabilidade. Estes perfis podem orientar o fabricante quanto ao comportanto dinâmico da tensão a ser obtido durante a fase do projeto, devendo ser identificados em qual o equipamento está enquadrado, quando da comercialização pelo fabricante.

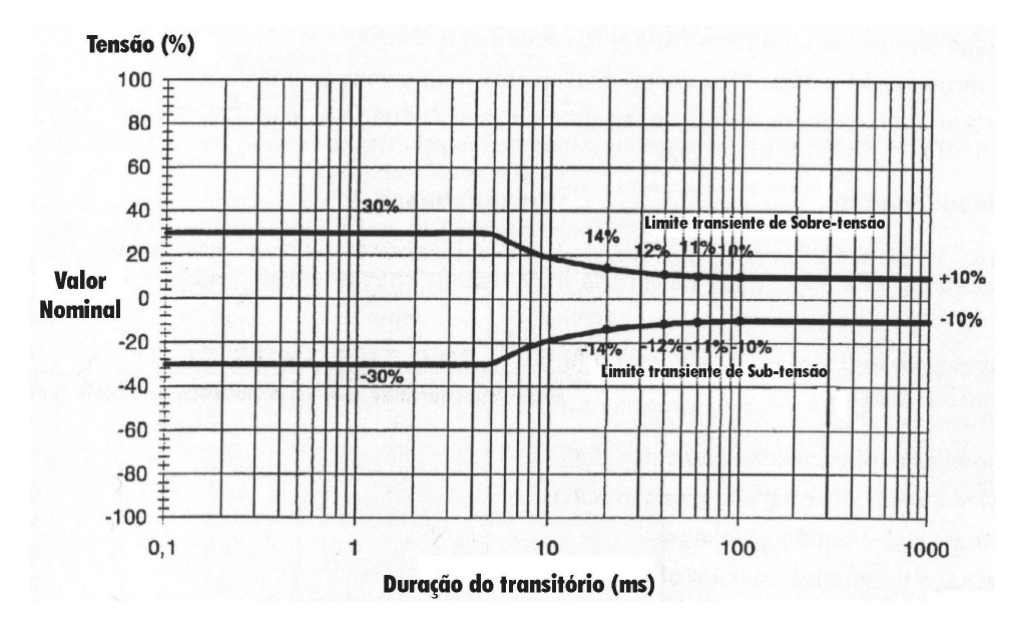

**Fig. A.2 Perfil de Tolerância para Variação da Tensão de Saída.**

Quanto a testes e características de funcionamento, há as seguintes situações para modo normal de operação:

- Regulação: obter regulação estática medindo variação de tensão entre operação a vazio e com 100% da potência ativa nominal. Também se deve obter regulação para tensão de funcionamento do barramento CC de  $\pm$  10%;

- Componente CC: a média de 10s da tensão de saída deve ser inferior a 0,1% do valor nominal de saída. Este aspecto ainda está em consideração;

- Degraus de carga linear: a IEC sugere degraus de 20% para 100% da carga resistiva nominal, bem como de 100% para 20% na retirada, para identificar as características dinâmicas. Esta aplicação deve ser feita nos picos da tensão de saída;

- Degraus de carga não-linear: a IEC sugere degraus de 25% para 100% da carga nominal, bem como de 100% para 25% na retirada, para computar os desvios de suas características dinâmicas em equipamentos de potência aparente nominal até 4 kVA. Esta aplicação deve ser feita nos picos da tensão de saída. Para potência superior a 4 kVA, passa-se para três passos de 33,3 % da carga, tanto na aplicação quanto retirada, sempre medindo os desvios;

- Carga não-linear: com carga nominal, medir tensão de saída e componentes harmônicos.

O Anexo E da norma sugere uma referência para uma carga não-linear monofásica, conforme topologia apresentada na Fig A.3.

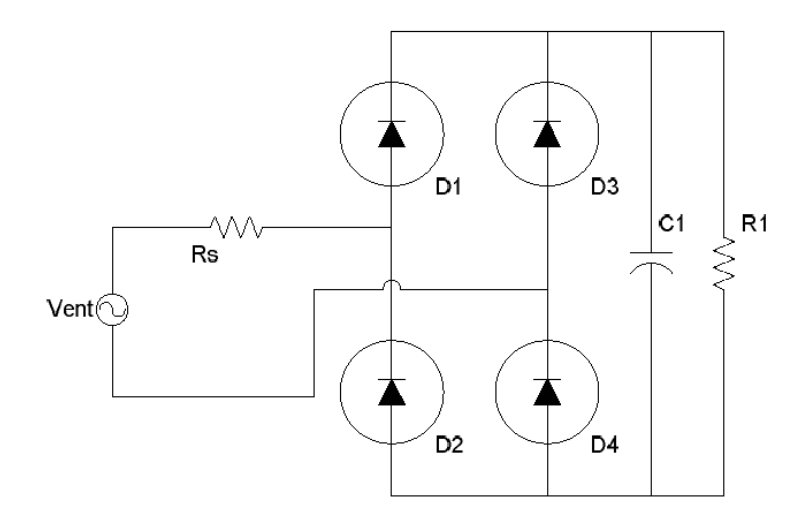

**Fig. A.3 Carga Não-Linear Monofásica para Teste.**

A resistência *Rs* é dimensionada para dissipar 4 % da potência aparente total *S*, enquanto a *R1* fica com os restantes 66 %, de forma a gerar uma carga com fator de potência 0,7. O capacitor *C1* é calculado de forma a gerar um *ripple* de 5 % na sua tensão pico a pico *VC1*.

O dimensionamento dos componentes é dado da seguinte forma, desconsiderando perdas nos diodos retificadores:

$$
V_{C1} = 1,22V_{\text{ent}} \tag{A.3}
$$

$$
R_s = 0.04 \frac{V_{\text{ent}}}{S} \tag{A.4}
$$

$$
R_1 = \frac{V_{C1}^2}{0.66S}
$$
 A.5  

$$
C_1 = 7.5 f R_1
$$
 A.6

onde, *f* é a freqüência da rede elétrica, *RS* e *R1* são dados no Anexo E e *C1* no anexo F da norma referida.

**ANEXO B** 

## **ESTUDOS FUTUROS PARA O REMIS COM CRITÉRIOS DE ROBUSTEZ**

## **ANEXO B –ESTUDOS FUTUROS PARA O REMIS COM CRITÉRIOS DE ROBUSTEZ**

Da forma como a lei de controle foi modelada neste trabalho, não é possível utilizar as LMI's vistas em [12], pois o vetor de ganhos do controlador está modelado através de somas e no REMIS tem-se alguns ganhos com multiplicações, além de no REMIS ter um dos ganhos multiplicado pela referência, fazendo-se necessário um remodelamento das LMI's.

A situação ideal para rodar as LMI's seria como a mostrada na Fig. B.1.

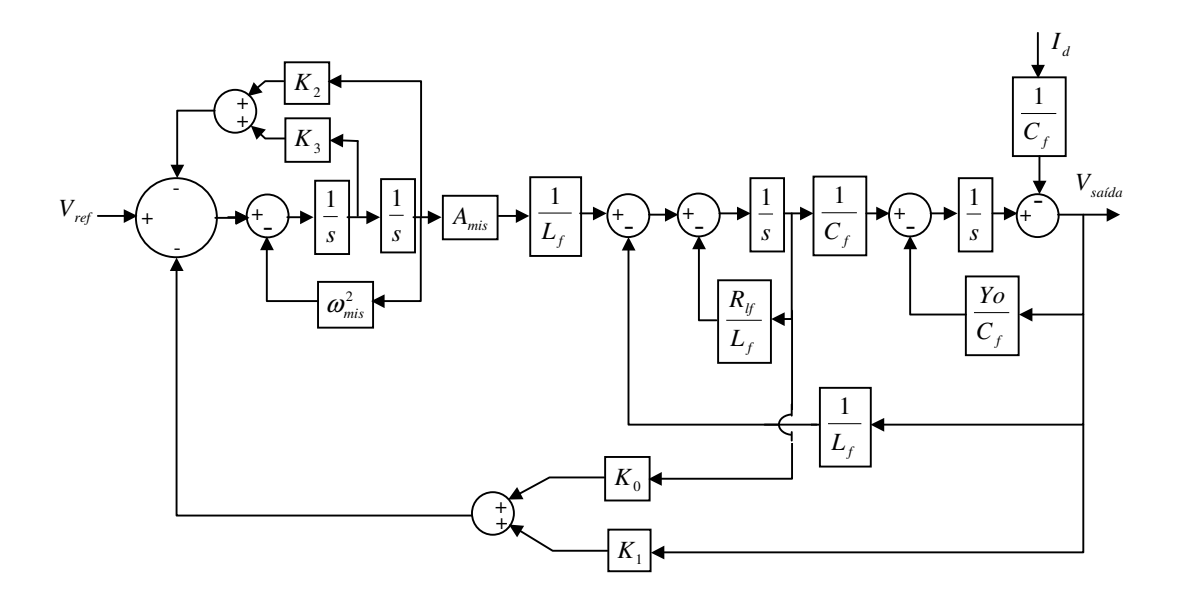

**Fig. B.1 Modelo com Realimentação de Estados.** 

Resultando no sistema mostrado em (B.1).

$$
\dot{x}_{a}(t) = \begin{bmatrix}\n-\frac{R_{L_f} - k_0}{L_f} & \frac{-1 - k_1}{L_f} & \frac{A_{mis} - k_2}{L_f} & \frac{-k_3}{L_f} \\
\frac{1}{C_f} & -\frac{Yo}{C_f} & 0 & 0 \\
0 & 0 & 0 & 1 \\
0 & -1 & -\omega_{mis}^2 & 0\n\end{bmatrix} x_{a}(t) + \begin{bmatrix} 0 \\ 0 \\ 0 \\ 1 \end{bmatrix} V_{ref}(t) + \begin{bmatrix} 0 \\ -\frac{1}{C_f} \\ 0 \\ 0 \end{bmatrix} i_{a}(t)
$$
\nEq. B.1

Tendo com sinal de controle a (B.2).

$$
u(t) = K x_a(t)
$$
 Eq. B.2

Mas com rápidas simulações não foram obtidos sinais de que este modelo daria um bom resultado, sendo sugerido para o futuro que o controle seja dividido em duas etapas distintas, como pode ser visualizado na Fig. B.2.

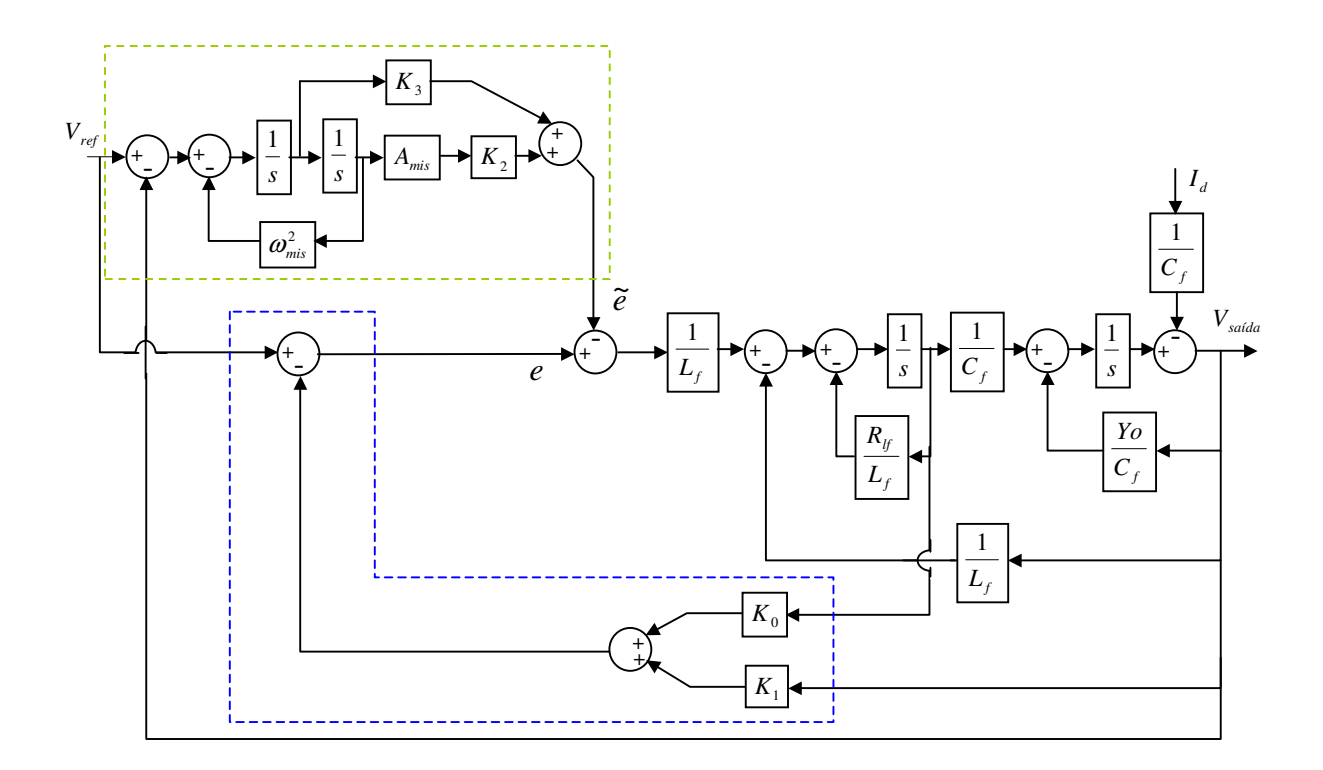

**Fig. B.2 Sistema com Realimentação de Estados e MIS Separados.** 

Nota-se que os estados da Tensão no Capacitor e Corrente no Indutor estão corretamente realimentadas, enquanto que os estados oriundos do MIS não. Estes estados serão utilizados basicamente, para aproveitar o conceito de ganho infinito quando submetido a sinais de mesma freqüência.

Originando o seguinte sistema.

$$
\dot{x}_{a}(t) = \begin{bmatrix}\n-\frac{R_{L_f} - k_0}{L_f} & \frac{-1 - k_1}{L_f} & \frac{-A_{mis}k_2}{L_f} & \frac{-k_3}{L_f} \\
\frac{1}{C_f} & -\frac{Yo}{C_f} & 0 & 0 \\
0 & 0 & 0 & 1 \\
0 & -1 & -\omega_{mis}^2 & 0\n\end{bmatrix} x_{a}(t) + \begin{bmatrix} 1 \\ 0 \\ 0 \\ 1 \end{bmatrix} V_{ref}(t) + \begin{bmatrix} 0 \\ -\frac{1}{C_f} \\ 0 \\ 0 \end{bmatrix} i_{a}(t)
$$
\nEq. B.3\n
$$
z_{a}(t) = \underbrace{[0 \quad 1 \quad 0 \quad 0]}_{C_a} x_{a}(t)
$$

Não originando o sinal de controle de (B.2).

Para otimizar este sistema levando em consideração condições de robustez, deverão ser alteradas as LMI's propostas em [12] a fim de comportar o MIS.